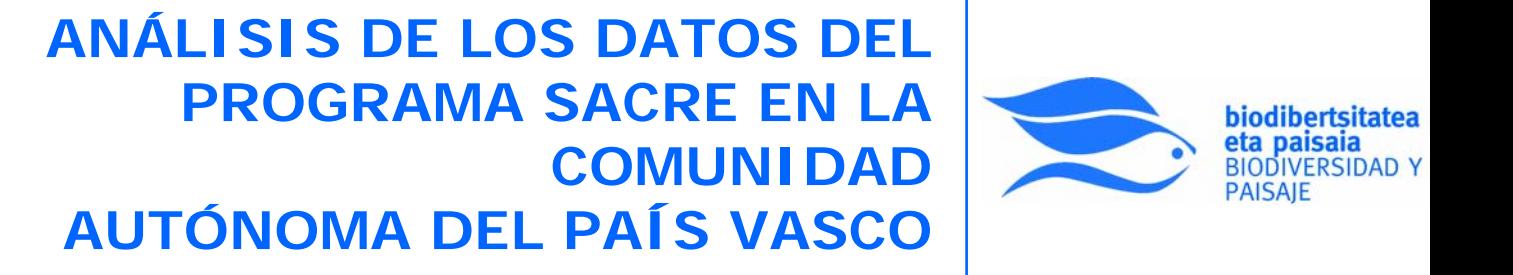

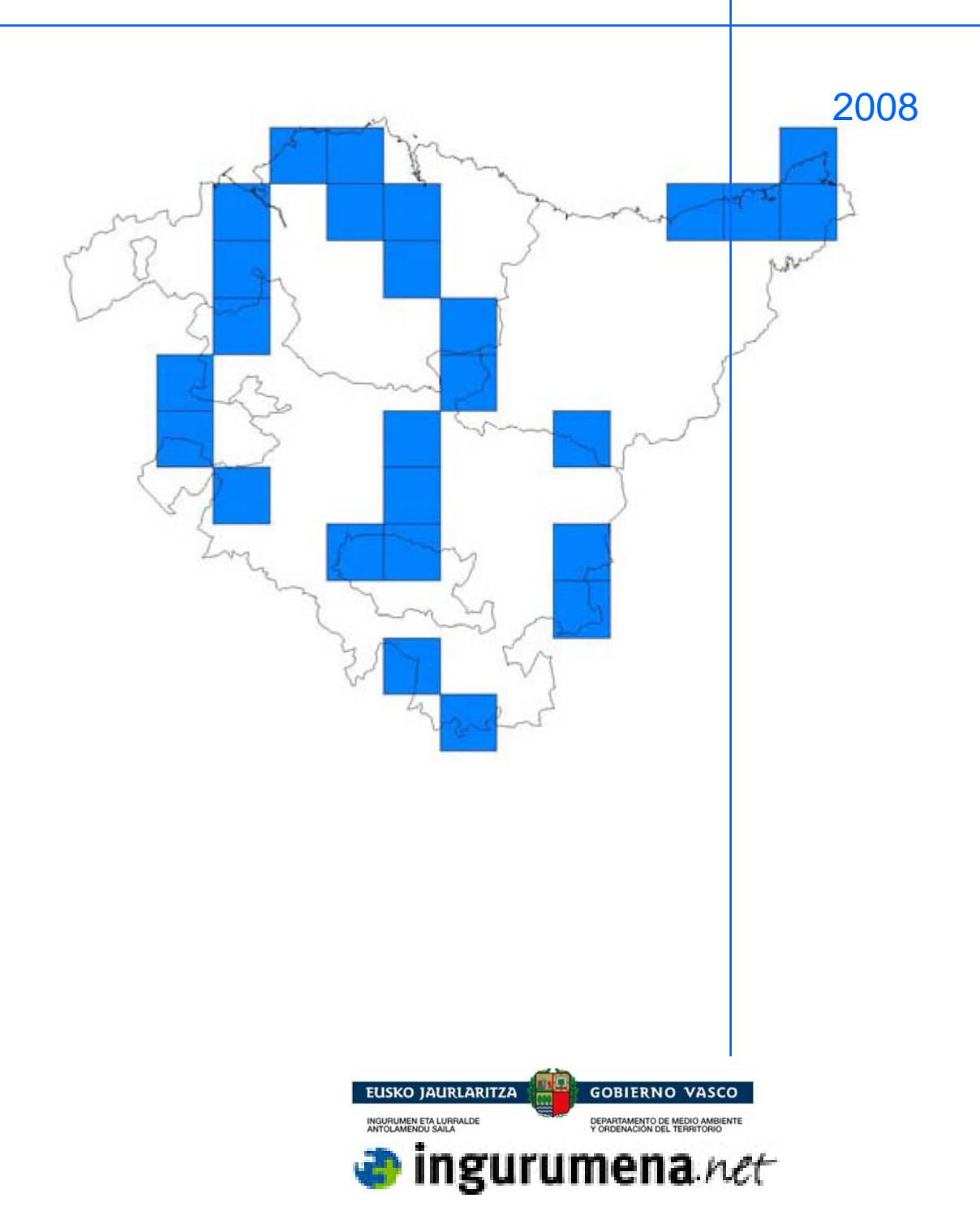

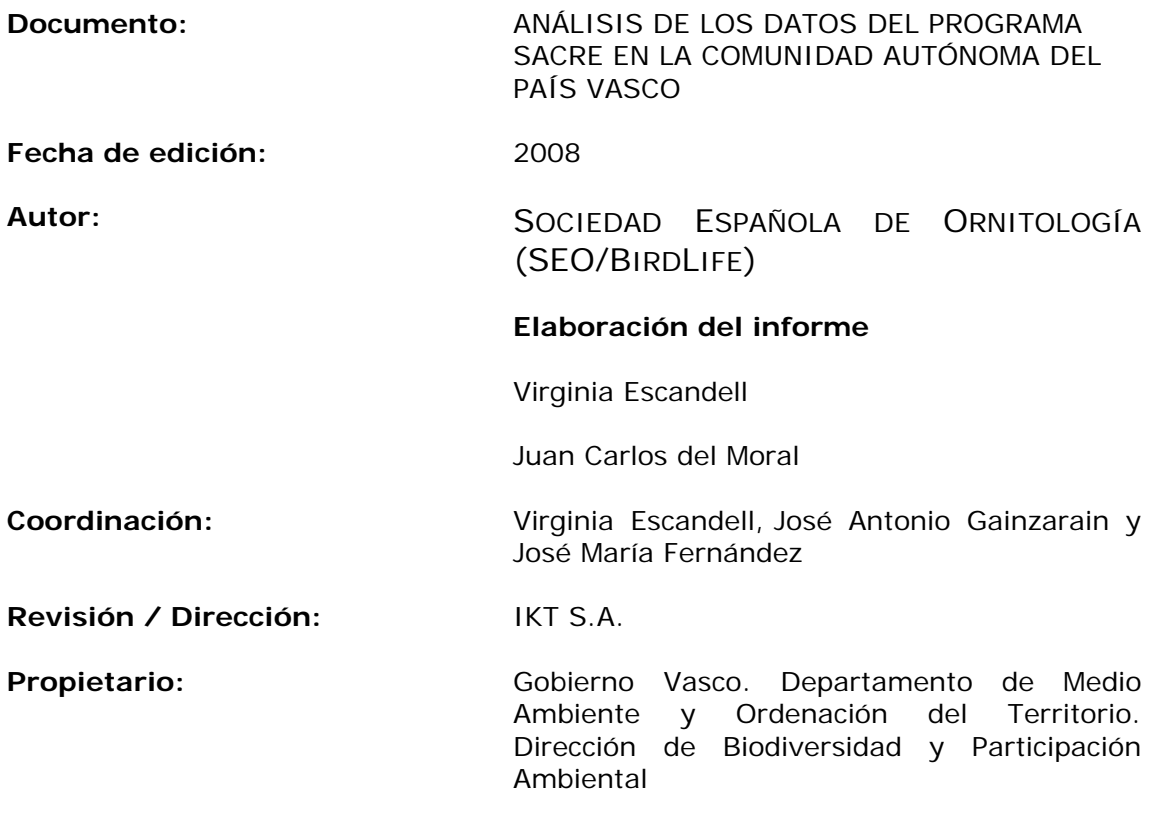

## **ÍNDICE**

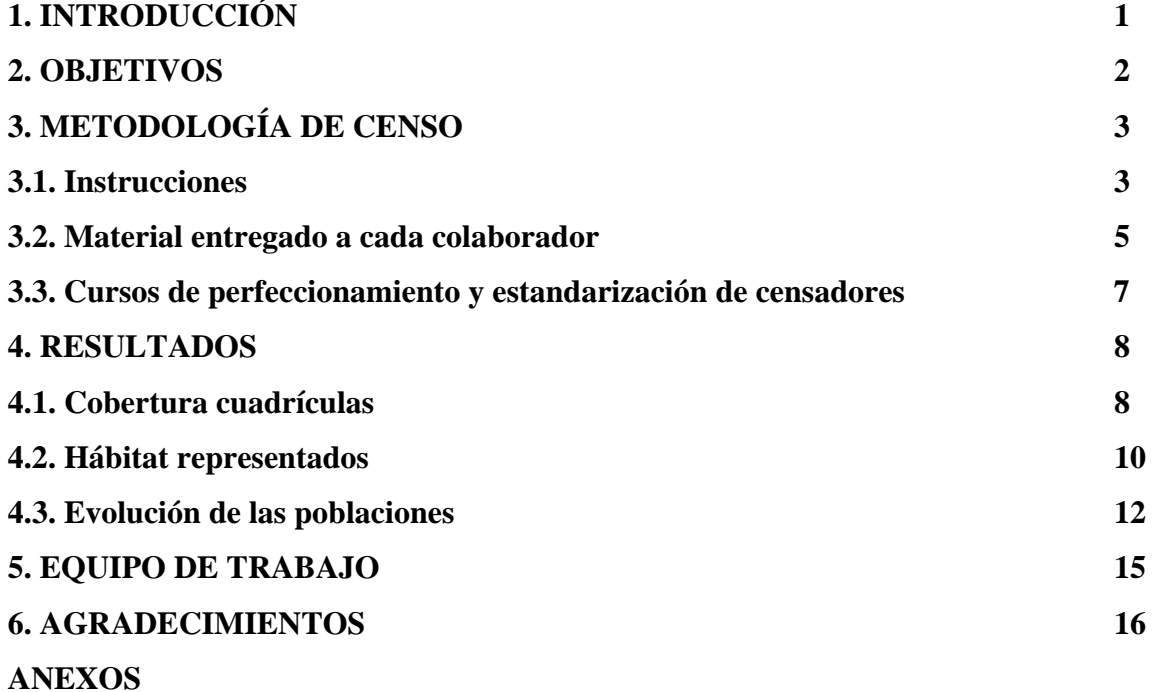

**I. Material entregado a cada colaborador** 

**II. Cobertura en el País vasco en el año 2008** 

**III. Porcentaje de cambio anual obtenido para cada especie y tendencia general** 

**IV. Gráficas de evolución obtenidas para cada especie entre 1998-2008** 

**V. Índice de cambio anual para distintos grupos de especies** 

**VI. Gráficas de evolución de los tres grupos considerados** 

**VII. Análisis estadístico de cada especie generado por el programa TRIM** 

## **1. INTRODUCCIÓN**

El presente informe corresponde al "Análisis de los datos del programa SACRE en la CAPV (1998-2008)", siguiendo las indicaciones establecidas en el contrato adoptado entre IKT S.A. y SEO/BirdLife.

En el año 1996, SEO/BirdLife puso en marcha el programa de Seguimiento de Aves Comunes en España (programa SACRE). En concreto, en el ámbito de la CAPV, el trabajo de campo comenzó a realizarse en 1997.

Con el objetivo de obtener un indicador de biodiversidad de la CAPV, los datos de esta comunidad pueden ser extraídos de la base de datos general para obtener índices mensurables, objetivos, renovables y con significación desde el punto de vista de la evolución de la biodiversidad en este territorio, ya que el tamaño muestral y el número de años que se ha realizado el censo lo permite.

#### **2. OBJETIVOS**

El principal objetivo es conocer la tendencia (positiva o negativa) de todas las especies de aves comunes y dispersas, difícilmente contables y para las que no existe información sobre su evolución poblacional. Quedarán incluidas todas aquellas especies que se detecten de una manera significativa con la metodología establecida. Es decir, la mayoría de paseriformes y otros grupos afines, quedando excluidos grupos como garzas, anátidas, grandes rapaces y otros taxones para las que es necesario un seguimiento más específico.

Con los muestreos realizados para el programa SACRE, además de lo anterior, se obtiene:

- Mejor conocimiento de la biología de las poblaciones de aves comunes y, en particular, de los factores responsables de su evolución.
- Información sobre las preferencias de hábitat de cada especie.
- Abundancias relativas de cada especie por tipo de hábitat y por comarcas en la comunidad.
- Identificación de las zonas donde se producen tendencias decrecientes. Esto permitirá centrar los análisis y las posteriores labores de conservación en aquellos puntos que se consideren prioritarios.
- Identificación de los tipos de hábitat que estén sufriendo mayores transformaciones, y en los que la conservación de sus especies de aves pueda estar más amenazada.
- Elaborar una red de ornitólogos con una cualificación adecuada, que permita realizar éste y otros trabajos relacionados con aves y que asegure una cobertura adecuada y una calidad de información óptima para toda la comunidad.

## **3. METODOLOGÍA DE CENSO Y ANÁLISIS DE DATOS**

La metodología utilizada para la realización de los muestreos es la siguiente:

- La unidad de muestreo es la cuadrícula UTM de 10x10 km.
- En cada cuadrícula se realizan 20 estaciones de escucha y se registran todas las aves vistas u oídas en cada una de ellas, en dos categorías de distancia (dentro y fuera de un radio de 25 m). Estas estaciones se repiten cada año exactamente en los mismos puntos.
- Se realizan dos visitas por temporada a cada cuadrícula, una entre el 15 de abril y el 15 de mayo centrada en el periodo de máxima actividad de reproductores sedentarios y presaharianos, y otra entre el 15 de mayo y el 15 de junio centrada en el periodo de máxima actividad de reproductores transaharianos.
- En cada estación se describe el hábitat y se anotan anualmente los cambios observados, de forma que se pueda relacionar la evolución de cada especie con las transformaciones de hábitat que se produzcan.
- Las estaciones son distribuidas homogéneamente por toda la cuadrícula de forma que aseguren una cobertura geográfica homogénea.
- Para el análisis de la evolución de las poblaciones, se utiliza el programa estadístico TRIM (*TRends & Indices for Monitoring data*), desarrollado por *Statistics Netherlands*. Este programa ha sido diseñado especialmente para el análisis de la evolución de poblaciones animales con series de datos de varios años, que permite considerar valores intermedios "perdidos" que son recalculados en función de los datos de años anteriores y posteriores y de la calidad de la población en otras estaciones en esa temporada. TRIM genera un índice anual de abundancia para cada especie considerada, que se basa en la regresión loglineal de Poisson, pero con la posibilidad de corregir dicha regresión con correlaciones seriales a través de estimas de los parámetros del modelo, dado que

las series temporales de un año a otro no son totalmente independientes. Dichos índices anuales se recalculan cada año en función de la nueva información incorporada, y el programa permite analizar la evolución de las especies en relación con variables del medio. Además, TRIM es la herramienta estadística cuyo uso recomienda el EBCC (*European Bird Census Council*) para este tipo de análisis y es la que se aplica en el Programa Pan-Europeo de seguimiento de aves reproductoras de BirdLife International, cuyo diseño ha sido encomendado a la RSPB, con participación de otras sociedades representadas en el EBCC (SEO/BirdLife entre ellas).

• Para obtener la evolución por grupos de especies (urbanas, de cultivos y forestales), se ha realizado la media ponderada de los índices de las especies consideradas en cada caso; se generaron dando peso a cada especie según la abundancia de cada especie. De esta forma, influye en el índice tanto una especie escasa como una abundante, y éstas no enmascaran la tendencia de las escasas.

#### **3.1. Material entregado a cada colaborador**

Para que el trabajo de campo sea fácilmente registrado y que permita el volcado de la información a la base de datos central de una forma rápida e inequívoca se proporciona el siguiente material (incluido en el Anexo I):

- *Instrucciones*. Incluyen todos los pasos que debe seguir el censador para realizar correctamente el trabajo, tanto los planteamientos previos de selección y colocación de estaciones en cada cuadrícula, como los puntos a tener en cuenta para realizar los censos correctamente.
- *Fichas de campo*. Han sido realizadas para que los registros obtenidos se anoten de forma rápida y ordenada y permitan perder el menor tiempo posible en el campo. En ellas se registran los contactos de las aves en el campo.
- *Fichas resumen*. Útiles para pasar a limpio la información sobre aves obtenida en el campo. Han sido diseñadas para facilitar la informatización rápida de los datos y el archivado de seguridad de los mismos.
- *Fichas de vegetación*. Necesarias para indicar el ambiente presente en cada punto de muestreo y los cambios registrados en cada temporada.
- *Mapa de cuadrícula*. Imprescindible para diseñar adecuadamente el censo dentro de la unidad mediante el reconocimiento de sus límites, orografía, infraestructuras, etc.
- *Mapa de hábitat*. Muy necesario para la identificación de los ambientes que hay en la zona y para la correcta colocación de las estaciones de escucha.
- *Tabla de estaciones recomendadas*. En función del cálculo de la superficie de cada ambiente dentro de una cuadrícula, se ha realizado un cálculo del número de estaciones que hay que realizar en cada tipo de hábitat dentro de la unidad. Este listado, en principio, es el ideal y el censador situará o no el número de estaciones recomendadas en cada ambiente en función de la accesibilidad a las distintas partes de la cuadrícula.
- *Base de datos personal*. Permite el volcado de los datos por cada colaborador. Este aspecto, además de facilitar la inclusión de errores por parte de terceros, facilita que

el propio censador observe de año en año la evolución de cada especie en su cuadrícula así como la evolución general de la misma.

• *Guía interactiva de entrenamiento para los programas de seguimiento de aves comunes en España de SEO/BirdLife*. Se facilita este CD a todos los participantes con el objetivo de que puedan mejorar la identificación de las aves por el canto y obtener datos de calidad.

#### **3.2. Cursos de perfeccionamiento y estandarización de censadores**

Se realizan cursos todos los años para homogeneizar la capacidad de detección de especies por parte de los participantes, así como el sistema de trabajo (uniformizar descripciones de hábitat, estandarizar sistemas de establecimiento de bandas alrededor del observador, establecer de forma común qué especies tener en cuenta en función de su actividad, etc.).

El objetivo de estos cursos es que todo participante tenga bien claro su modo de censar y que conozca los errores que se suelen cometer, tanto durante los muestreos, como al cumplimentar las fichas. De esta forma se homogeneizan los datos entre todos los participantes. Otro de los objetivos del curso es ampliar el conocimiento mediante jornadas de campo donde se procede al entrenamiento en la identificación de las especies a través de los cantos, que es el método de identificación básico para la participación en el programa.

El incremento de los conocimientos de los participantes y la aclaración de dudas o eliminación de errores en la identificación, hace que la calidad del programa se incremente año a año. Esto no afectará a los análisis realizados, pues cada colaborador está clasificado en función de sus conocimientos y el porcentaje de especies que identifica, y los análisis se realizan en función de estos conocimientos. Así, cuando se disponga de datos suficientes, las especies más comunes, al ser detectadas por un mayor número de participantes de forma fiable, tendrán un tamaño muestral diferente a las especies que son más difíciles de identificar, para las que sólo se tendrá en cuenta las cuadrículas realizadas con personas con nivel alto en la identificación.

Estos cursos se han realizado en los últimos seis años en el País Vasco, esta temporada el curso tuvo lugar el domingo 13 de abril y hubo aproximadamente 12 asistentes.

#### **4. RESULTADOS DE LOS CENSOS ENTRE 1998-2008**

#### **4.1. Cobertura de cuadrículas**

Como se indica en la metodología, la unidad de muestreo es la cuadrícula UTM de 10 kilómetros de lado. La cobertura en el año 2008 ha sido de 24 cuadrículas (Figura 1, anexo II), repartidas en las distintas provincias y con distintos grados de prioridad. No se han tenido en cuenta los datos de tres cuadrículas más que han sido realizadas (WN2030, WN2050 y WN5020) porque no se disponía de los datos en el momento de hacer el informe.

La provincia con mayor cobertura de cuadrículas ha sido Álava con 13, seguida de Vizcaya con 7 y Guipúzcoa con 4 (Tabla 1).

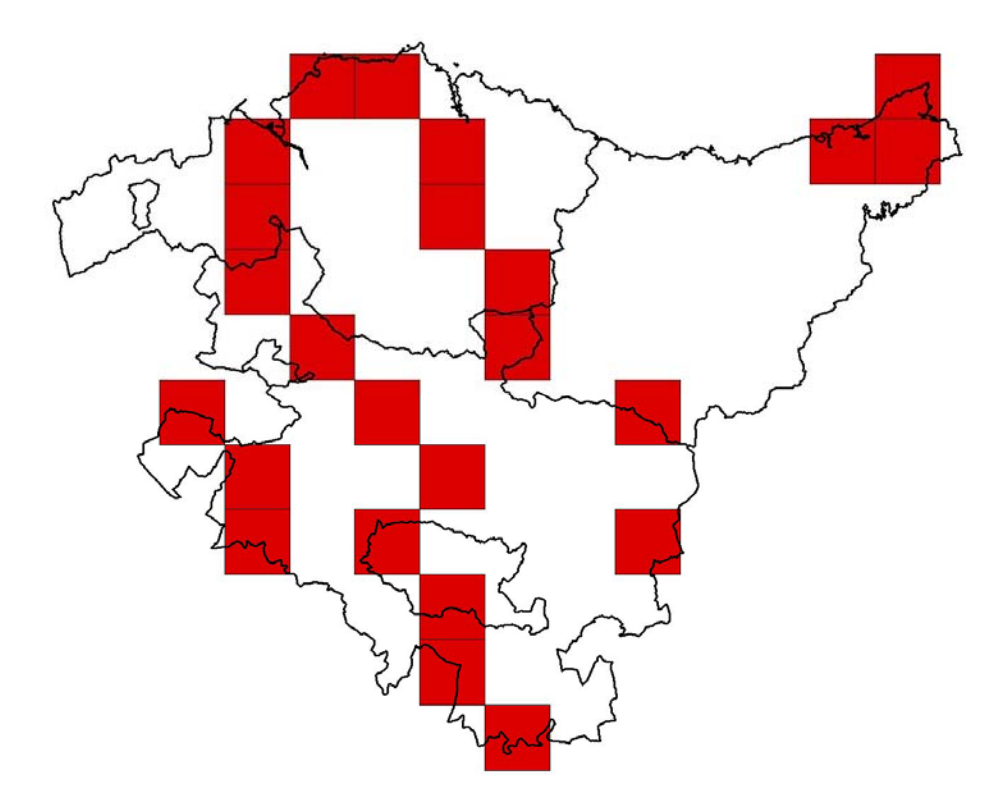

**Figura 3.** Distribución de la cobertura de cuadrículas realizadas en el País Vasco en el año 2008.

| <b>PROVINCIA</b> | <b>TOTAL</b> |
|------------------|--------------|
| <b>Álava</b>     | 13           |
| Vizcaya          |              |
| Guipúzcoa        |              |
| <b>TOTAL</b>     | 24           |

**Tabla 1.** Número de cuadrículas realizadas en cada.

No se dispone en este momento de las coordenadas de las estaciones de las cuadrículas que se han hecho este año por primera vez debido a un error en la base de datos. Se está solucionando este problema para poder disponer de estos datos. Serán incluidos en el informe del próximo año.

#### **4.2. Hábitat representados**

El material entregado a cada colaborador incluye una tabla con el número de estaciones que se deberían hacer en cada hábitat en función de la superficie de cada uno dentro de la cuadrícula. El participante que realiza la cuadrícula intenta situar el número de estaciones recomendadas en cada hábitat en función de la accesibilidad a esos ambientes. En el año 2008 se ha conseguido cubrir todos los tipos de hábitats considerados, pero en distinto porcentaje. El hábitat donde se han realizado mayor número de estaciones han sido los bosques (36%), seguido de las praderas y marismas (26%) y de los terrenos agrícolas (18%) (Tabla 2).

|                          | <b>Estaciones realizadas (%)</b> |
|--------------------------|----------------------------------|
| <b>HABITAT</b>           | <b>TOTAL</b>                     |
| <b>Bosques</b>           | 35,7                             |
| Praderas y marismas      | 25,8                             |
| Terrenos agrícolas       | 17,7                             |
| Zonas humanizadas        | 9,6                              |
| Matorral                 | 6,8                              |
| Zonas húmedas interiores | 2,5                              |
| Roquedos de interior     | 1,2                              |
| Costas                   | 0.6                              |

**Tabla 2.** Porcentaje de estaciones realizadas en cada hábitat en el País Vasco en el año 2008.

Al igual que en la temporada anterior, han faltado algunas estaciones en ambientes boscosos para conseguir una buena cobertura por hábitat. Terrenos agrícolas y zonas de matorral pueden mejorarse pero no presentan deficiencias grandes. Es de destacar que este aspecto puede variar algunas temporadas en función de problemas puntuales de algún censador; eso no indica que los análisis generales hechos con el conjunto de datos implique deficiencias en estos ambientes, pues puede que en años anteriores fueran bien cubiertos y lo que se analiza es un conjunto de años, no una temporada puntualmente. En cambio, el resto de ambientes: praderas y marismas, zonas humanizadas, roquedos de interior y zonas húmedas interiores, están suficientemente muestreados respecto a su proporción en el País Vasco.

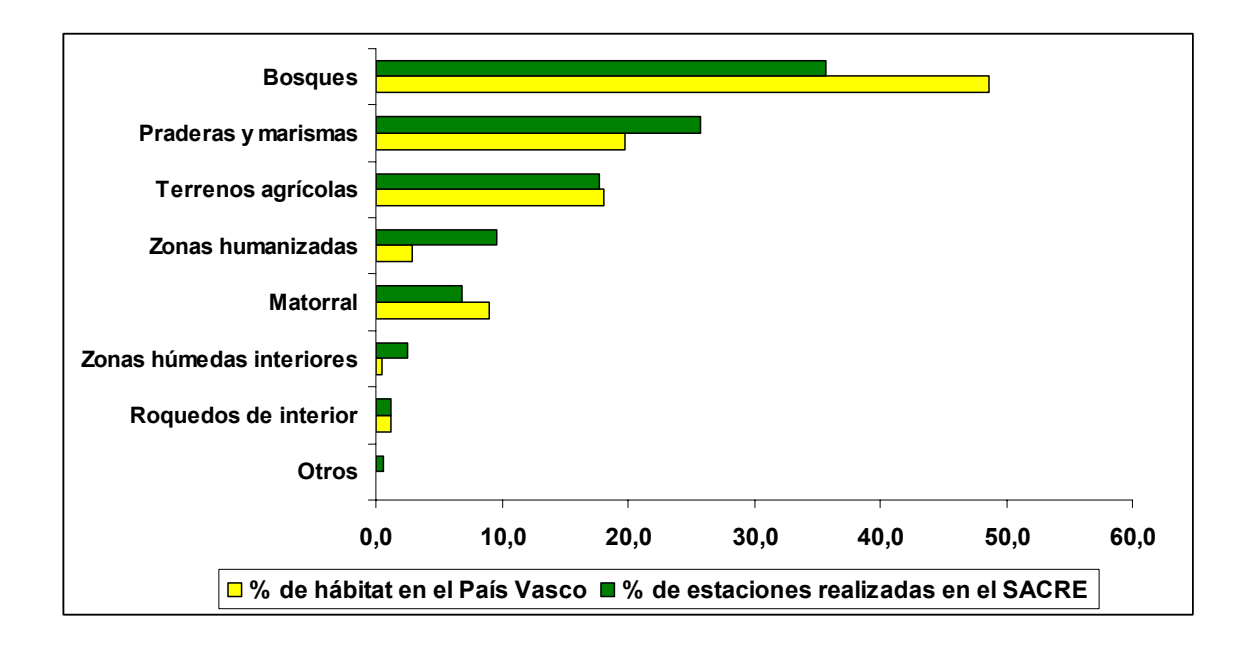

**Figura 3.** Porcentaje de cada hábitat en el País Vasco y de estaciones realizadas en cada uno en el programa SACRE en el año 2008.

#### **4.3. Evolución de las poblaciones**

Para analizar la evolución de las poblaciones se han tenido en cuenta aquellas cuadrículas realizadas un mínimo de tres años desde el año 1998 (tabla 3).

| UTM           | N.º AÑOS        |
|---------------|-----------------|
| WN1030        | 11              |
| WN3000        | $\overline{11}$ |
| WN3070        | $\overline{11}$ |
| WN1010        | 9               |
| WN4040        | 9               |
| WN2030        | 7               |
| <b>VN9070</b> | 6               |
| WN5020        | 6               |
| WN5070        | 6               |
| WN8090        | 6               |
| <b>VN9060</b> | 5               |
| VN9090        | 4               |
| WN2040        | 4               |
| WN9090        | $\overline{4}$  |
| WP1000        | 4               |
| <b>VN8050</b> | 3               |
| WN1090        | $\overline{3}$  |
| WN2080        | $\overline{3}$  |
| WN2090        | $rac{1}{3}$     |
| WN2090        | 3               |
| WN3050        | $\frac{1}{3}$   |
| WP0000        | 3               |

**Tabla 3.** Cuadrículas consideradas para calcular la evolución de las poblaciones. Se indica el número de años que se han realizado desde 1998.

En el anexo III se indica la tendencia obtenida para cada especie y en el anexo IV las gráficas de evolución de cada una de ellas.

Los resultados indican un fuerte declive para siete especies: alondra común (*Alauda arvensis*), buitrón (*Cisticola juncidis*), codorniz común (*Coturnix coturnix*), grajilla (*Corvus monedula*), totovía (*Lullula arborea*), lavandera blanca (*Motacilla alba*) y gorrión molinero (*Passer montanus*). También se ha detectado declive, pero moderado en pardillo común (*Carduelis cannabina*), ruiseñor bastardo (*Cettia cetti*), triguero (*Emberiza* 

*calandra*), escribano cerillo (Emberiza citrinella), cogujada común (*Galerita cristata*), torcecuello euroasiático (J*ynx torquilla*) alcaudón dorsirrojo (*Lanius collurio*), papamoscas gris (*Muscicapa striata*), gorrión común (*Passer domesticus*), urraca (*Pica pica*), tarabilla común (*Saxicola torquata*), tórtola europea (*Streptopelia turtur*) y zorzal común (*Turdus philomelos*). Aunque también aparece el mosquitero común (*Phylloscopus collybita*) con fuerte declive, no debe considerarse como tal. Este resultado puede deberse por la consideración del mosquitero ibérico (P*hylloscopus ibericus*) como nueva especie a partir de los últimos años. Antes todos los registros de estaban referidos a *P. collybita* y a partir de la separación de esta especie en dos, los registros de *collybita* fueron de repente inferiores y los de *ibericus* se incrementaron. Por ello, también esta especie presenta un fuerte incremento.

Se ha detectado un fuerte incremento en milano negro (*Milvus migrans*) y colirrojo tizón (*Phoenicurus ochruros*) y un incremento moderado en agateador común (*Certhia brachydactyla*), paloma torcaz (*Columba palumbus*), avión común (*Delichon urbicum*), pinzón vulgar (*Fringilla coelebs*), herrerillo común (*Parus caeruleus*), trepador azul (*Sitta europaea*), curruca cabecinegra (*Sylvia melanocephala*) y mirlo común (*Turdus merula*).

Presentan una tendencia estable: jilguero (*Carduelis carduelis*), verderón común (*Carduelis chloris*), corneja común (*Corvus corone*), cuco común (*Cuculus canorus*), escribano soteño (*Emberiza cirlus*), arrendajo (*Garrulus glandarius*), zarcero común (*Hippolais polyglotta*), golondrina común (*Hirundo rustica*), ruiseñor común (*Luscinia megarhynchos*), carbonero común (*Parus major*), verdecillo (*Serinus serinus*), curruca capirotada (*Sylvia atricapilla*) y chochín común (*Troglodytes troglodytes*).

Las demás especies muestran una tendencia incierta, por lo que, aunque se han incluido los valores de tendencia en la tabla, no se muestra su gráfica.

En el anexo V se incluye la tendencia obtenida por grupos de especies en medio urbano, de cultivos y forestales. En el anexo VI se muestran las gráficas de evolución de cada grupo. Tanto las especies de medios urbanos como las de cultivos presentan un porcentaje de cambio anual negativo. En cambio, en las especies de medios forestales este cambio es estable.

En el anexo VII se incluyen todos los análisis estadísticos realizados para cada especie. En ellas se puede apreciar el tamaño muestral de contactos de cada especie (tantos positivos como negativos), sus resultados en la recta de regresión y su grado de significación.

En todas las gráficas, tanto en las de especies como en las de grupos los valores obtenidos en cada año varían respecto a los obtenidos en las gráficas realizadas en el informe anterior. Esto es debido a que los datos considerados no son exactamente los mismos. Por un lado, para el informe de este año se han tenido en cuenta las cuadrículas realizadas tres o más años mientras que el año pasado se consideraron las realizadas dos o más años. Por otro, aunque pase cierto tiempo, siempre se reciben datos de años anteriores que no se habían entregado todavía.

#### **5. EQUIPO DE TRABAJO**

- Coordinación nacional: Virginia Escandell
- Coordinación regional en el País Vasco: José Antonio Gainzaraín.
- Participantes: Brian Webster, Cristina López Salgado, David Alday Irure, David Cantalejo González, David Henderson, Ernesto Reyes Lara, Gorka Belamendia Cotorruelo, Iñaki Martínez, Íñigo Elortegui Villanueva, J. Miguel Devesa Pérez, Jordi Gómez Felip, Jorge Echegaray Fernández, José Ángel Isasi Zurbanobeaskoetxea, José Antonio Gainzaraín Díaz, José Antonio Herrero Fernández, José Mª Salazar Alonso, José Manuel Cabrita Duarte, José María Fernández García, José María Fernández García, Josema Verdugo del Val, Juan González de Suso Mata, Juan Mª Domínguez Robledo, Juan Ramón Garayo Catalán, Mario Castaños Ortega, Mario Corral Sáez de Biteri, Martín Rezola Clemente, Merche Larrea Santa-Olalla, Miguel Ángel López de Armentia Castillo, Nuria Busto González, Óscar Prada Campaña, Ramón Martín Martín, Rosa Agirrebeña Berasategui, Sergio de Juan Zuloaga, Unai Fuente Gómez, Xabier Iturrate, Xavier Erdozia Martínez.

#### **6. AGRADECIMIENTOS**

Agradecemos al Departamento de Medio Ambiente y Ordenación del Territorio del Gobierno Vasco, haber confiado en SEO/BirdLife para utilizar los datos obtenidos mediante el programa de seguimiento de aves comunes reproductoras (programa SACRE), en la obtención de un indicador de biodiversidad de la CAPV, especialmente a José Mª Fernández por facilitar que esto sea posible. También agradecemos a Pedro Silos la creación de la base de datos que permite coordinar y gestionar informáticamente todos los datos obtenidos.

**Anexo I**  Material entregado a cada colaborador.

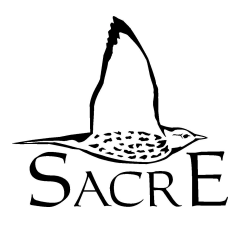

# *SEGUIMIENTO DE AVES COMUNES REPRODUCTORAS EN ESPAÑA*

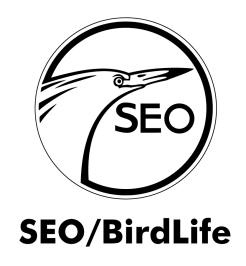

# **PROGRAMA SACRE**

# **INSTRUCCIONES**

Después de varios años de funcionamiento, el *Programa SACRE* inicia una nueva temporada. Como nuevo colaborador en el *Programa SACRE*, **debes leer muy atentamente estas instrucciones y en caso de duda debes ponerte en contacto con el coordinador para aclarar cualquier cosa**.

La unidad de muestreo es un recorrido de 20 puntos de censo que cada participante establece en la zona que ha elegido. Estos 20 puntos debes colocarlos en el mapa que te incluimos. El primer año es necesario realizar tres visitas. La primera sirve para familiarizarte con el terreno, reconocer los tipos de hábitat y seleccionar el itinerario adecuado, y la segunda y tercera para realizar el trabajo de campo propiamente dicho, mediante estaciones de censo. En los años siguientes sólo tendrás que realizar dos visitas.

Es muy importante insistir en que los 20 puntos deben ser muestreados cada año de la misma manera (observador, fechas, horas, sentido del recorrido, posición de las estaciones...), y asegurar su cobertura el mayor número posible de años.

Los principales objetivos del *Programa SACRE*, son:

- 1. Obtener información sobre los cambios en los niveles de población de un amplio número de especies reproductoras en una gran variedad de hábitat en toda España. Para establecer estrategias adecuadas de conservación, resulta fundamental conocer en qué medida las poblaciones de aves aumentan o disminuyen. El seguimiento de las poblaciones de aves tiene la ventaja añadida de que sirve como valioso indicador del estado de conservación de otros grupos animales y los hábitats en general.
- 2. Mejorar el conocimiento de la biología de las poblaciones de aves comunes y, en particular, de los factores responsables de su declive. Este programa resulta básico en la estrategia de seguimiento de poblaciones que desarrolla SEO/BirdLife.
- 3. Promover la conservación de las aves y sus hábitats mediante la implicación directa de un gran número de voluntarios en decisivos trabajos de seguimiento de aves.

#### **Como colaborador en esta temporada, junto con estas instrucciones, debes recibir:**

- **Ficha para la descripción del hábitat en cada estación.**
- **Dos fichas de campo para el registro de las observaciones en cada visita de censo.**
- **Cuatro fichas resumen.**
- **Una fotocopia de la zona adjudicada.**
- **Transparencia con los hábitat de la zona adjudicada.**
- **Información sobre el número de estaciones que se deben realizar en cada uno de los hábitat presentes en esa zona.**
- **Instrucciones para la determinación de coordenadas.**
- **Guía interactiva de entrenamiento para la participación en los programas de seguimiento de aves comunes en España.**

# - **Último boletín publicado.**

## ¿QUÉ ZONA DEBES CUBRIR?

El coordinador en la oficina central de SEO/BirdLife te proporcionará copia, a escala 1:50.000, de la(s) zona(s) UTM 10x10 km que te hemos asignado en función de lo que has solicitado y de las zonas disponibles. Si tu zona ya ha sido muestreada anteriormente por otro colaborador, recibirás una fotocopia del mapa con el itinerario y las estaciones ya establecidas, y deberás respetar ese recorrido y estaciones siempre que se considere que no están manifiestamente mal colocadas. Aquellas zonas que no han sido previamente muestreadas llegarán a los nuevos colaboradores sin ningún tipo de señalización, y cada uno deberá marcar el itinerario y las estaciones cuidadosamente, porque se deberá realizar siempre de la misma manera.

En las regiones donde la participación es muy alta y no quedan zonas libres, una cuadrícula puede ser realizada por hasta dos personas. Como los puntos de censo no pueden coincidir, si en esa zona participa otra persona, recibirás un mapa con las áreas donde no podrás situar tus puntos.

En aquellos casos en que el trabajo de campo resulte imposible en buena parte de la(s) zona(s) que te hemos asignado (por ejemplo, porque sea muy difícil visitarla o porque no se obtengan los permisos de acceso en caso de fincas privadas), por favor comunícalo inmediatamente al coordinador, para que se te pueda asignar alguna zona alternativa. Resulta **extremadamente importante** no rechazar las zonas asignadas que puedan parecer poco interesantes *a priori*.

## ¿QUÉ MÉTODO DE TRABAJO DEBES EMPLEAR?

El primer año será necesario realizar tres visitas a cada zona, mientras que en los siguientes sólo serán necesarias dos. La primera visita sirve para familiarizarte con el terreno, reconocer los tipos de hábitat, seleccionar el itinerario adecuado y establecer las estaciones que correspondan, y la segunda y tercera para realizar el trabajo de campo propiamente dicho y detectar los reproductores tempranos y los más tardíos respectivamente.

Hemos seleccionado el método de las **estaciones de censo** por su mayor "rentabilidad", en términos de esfuerzo por colaborador y resultados obtenidos, frente a otros métodos de censo como el transecto con banda. Las estaciones se establecerán siguiendo **estrictamente** las siguientes normas:

- **Se sitúan 20 estaciones por zona y en número proporcional a la superficie de cada uno de los principales hábitat.** Para ello te enviamos, además de la transparencia con los hábitat representados, el porcentaje de cada hábitat y el número de estaciones que se debería hacer en cada uno.
- Se situarán a lo largo de un itinerario que se recorre en automóvil, con una separación mínima entre ellas, siempre que sea posible, de un kilómetro o kilómetro y medio para realizar las escuchas. **Estas escuchas serán de cinco minutos de duración cada una**.
- Se respetarán exactamente los mismos puntos de censo cada año y se realizarán en el mismo orden.

## ¿CÓMO DEBES SELECCIONAR Y MARCAR LOS ITINERARIOS?

El recorrido a seguir en cada zona debería, idealmente, permitir recorrer y muestrear todos los distintos hábitat presentes en la misma, evitando las zonas muy próximas a los límites con otras zonas. Debes poner especial cuidado en la selección del itinerario y las estaciones de censo, y en su representación en los mapas topográficos del Servicio Geográfico del Ejército a escala 1:50.000. Es importante anotar la presencia de elementos del paisaje (árboles, casas, transformadores u otras construcciones, vallados, hitos kilométricos, cruces de caminos, etc.) que faciliten la localización precisa de las estaciones; puede resultar también útil, en estos casos, anotar además la distancia y orientación respecto a la referencia más próxima. Debes tener en cuenta dónde poder aparcar tu vehículo - de forma segura para tí y los demás conductores -, y utilizar en lo posible carreteras poco transitadas, caminos agrícolas o pistas forestales, siempre que éstas sean transitables incluso después de varios días de lluvia.

**En la selección del itinerario debes tener muy en cuenta que es imprescindible asegurar su repetición durante muchos años**, por lo que tendrás que evitar caminos que puedan estar en mal estado en período de lluvia, o pistas de fincas privadas que en un futuro se puedan cerrar o por las que te puedan negar el paso, y debe ser accesible a vehículos normales. En la práctica, el itinerario se deberá desviar probablemente del diseño "ideal" debido a problemas de acceso, presencia de ríos, etc. Será necesario entonces, en la visita previa, buscar alternativas que garanticen la buena cobertura de la zona.

Una vez elegido el recorrido, **resulta igualmente imprescindible seguir cada año exactamente el mismo itinerario, realizar las paradas en los mismos lugares (o con mínimas variaciones) y en el mismo orden**. Se pueden aceptar pequeños trayectos por zonas circundantes pero sólo para acceder de nuevo a la que tengas asignada y sin realizar paradas durante ese trayecto.

**Recuerda que deberás enviar a SEO/BirdLife copia del mapa 1:50.000 donde quede bien reflejado el itinerario y las estaciones de escucha seleccionadas en cada zona que cubras, así como una pequeña descripción de dónde has situado cada estación, para que pueda ser cubierta, exactamente igual, en un futuro por otro observador. Una vez enviado el primer año ya no será necesario volver a enviarlo.** 

#### **CALENDARIO DEL CENSO**

**Después de realizar la visita previa a cada zona asignada para reconocer los hábitat, seleccionar y mapear el itinerario y rellenar la ficha de descripción de hábitat:** 

**\* 15/IV-15/V Recorrido para detectar reproductores tempranos** 

**\* 15/V-15/VI Recorrido para detectar reproductores tardíos** 

**\* 01-31/VII Envío de la documentación a SEO/BirdLife** 

**Nota:**  *Los recorridos de campo deberán adaptarse, en cada zona, a la fenología de la reproducción en función de factores como climatología, latitud, altitud ...* 

#### ¿CUÁNDO DEBES REALIZAR LAS VISITAS?

La temporada de cría, a grandes rasgos entre primeros de abril y finales de junio en la Península, debe ser dividida en dos períodos. Después de la visita previa, realizarás una visita en la temporada temprana (mediados de abril hasta mediados de mayo) y otra en la tardía (mediados de mayo a mediados de junio). En las Canarias las fechas de censo se pueden adelantar todo lo que sea necesario. **RECUERDA QUE DEBES HACER CADA UNA DE ESTAS VISITAS EN UN ÚNICO DÍA Y QUE DEBE HABER UN INTERVALO APROXIMADO DE 4 SEMANAS ENTRE UNA Y OTRA**. La primera debe coincidir con el periodo central de

actividad de las aves reproductoras residentes en el área, mientras que la segunda se realizará después de la llegada de los últimos migrantes estivales que se reproduzcan en tu zona. Evidentemente, en determinadas áreas (por ejemplo, alta montaña o zonas norteñas), las visitas deberán establecerse de acuerdo con la fenología de las especies. Igualmente debes estar atento a las predicciones meteorológicas para, en caso de temporales de lluvia u otras condiciones adversas prolongadas, poder ajustar las fechas apropiadamente.

**LOS RECORRIDOS DEBEN REALIZARSE EXCLUSIVAMENTE DURANTE LAS PRIMERAS HORAS DE LA MAÑANA, COMENZANDO AL AMANECER Y PROLONGÁNDOSE HASTA NO MÁS TARDE DE LAS 11 H (HORA OFICIAL) APROXIMADAMENTE.** Por favor intenta, en lo posible, realizar los recorridos a las mismas horas en la temporada de cría y, en su caso, entre conteos en años sucesivos. Los recorridos y conteos serán tanto más productivos cuanto más temprano los realices. Las horas de inicio de los recorridos pueden modificarse para empezar algo más tarde en las zonas remotas y de acceso más difícil, aunque en estos casos sería deseable, si es posible, realizar la aproximación la noche anterior y pernoctar ya en las proximidades para aprovechar al máximo las primeras horas de la mañana, terminando también pronto el trabajo de campo.

#### CONDICIONES METEOROLÓGICAS

No intentes realizar los censos en condiciones meteorológicas adversas, como lluvia intensa, escasa visibilidad por niebla o fuerte viento. Anota, en cada ficha, las condiciones meteorológicas relativas a cobertura de nubes, lluvia, velocidad del viento y visibilidad. Elige un valor según la tabla que figura a continuación y anótalo en las casillas correspondientes en las fichas de campo y en las de resumen, rodeando con un círculo el valor que proceda.

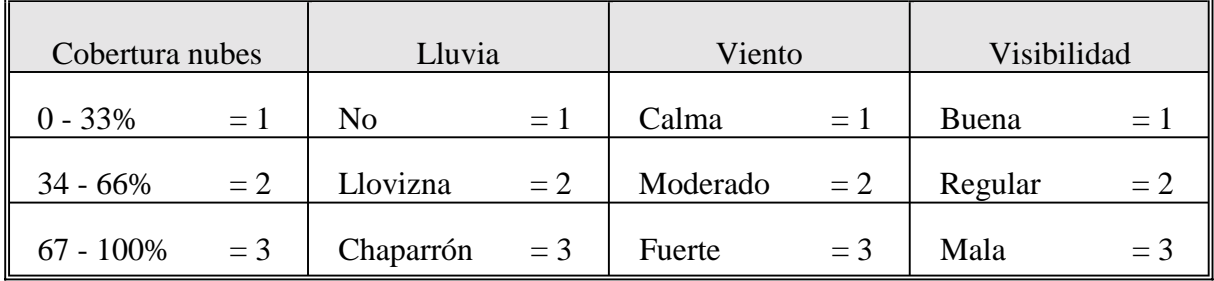

## ¿CÓMO REGISTRAR LAS AVES?

Debes anotar la hora de inicio en cada estación de censo. Registra **todos** los contactos (auditivos o visuales) que obtengas durante esos cinco minutos y que correspondan a ejemplares diferentes, incluyendo las aves que puedan levantarse en la aproximación al punto seleccionado y las que observes a distancia. Para ello, deberás establecer una circunferencia imaginaria desde ese punto, con un radio de 25 m, distinguiendo en tus notas las aves que registres dentro (categoría 1 en las fichas) y fuera (categoría 2) de ese radio, durante los cinco minutos que permanezcas allí. Anota todas las observaciones, ya sean aves aisladas o bandos (en este caso anota el número de aves que lo forman), de aves posadas o en vuelo (en este caso, regístralas como fuera de radio a no ser que sean desplazamientos muy cortos). Para las aves coloniales debes emplear las casillas señaladas a tal efecto en las fichas.

**Todos los contactos de aves que no identifiques a nivel de especie se deben apuntar como si de una especie más se tratara. Para ello, en la casilla de especie debes escribir "especie no identificada".** 

**Aunque en tus recorridos puedan acompañarte otras personas, sólo debes registrar las aves detectadas por tí mismo (o en todo caso, por una sola persona).** 

Utiliza en las fichas de campo símbolos que te faciliten la rápida anotación de los datos, para que puedas concentrarte en la detección e identificación de las especies y los ejemplares. Como ejemplo te sugerimos el siguiente sistema: anota los nombres de las especies en columna según vayas detectándolas (usa el nombre común, el científico o abreviaturas de cualquiera de ellos, según te resulte más cómodo) y anota los contactos dentro y fuera del radio establecido en la columna correspondiente. **En la casilla correspondiente a cada especie debe aparecer una cifra, no basta con un símbolo de presencia o ausencia**. En los casos en que sea necesario, tendrás que hacer una estimación del número (gorriones comunes, vencejos, estorninos, etc.).

#### RESUMEN DE LOS CONTEOS

Una vez que hayas realizado el trabajo de campo, **rellena las fichas resumen (una para cada visita) lo antes posible** y, preferentemente, en el mismo día. Recordarás así muchos detalles que pueden luego perderse si dejas pasar mucho tiempo hasta que rellenes las fichas. **Utiliza únicamente el nombre en latín e indica el número de aves de cada especie detectadas en cada estación**. La ficha resume la información de modo que pueda luego ser fácilmente codificada y analizada. Si nos envías los datos informatizados no es necesario que rellenes las hojas resumen, puedes volcar la información directamente desde tu libreta de campo o desde las hojas de campo en el caso en que las utilices.

Te resultará útil cruzar con una línea los registros de especies en la ficha de campo al pasarlos a la ficha resumen. Esto reduce la posibilidad de duplicar u olvidar registros. También te puede resultar útil listar las especies que has registrado en orden taxonómico (Lista de las Aves de la Península Ibérica, SEO/BirdLife), lo que también ayuda a evitar duplicaciones, **aunque no es imprescindible**.

#### AVES COLONIALES

Las aves que críen en colonias en tu zona (por ejemplo: garzas, larolimícolas, gaviotas, Avión Zapador y Común) no pueden censarse adecuadamente con el método descrito y por ello se pide a los colaboradores que cuenten o estimen el número de nidos o de parejas reproductoras cuando se detecte una colonia próxima a alguna de las estaciones. **Estos conteos no son obligatorios** y deben realizarse independientemente de las estaciones de escucha y sólo para las especies auténticamente coloniales. **Ten en cuenta que las molestias pueden provocar el abandono de la colonia, o las puestas; además en muchos casos harán falta permisos especiales para acceder a ellas. Consúltalo con SEO/BirdLife y solicítanos ayuda en caso necesario**. Los resultados deben indicarse en la casilla correspondiente en la ficha resumen.

#### DESCRIPCIÓN DEL HÁBITAT

**La descripción del hábitat y sus principales variables es una parte esencial del trabajo de campo del** *Programa SACRE*, pues permitirá relacionar las variaciones del tamaño de población de las aves con cambios en su hábitat. La ficha de descripción de hábitat deberá ser cumplimentada para cada zona usando los códigos que se detallan en su reverso. Es necesario que esta descripción la hagas en la visita de reconocimiento, en caso de ser el primer año de realización de la zona o después de los conteos, en caso de no tener que hacer la visita previa por tener el itinerario ya marcado en años anteriores. Por favor, no intentes realizar ambas actividades al mismo tiempo.

Las características del hábitat deben ser descritas separadamente para cada estación de escucha (que se habrá establecido en un hábitat homogéneo), utilizando un sencillo sistema de códigos, que no precisa especiales conocimientos botánicos ni cálculo de coberturas, y puede ser fácilmente utilizado. Se trata de indicar cuál es el hábitat "principal" y cuál es, en su caso, el "secundario", alrededor de cada estación de escucha (**es muy importante que se intente escoger un hábitat determinado y utilizar lo menos posible el tipo "otros"**). Si se producen alteraciones importantes en los hábitat en tu zona a lo largo del período en que hagas las visitas, debes detallar estos cambios en las casillas adecuadas, señalando el número de la estación de escucha y los nuevos códigos. Ejemplos de este tipo de cambios pueden ser la urbanización de un pastizal, arado de barbechos, aparición o desaparición de ganado, tala de árboles, etc. **La ficha donde se describe el hábitat de cada estación debe ser detallada cada año**, pues así obtendremos una idea de cómo se va transformando el hábitat.

#### ENVÍO DE RESULTADOS

**Por favor, envía tus resultados a la oficina central de SEO/BirdLife lo antes posible una vez termines el trabajo de campo y, en cualquier caso, antes del 31 de julio**. No podemos garantizar la inclusión en los informes de aquellos datos recibidos después de la fecha indicada. Puedes enviarlos de dos formas:

- Preferentemente, debes volcar tus datos utilizando para ello la aplicación informática que te facilitamos y enviarnos el documento txt que se genera por cada año y zona. Puedes enviarlo por correo electrónico a sacre@seo.org o en un disquete por correo postal. Enviando la información de esta manera la calidad de los datos informatizados es mayor y además puedes obtener gráficas con el numero de especies y de individuos de tu propia zona a lo largo de los años.
- Si no te es posible volcar tus propios datos, puedes enviarnos las hojas resumen. No olvides guardarte copia de la ficha resumen, ficha de descripción de hábitat y coordenadas, mapa escala 1:50.000 con el itinerario y las estaciones seleccionadas .

Todas aquellas personas que no vayan a continuar cubriendo su zona en las siguientes temporadas deben indicarlo claramente, junto con el envío de los resultados, o a la mayor brevedad posible. Cada año se enviará una carta a todos los socios de SEO/BirdLife ofertando las zonas que quedan descubiertas. Si no nos comunicáis con tiempo el abandono de vuestra zona, no podrá ser cubierta en la siguiente temporada, lo que perjudica gravemente el desarrollo del programa.

*¡Recuerda!: Como participante en este proyecto evitarás cualquier situación que pueda representar riesgo para tu integridad física o la de otras personas. Tu comportamiento se atendrá a nuestro código de conducta del ornitólogo y tendrás en cuenta en todo momento la legislación vigente. SEO/BirdLife no aceptará responsabilidad alguna por robo, pérdida o deterioro de material, por accidente, ni por las acciones, o consecuencias de las mismas, derivadas de las actividades en el campo de sus socios o colaboradores.* 

**¡MUCHAS GRACIAS POR PARTICIPAR EN ESTE IMPORTANTE PROYECTO! ¡ESPERAMOS QUE DISFRUTES CON TU TRABAJO EN EL CAMPO!** 

Para el envío de tus fichas y para consultas acerca del *Programa SACRE* dirígete a:

Programa SACRE. SEO/BirdLife Melquiades Biencinto, 34. 28053 Madrid Tel: 91 4340910 Correo electrónico: sacre@seo.org

**( ), está organizado y coordinado por la Sociedad Española de**  *Programa SACRE* **El Programa de Seguimiento de Aves Comunes Reproductoras en España Ornitología (SEO/BirdLife)** 

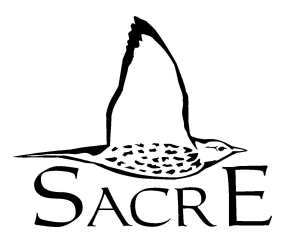

# **SEGUIMIENTO DE AVES COMUNES REPRODUCTORAS** EN ESPAÑA

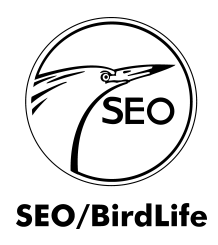

AÑO:

FICHA DE CAMPO (una por cuadrícula y visita)

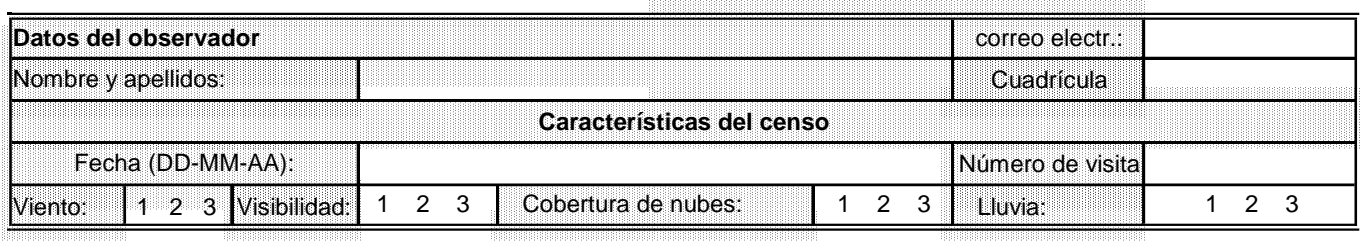

#### **RECUERDA**

Debes permanecer cinco minutos en cada estación y anotar el número de aves vistas u oídas en cada una.

Anota dentro de la categoría 1 las aves detectadas dentro de un radio de 25 m y en la 2 las aves fuera de ese radio.

Incluye en los censos de cada estación las aves que estaban en el punto de observación y volaron al aproximarte.

Procura no realizar el itinerario con meteorología adversa o fuera de las primeras horas de la mañana.

No olvides anotar la hora inicial en cada estación utilizando las horas oficiales (HH-MM).

Cada visita debe realizarse en un único día.

Es importante anotar, en cada estación de escucha, el nº de aves detectadas de cada especie, y no sólo su presencia o ausencia. En caso de grupos grandes será necesario hacer una estima del nº de aves que los forman en cada caso. Sólo deben ser anotadas las especies detectadas por una única persona a lo largo de todo el recorrido.

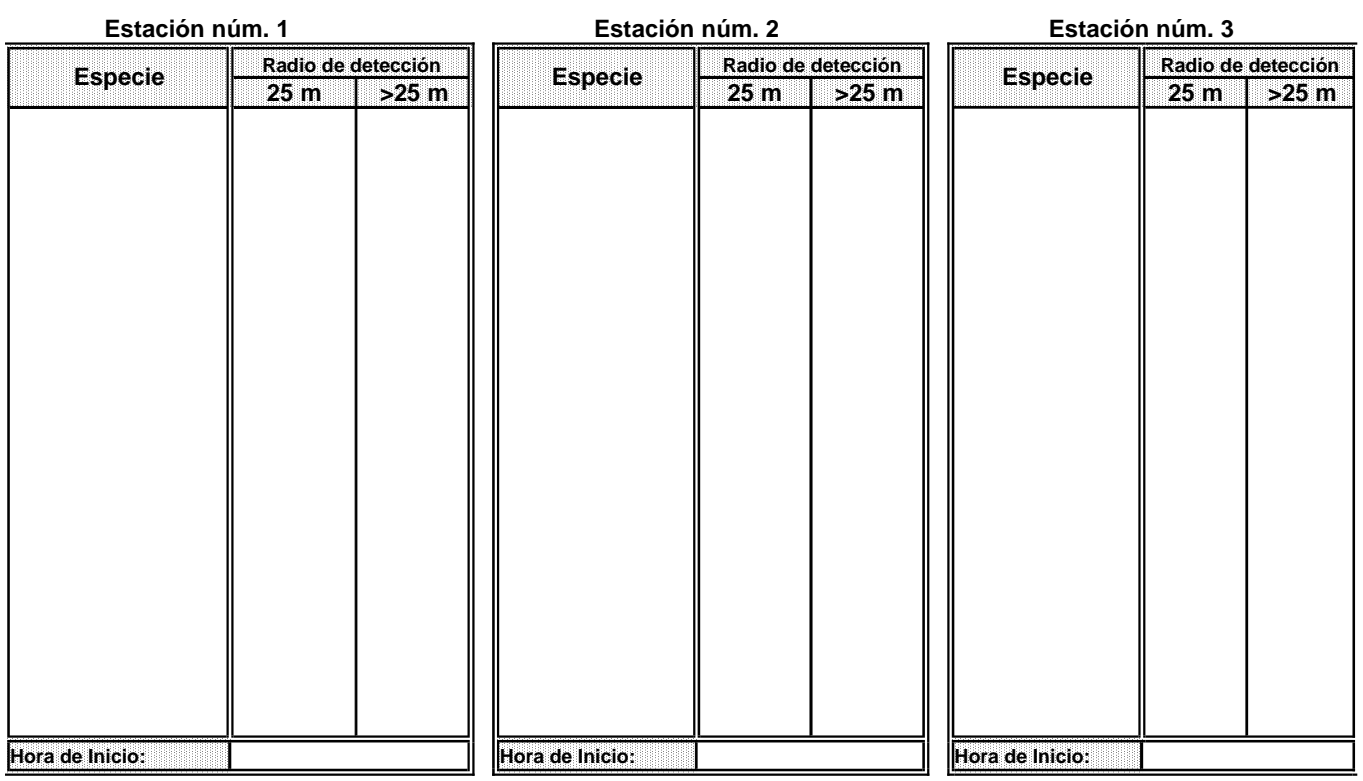

"Tus datos serán incorporados a un fichero automatizado de SEO/BirdLife y serán tratados de forma confidencial. Puedes acceder, rectificar o cancelarlos contactando con SEO/Birdlife"

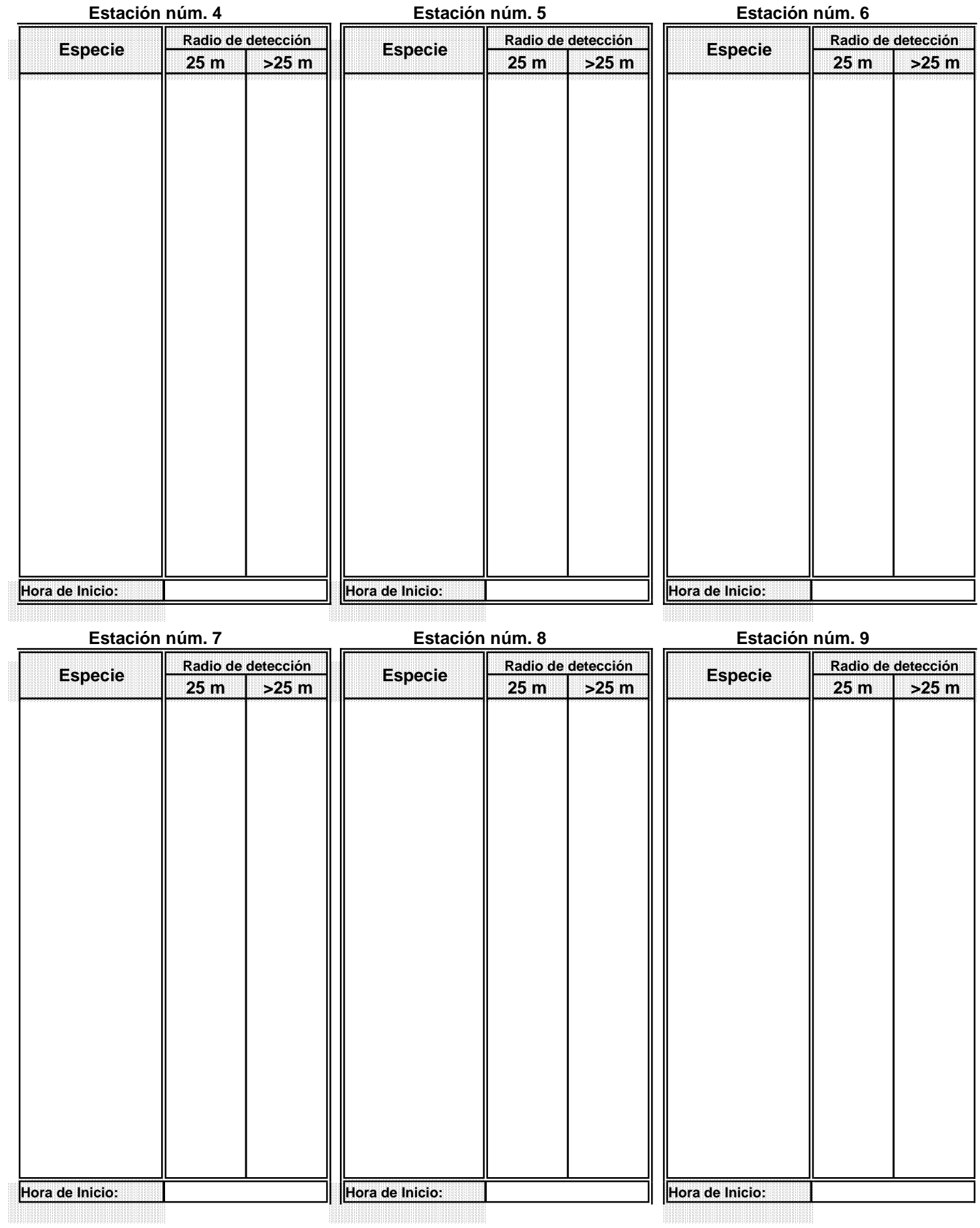

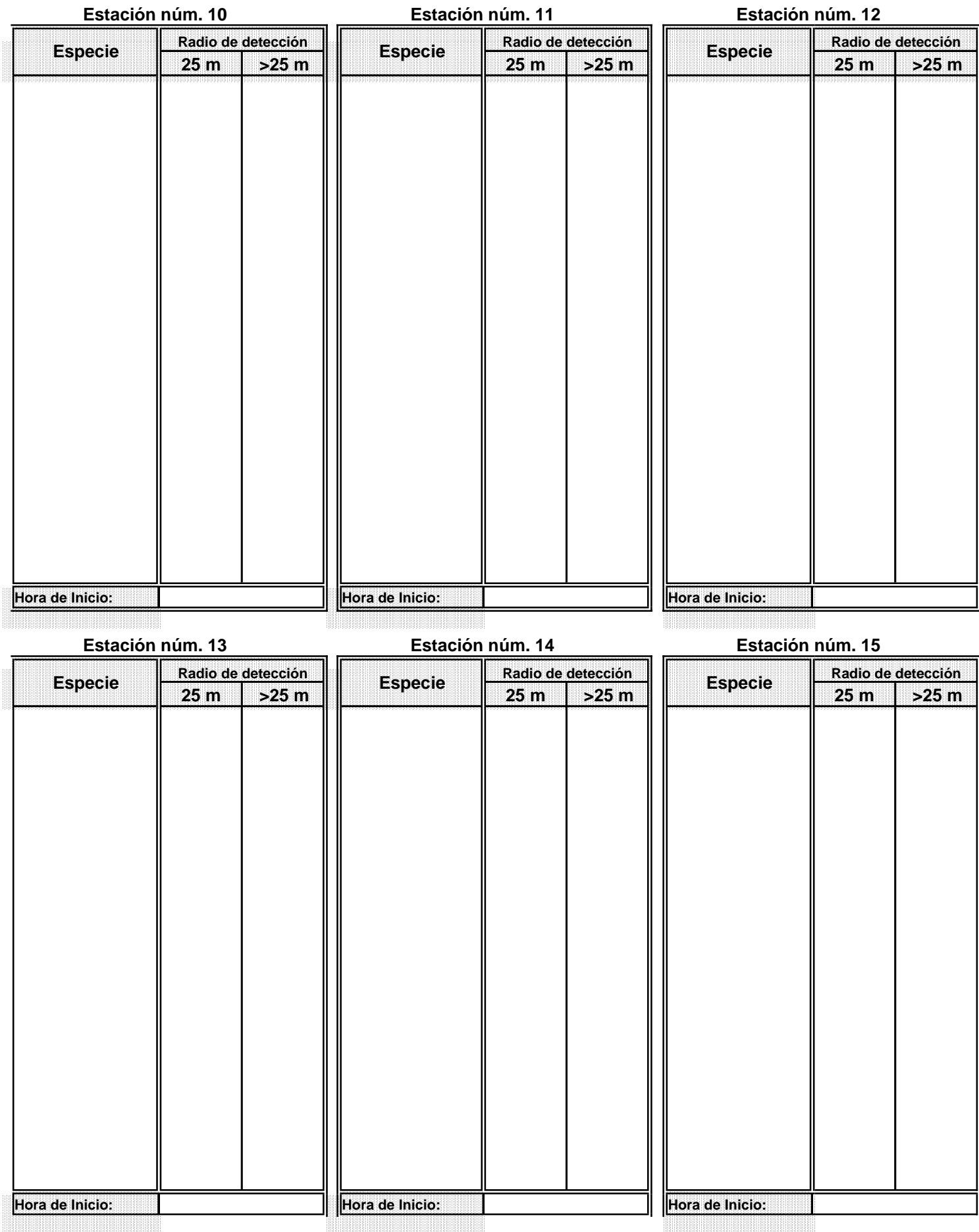

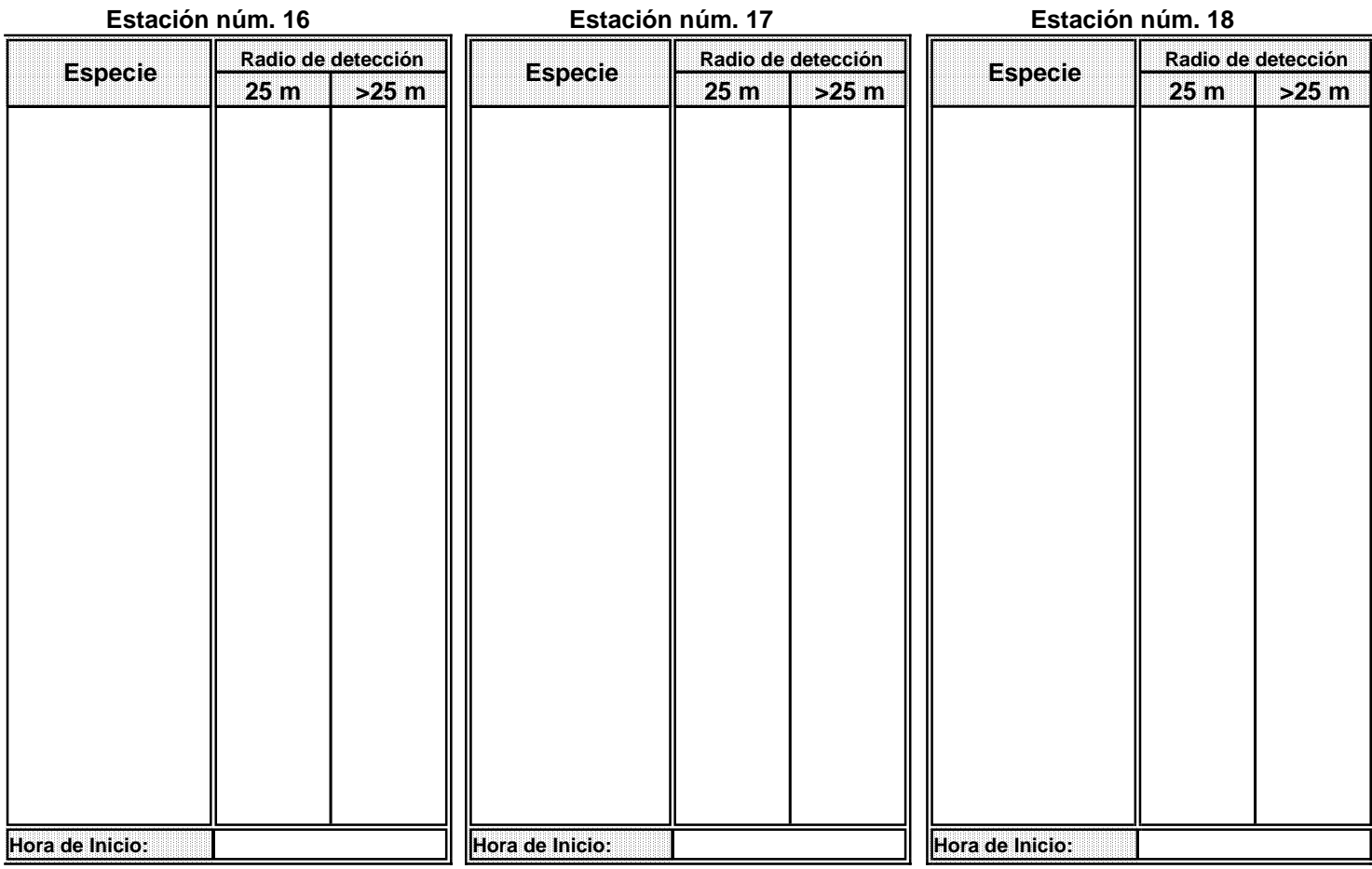

#### Estación núm. 19

#### Estación núm. 20

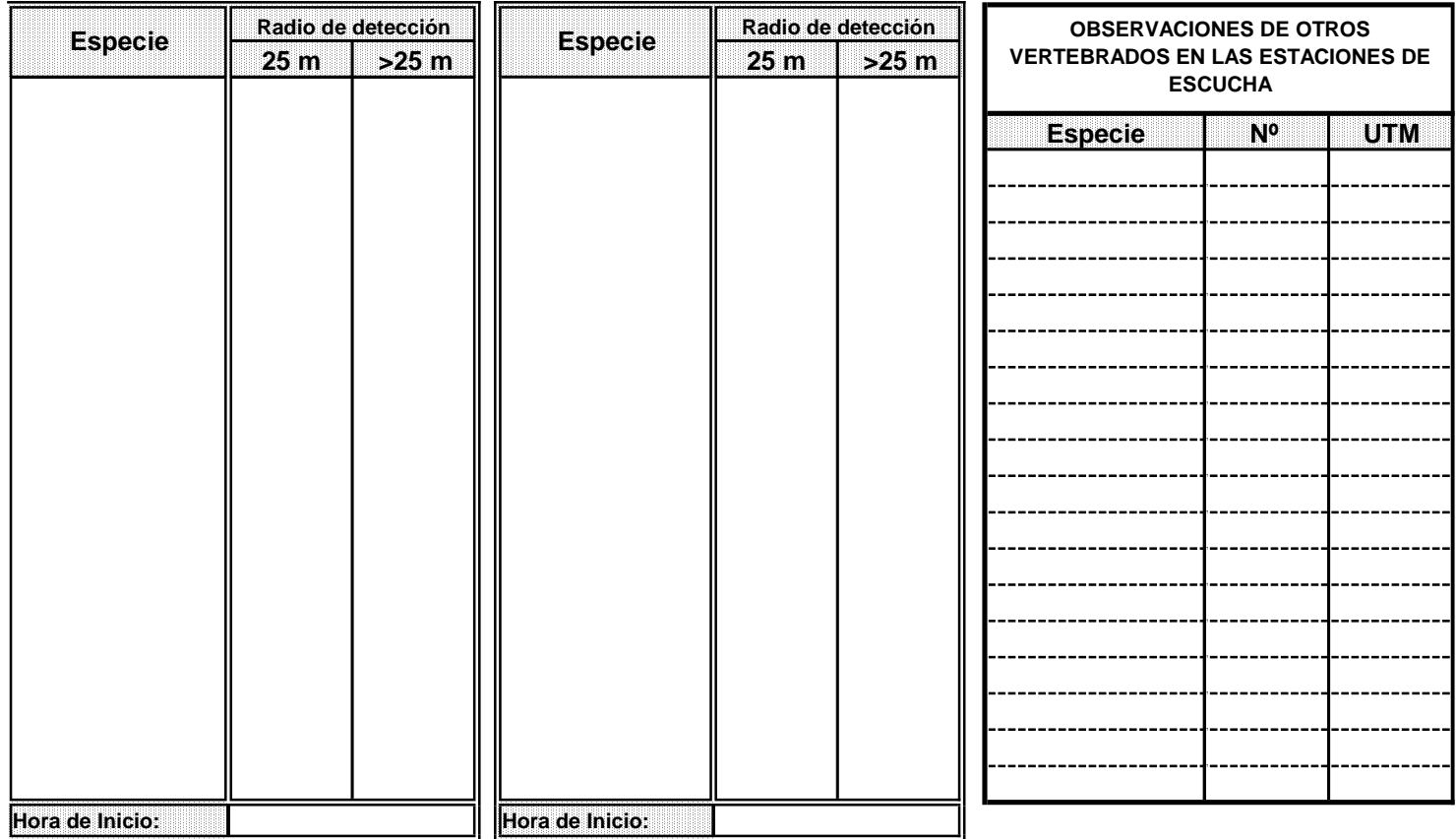

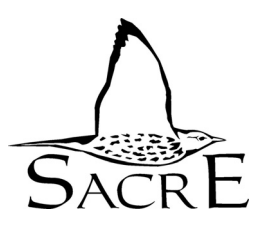

# **SEGUIMIENTO DE AVES COMUNES REPRODUCTORAS EN ESPAÑA Programa SACRE**

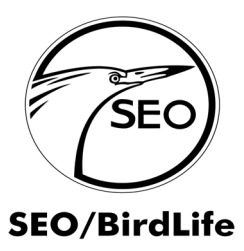

AÑO:\* CUADRÍCULA:\*

# **FICHA DE DESCRIPCIÓN DEL HÁBITAT**

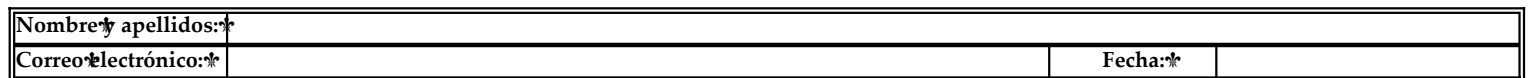

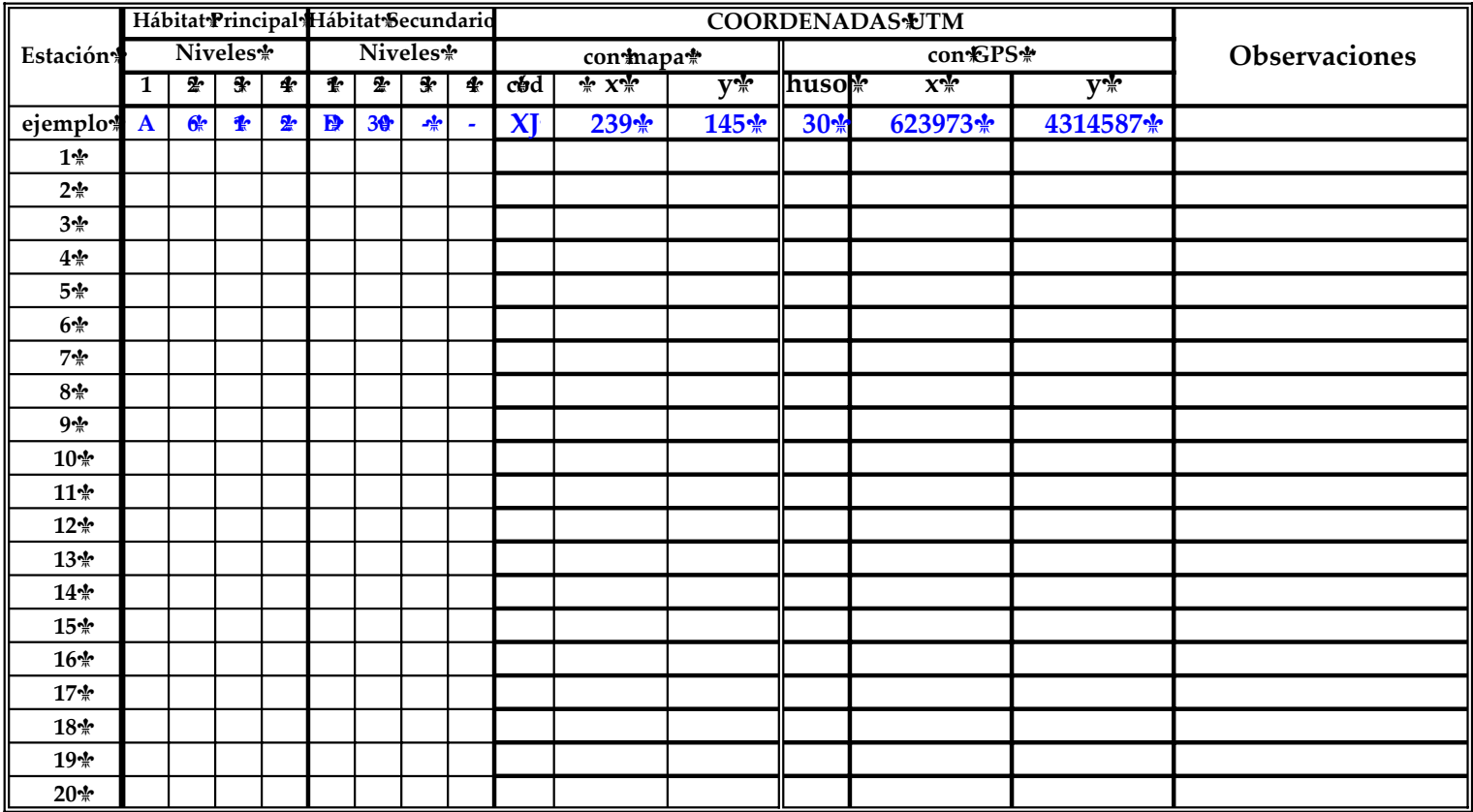

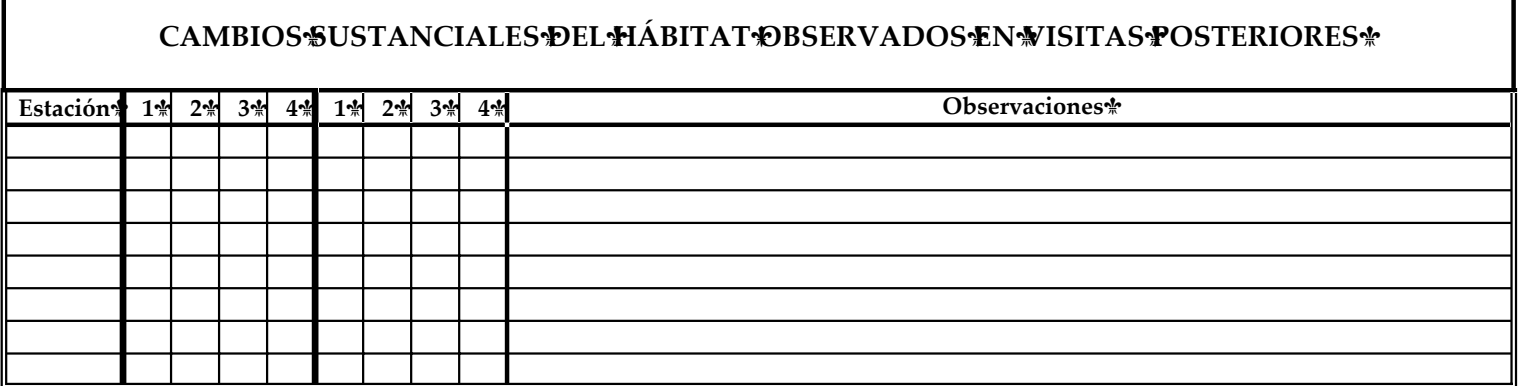

**1, 2: ver las instrucciones que se envían** 

#### **Los códigos 1 y 2 son necesarios en los datos de campo que se envíen Los códigos 3 y 4 son opcionales**

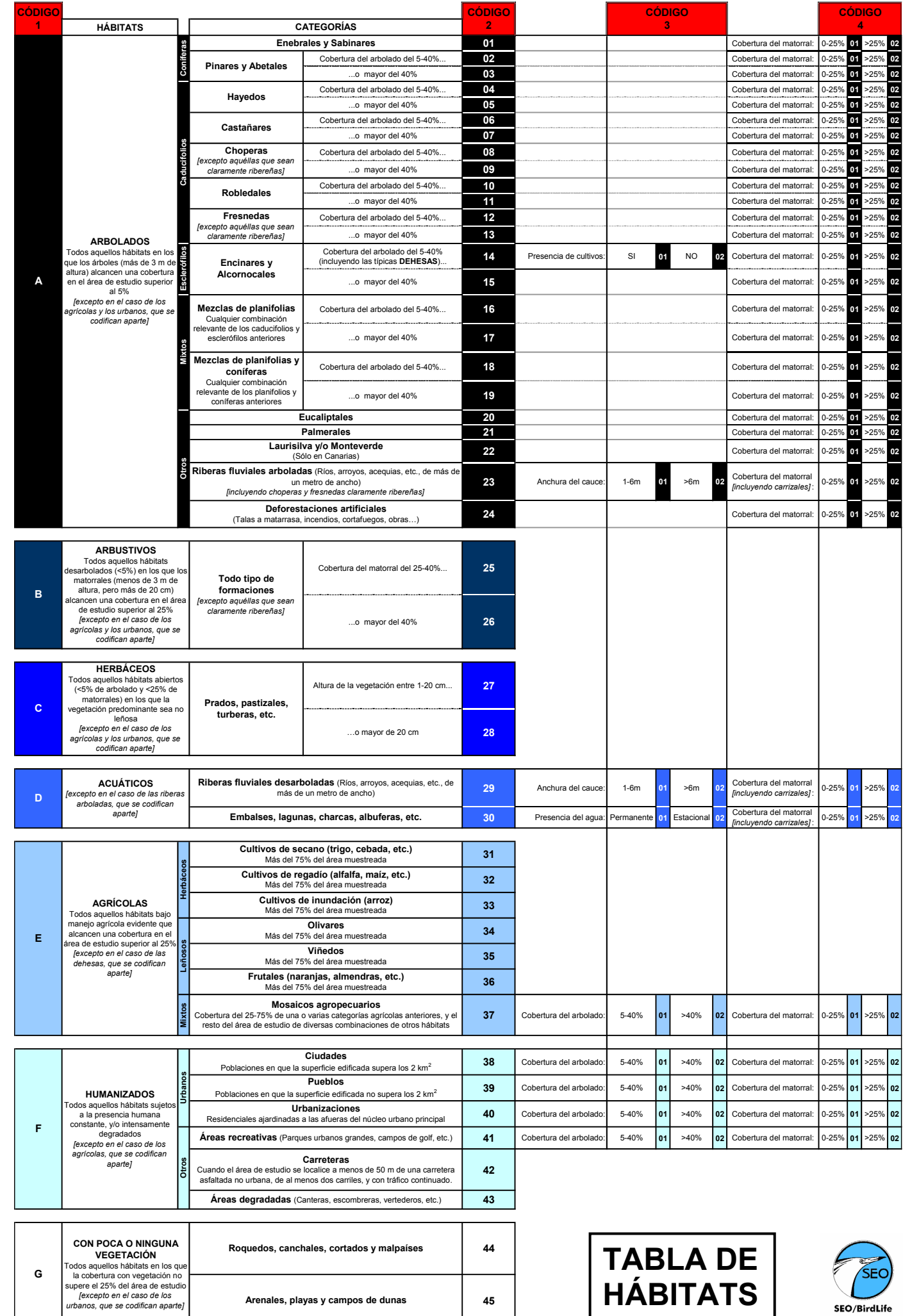

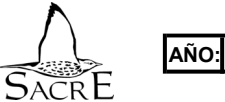

#### **SEGUIMIENTO DE AVES COMUNES REPRODUCTORAS EN ESPAÑA FICHA RESUMEN**

**cuadrícula:** 

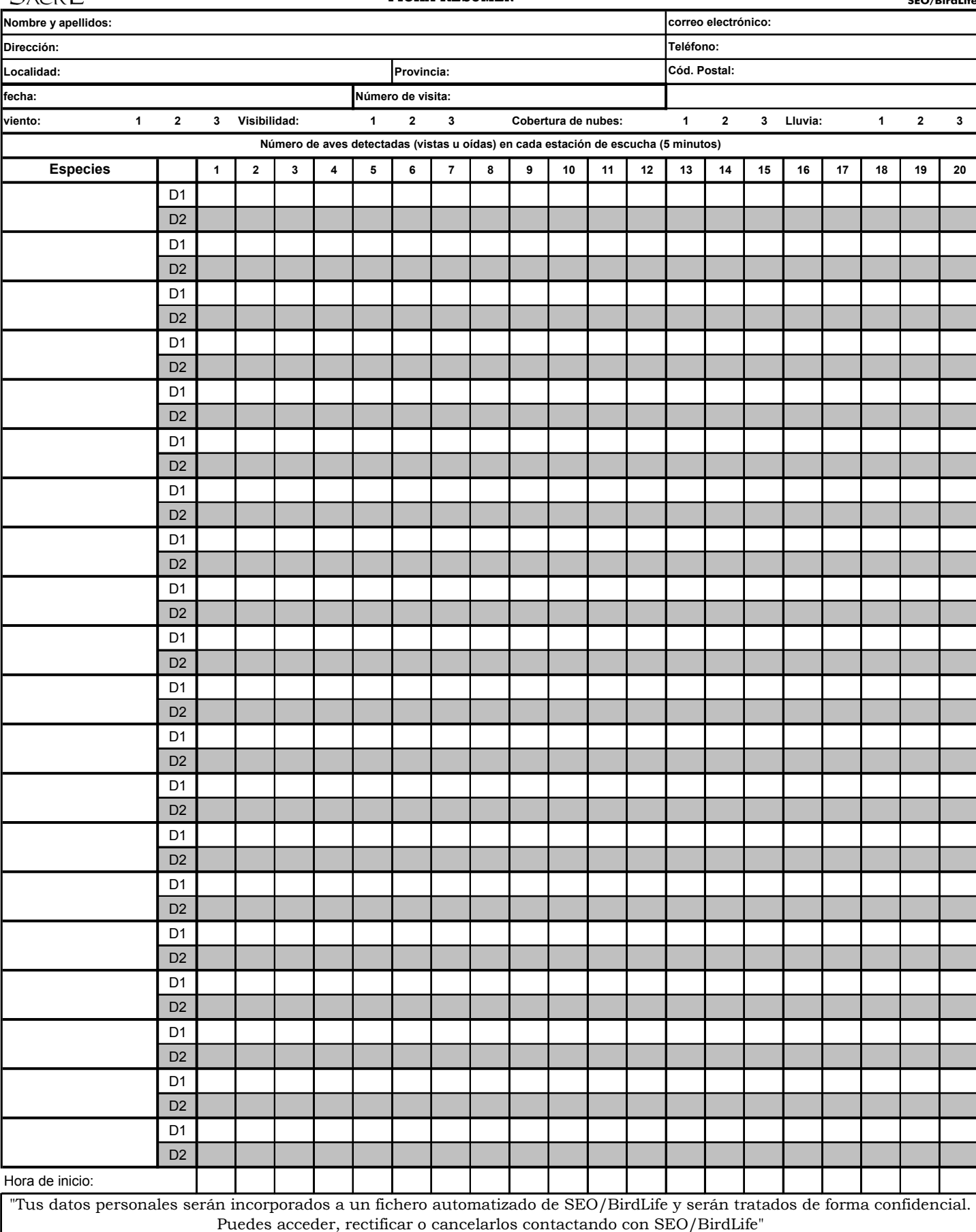

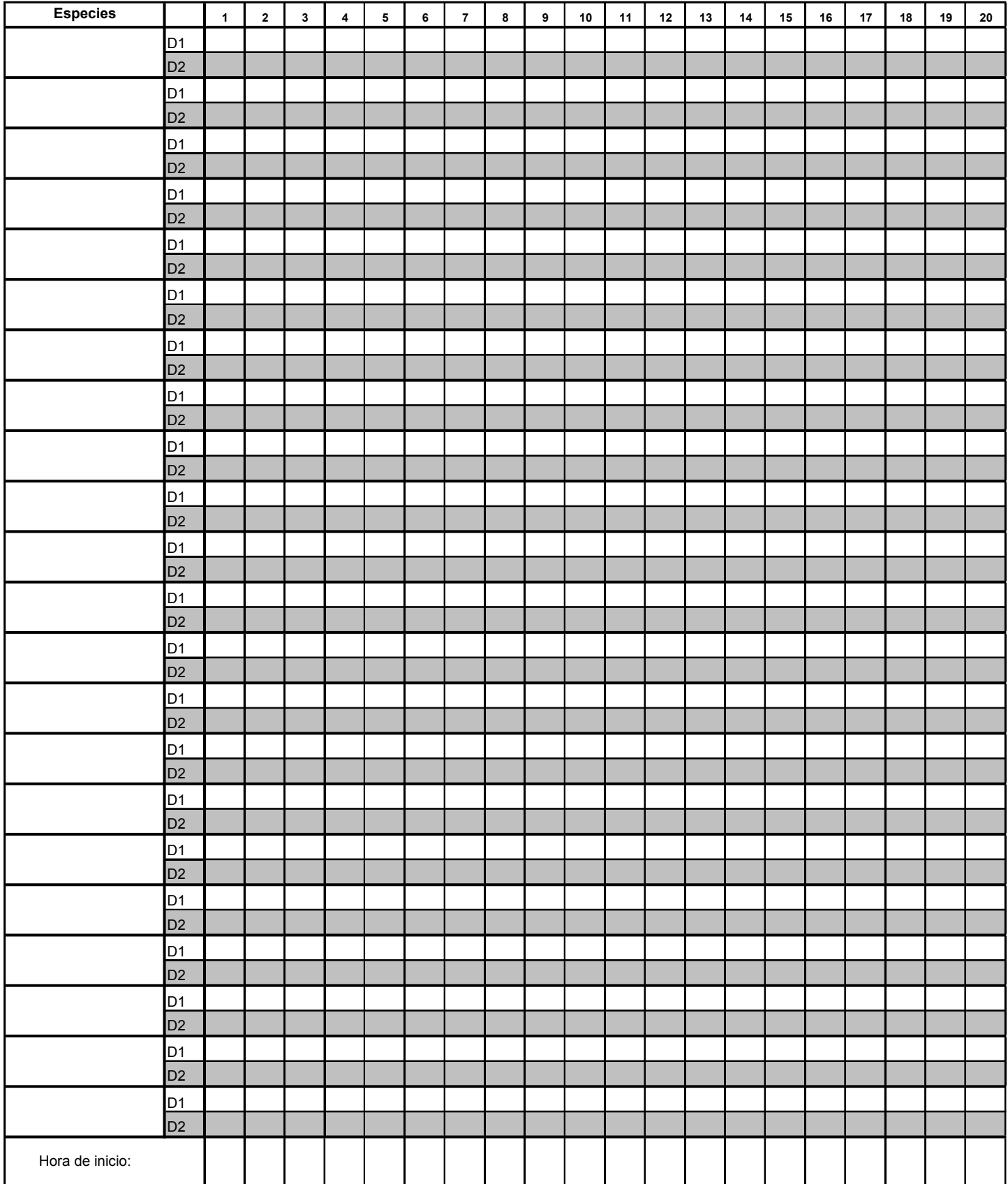

#### **ESPECIES COLONIALES**

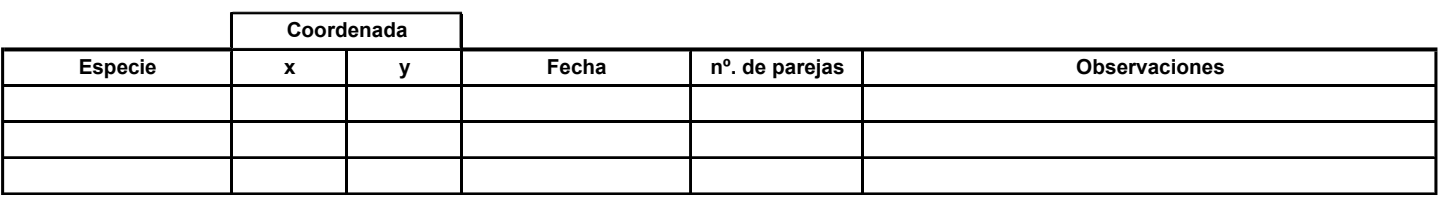

**Anexo II**  COBERTURA EN EL PAÍS VASCO EN EL AÑO 2008. Cuadrículas realizadas, provincia y prioridad a la que pertenecen (N.P.: no prioritaria).

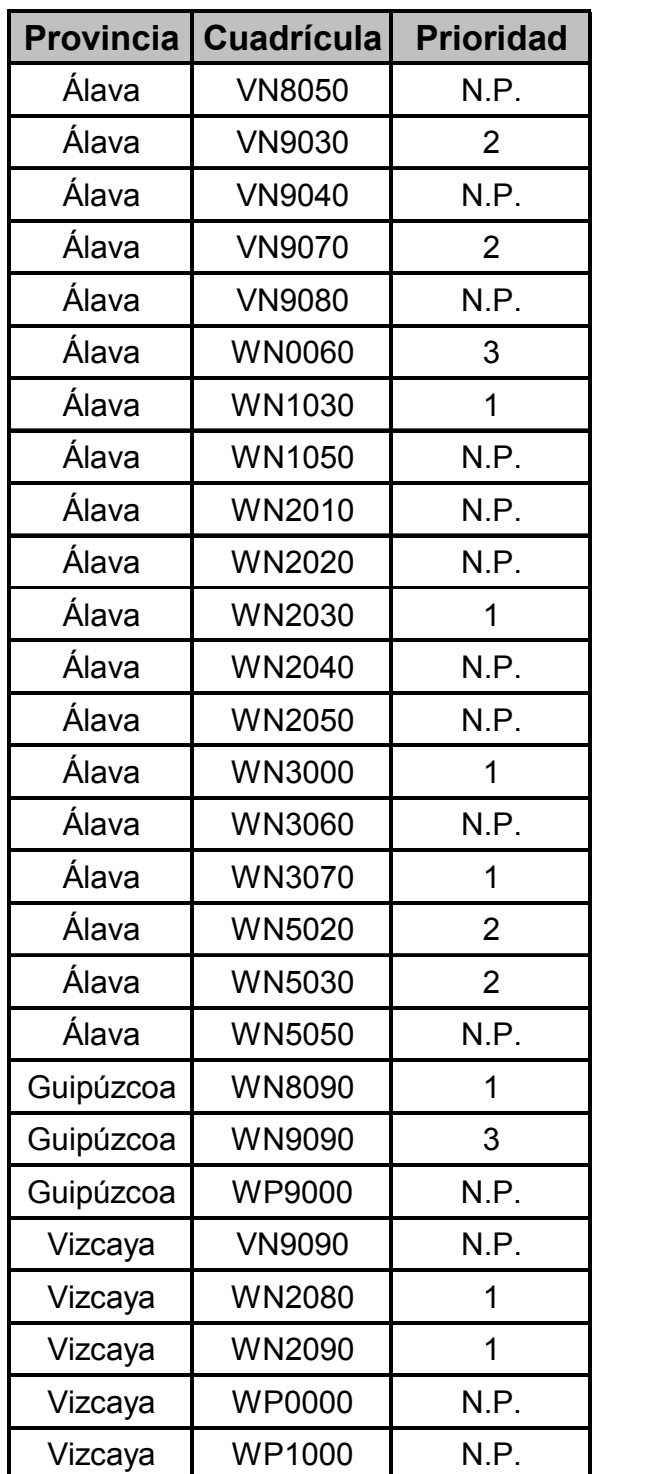

## **Anexo III**

Índice de cambio obtenido para cada especie y tendencia general. (%: porcentaje de cambio anual, máximo y mínimo: valores máximo y mínimo del intervalo de confianza al 95%. Significación de las tendencias (Test de Wald): \* p<0,05 \*\* p<0,01 \*\*\*p<0,001). Se presentan en verde las especies con tendencia positiva, en naranja las especies con tendencia negativa, en azul las que tienen una tendencia estable y en amarillo aquellas cuya tendencia obtenida es incierta.

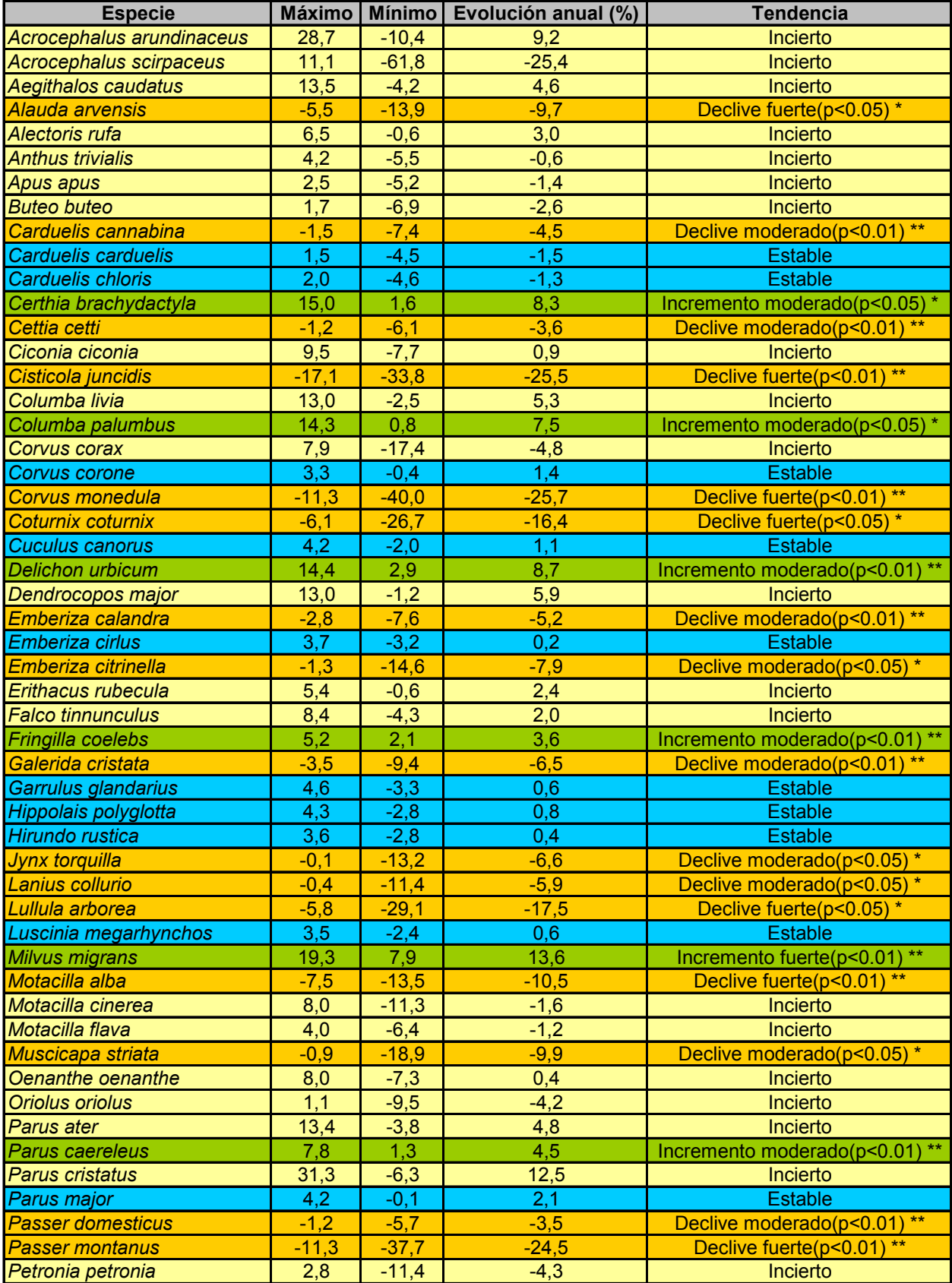

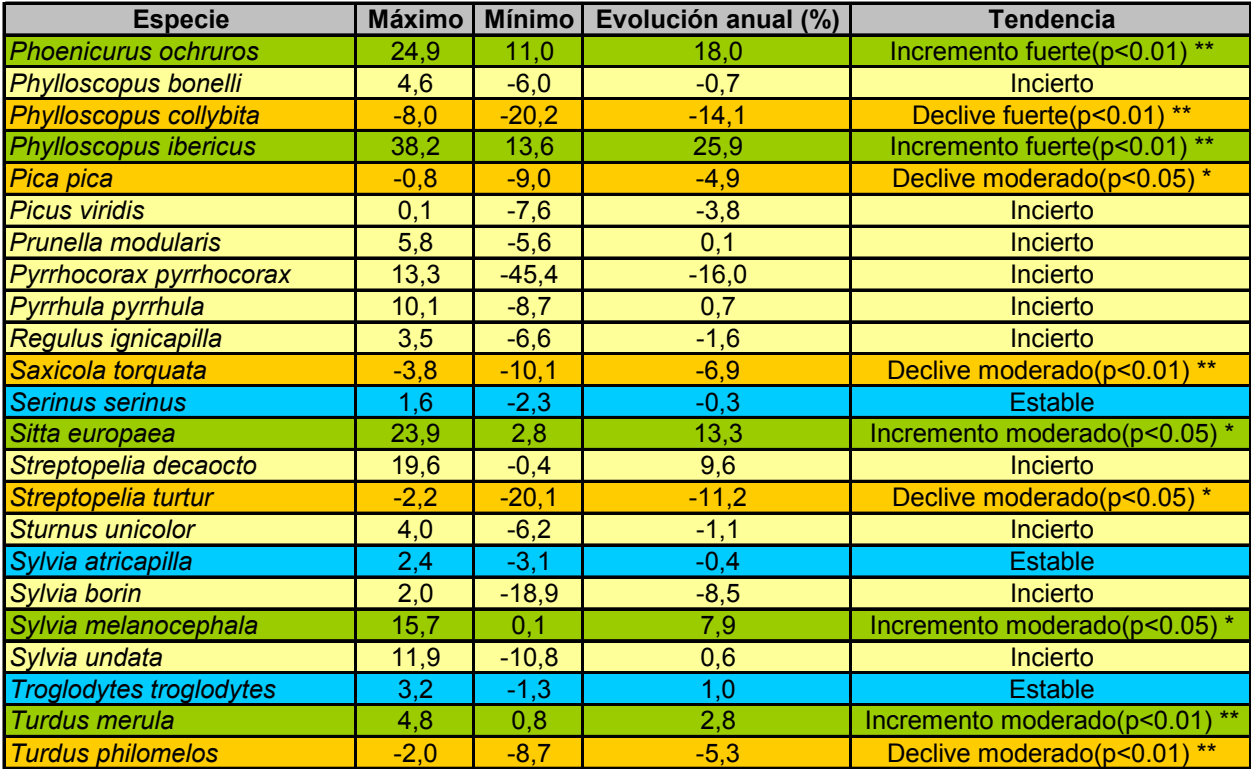

# **Anexo IV**

Gráficas de evolución obtenidas para cada especie entre los años 1998-2008 ordenadas alfabéticamente. Se presentan en verde las especies con tendencia positiva, en rojo las especies con tendencia negativa y en azul las que tienen una tendencia estable.

#### Alondra común

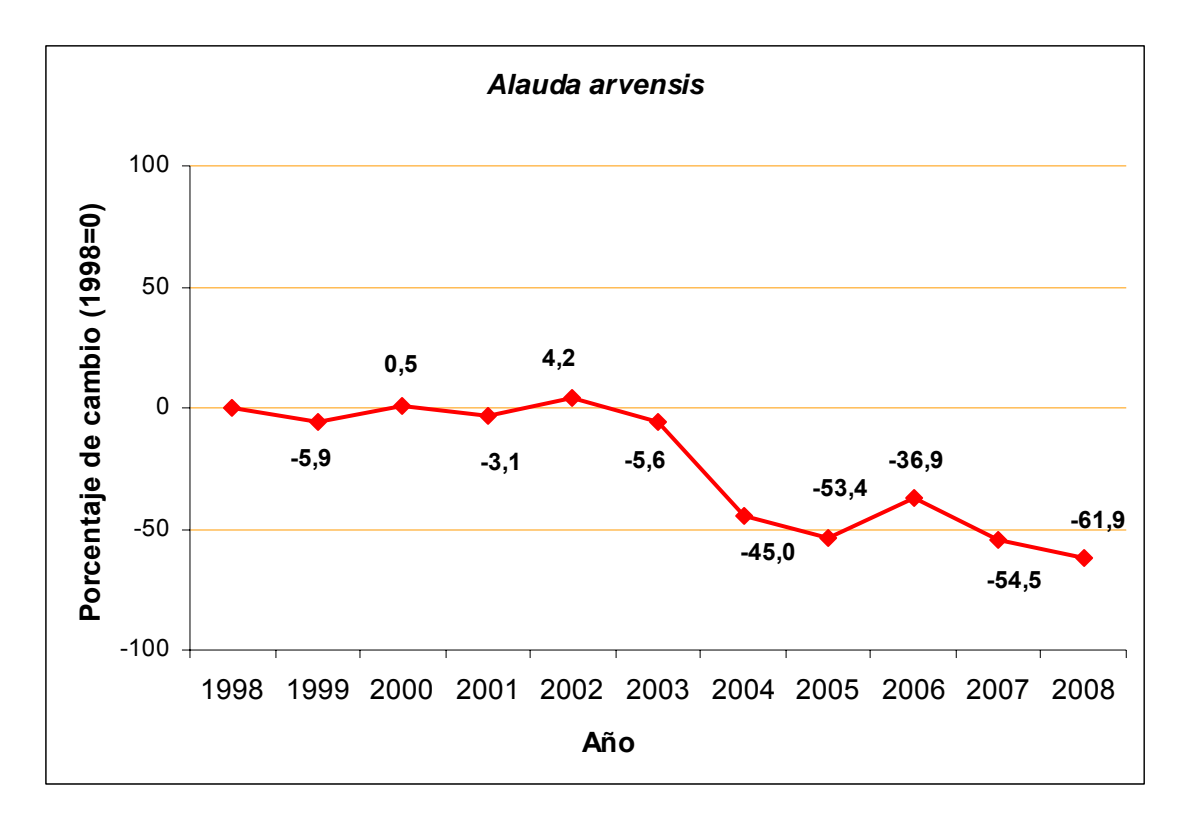

Pardillo común

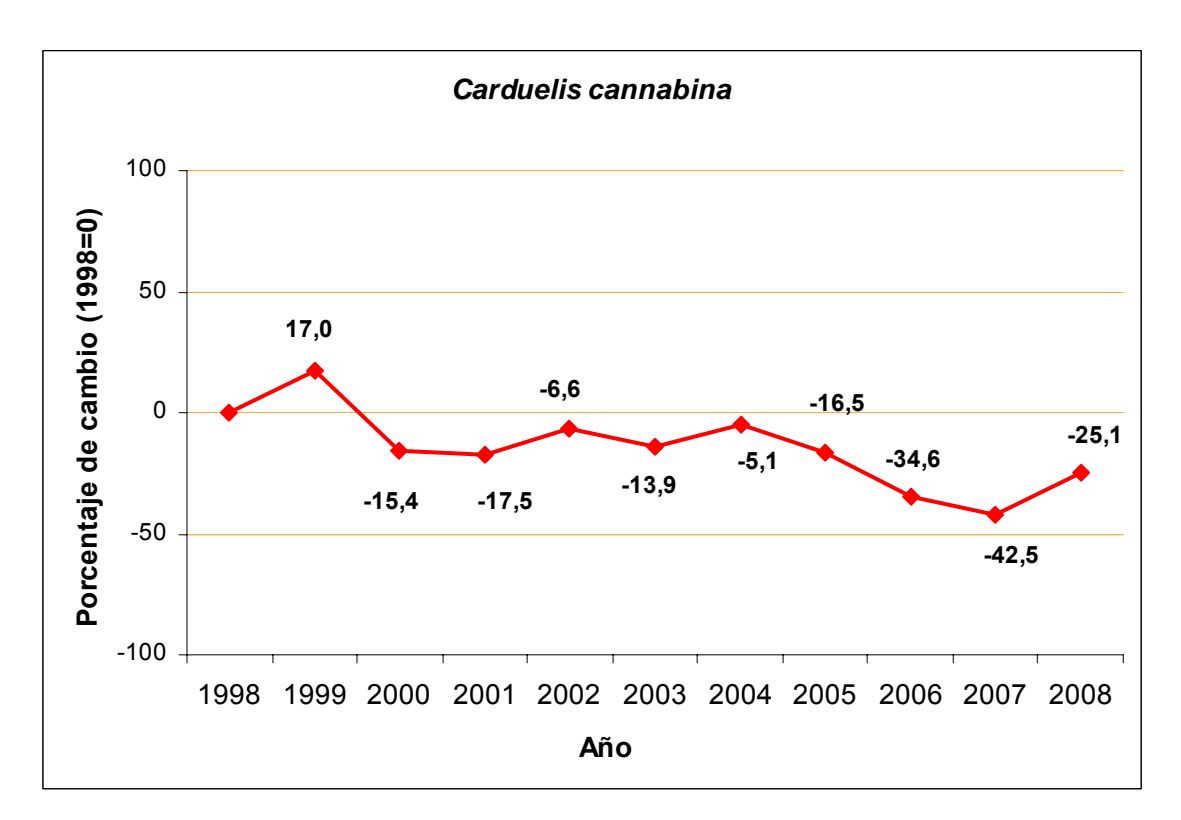

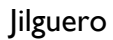

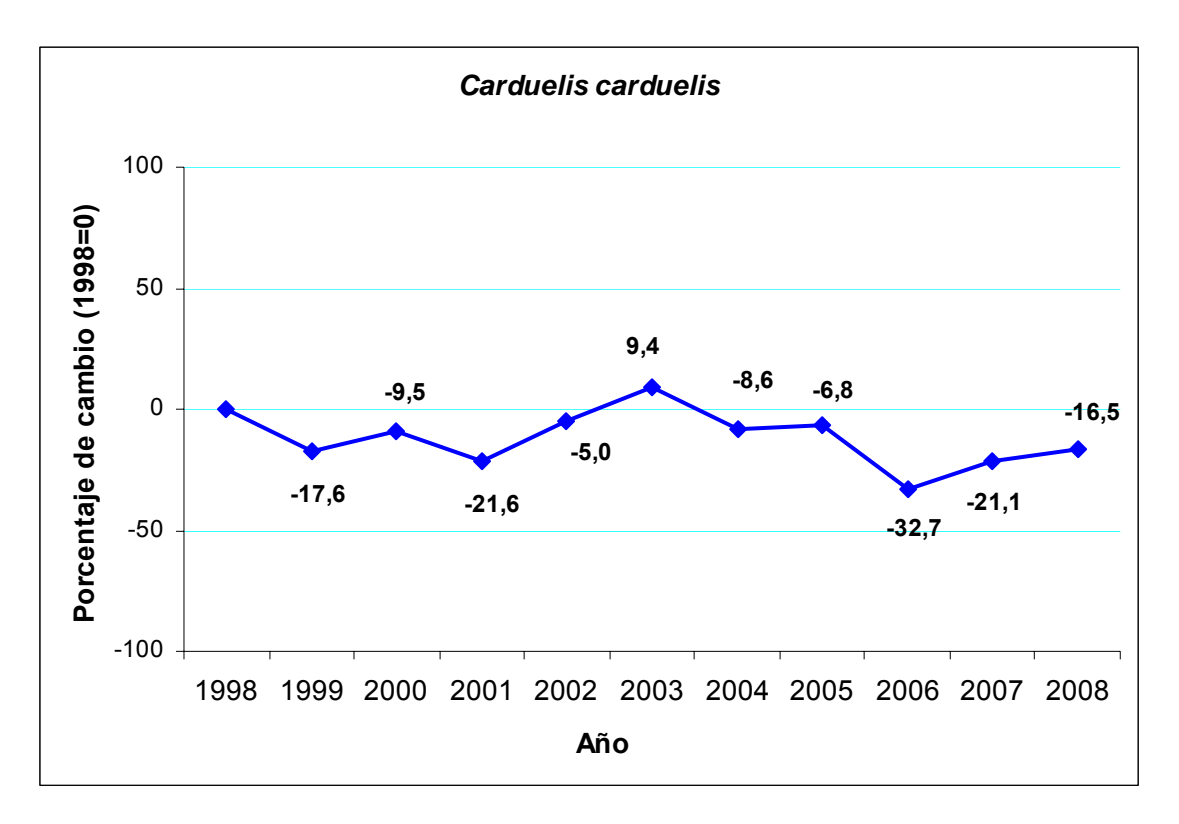

Verderón común

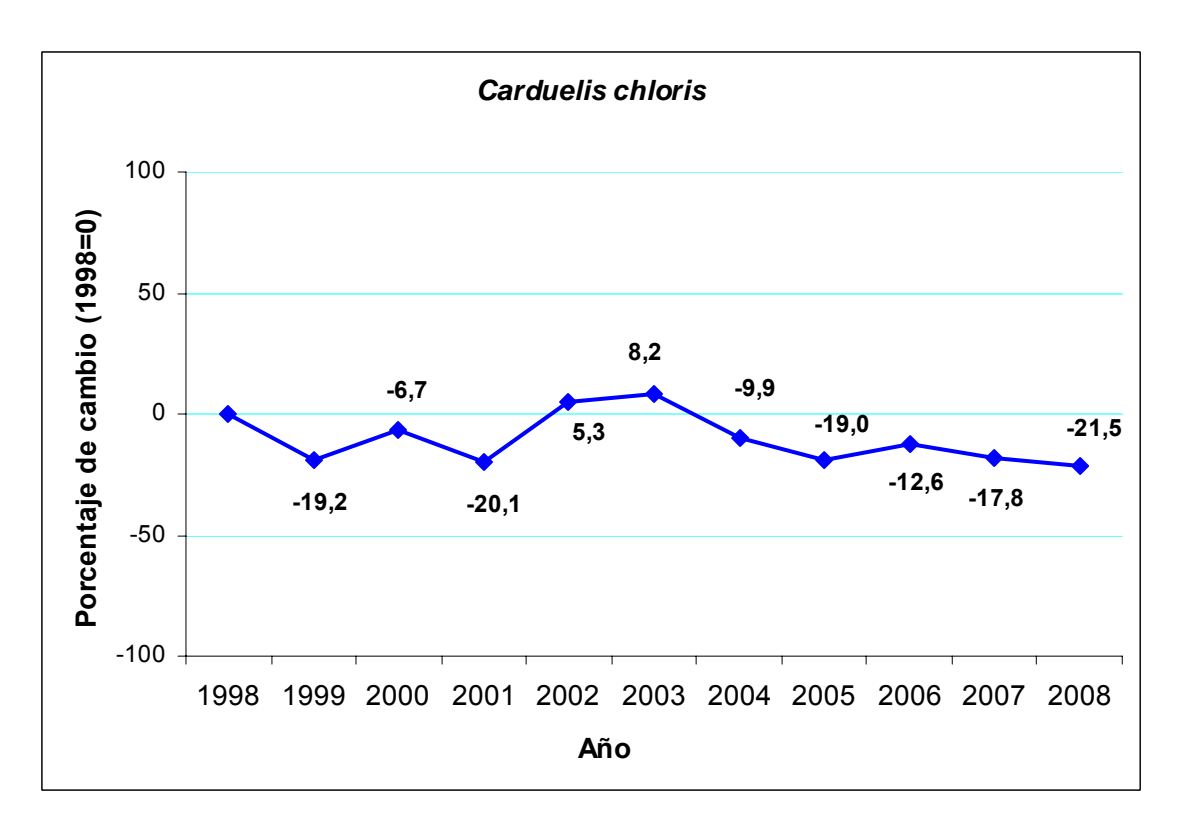

#### Agateador común

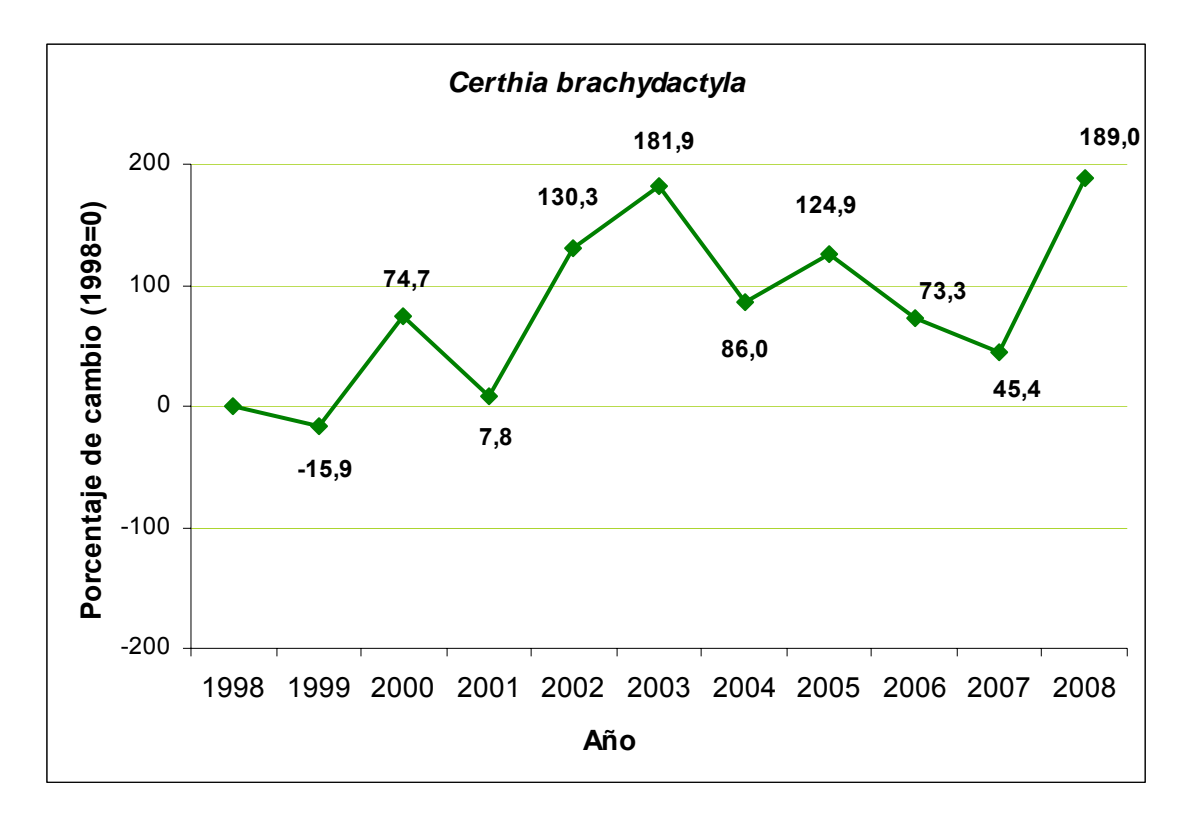

Ruiseñor bastardo

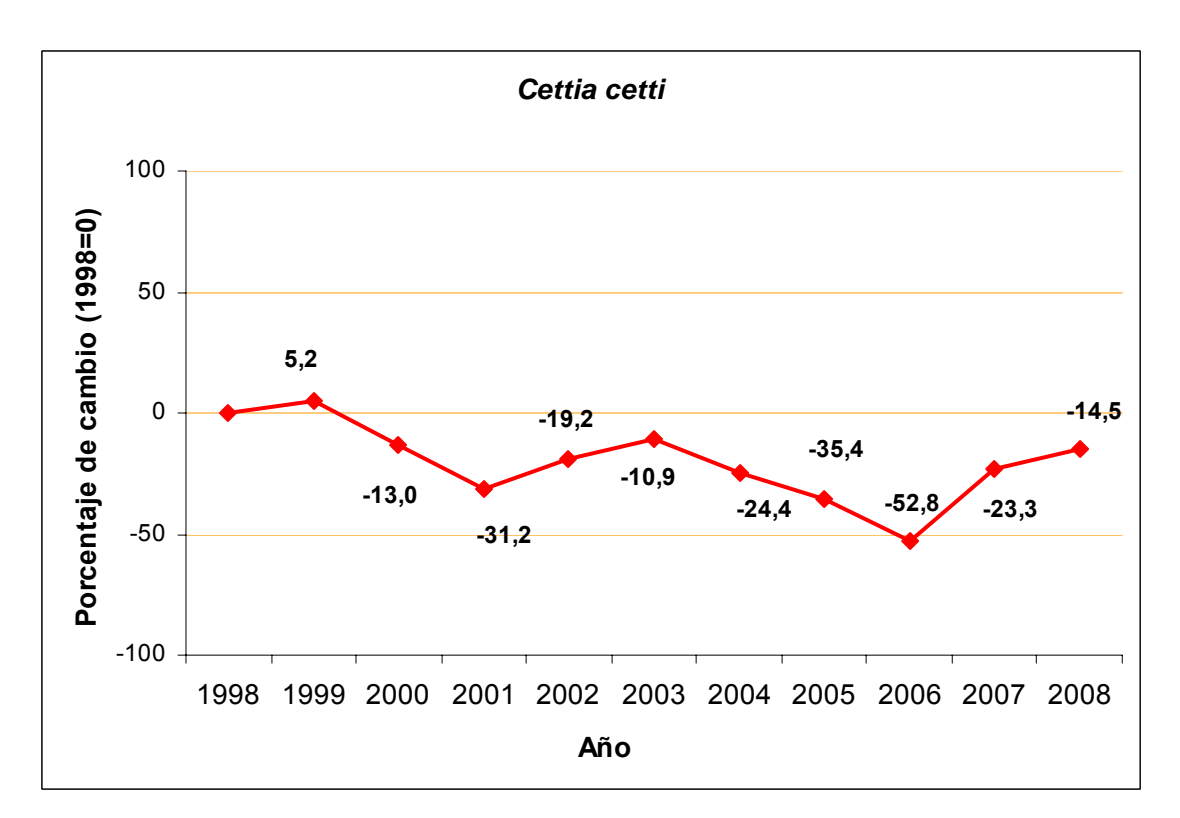

#### Buitrón

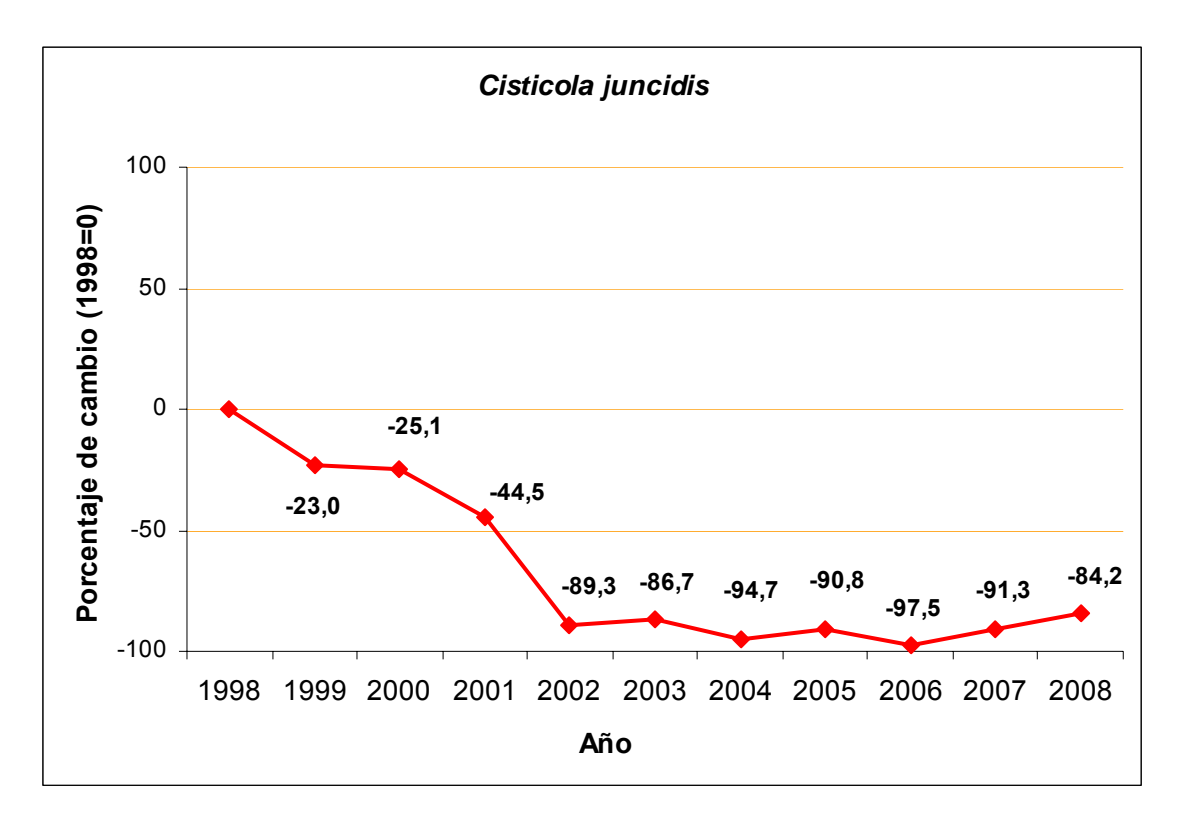

Columba palumbus

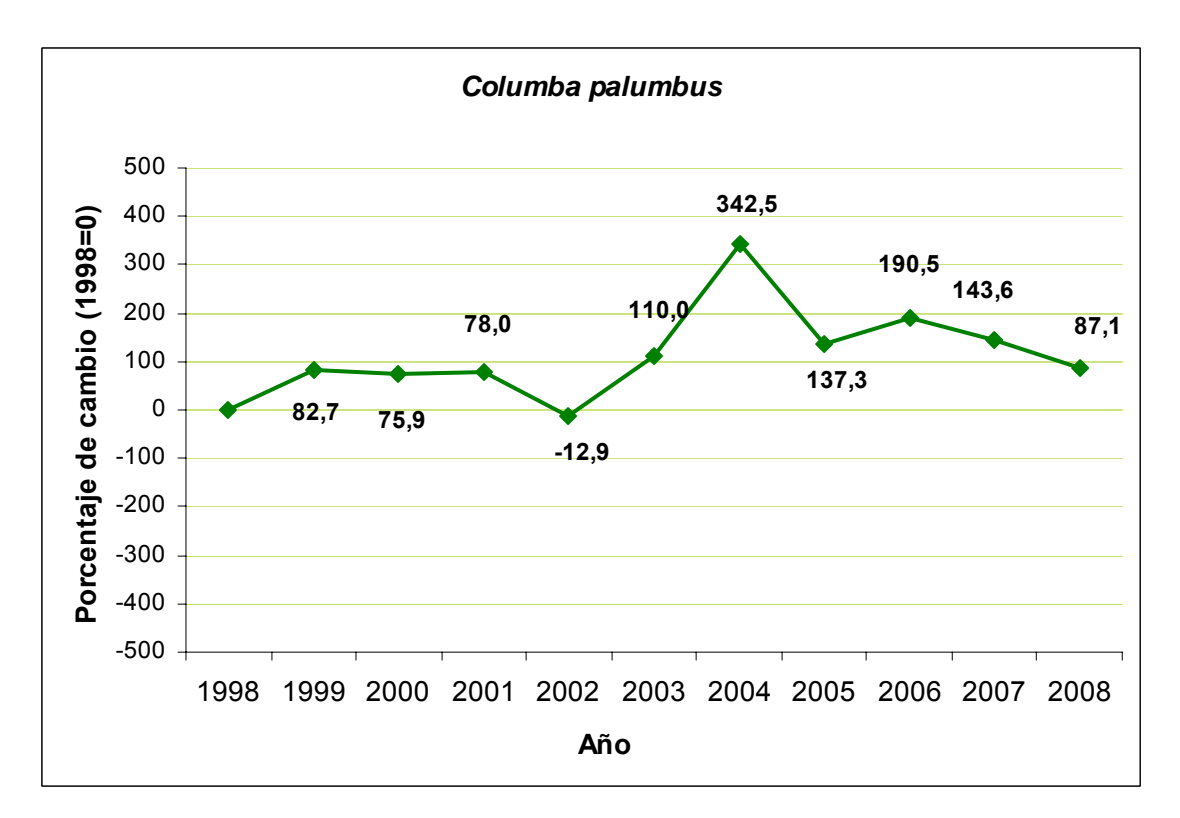

## Corneja común

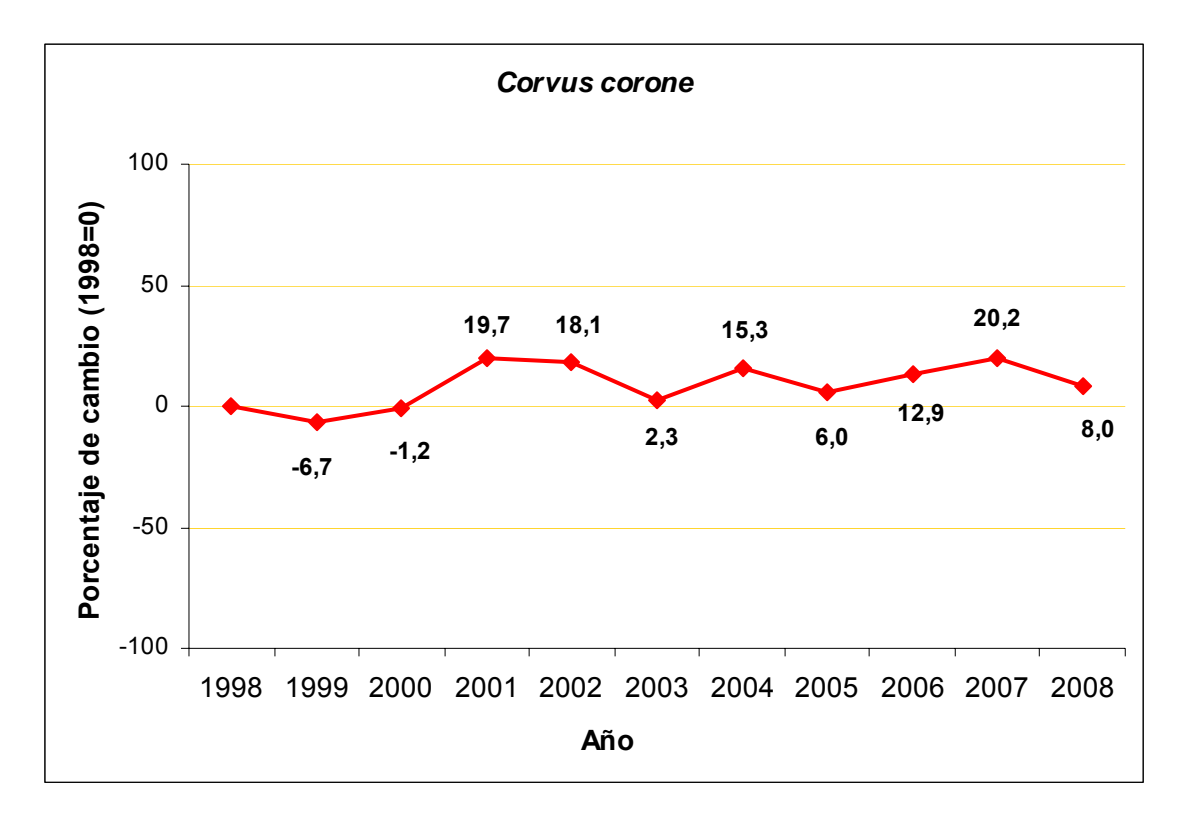

Grajilla

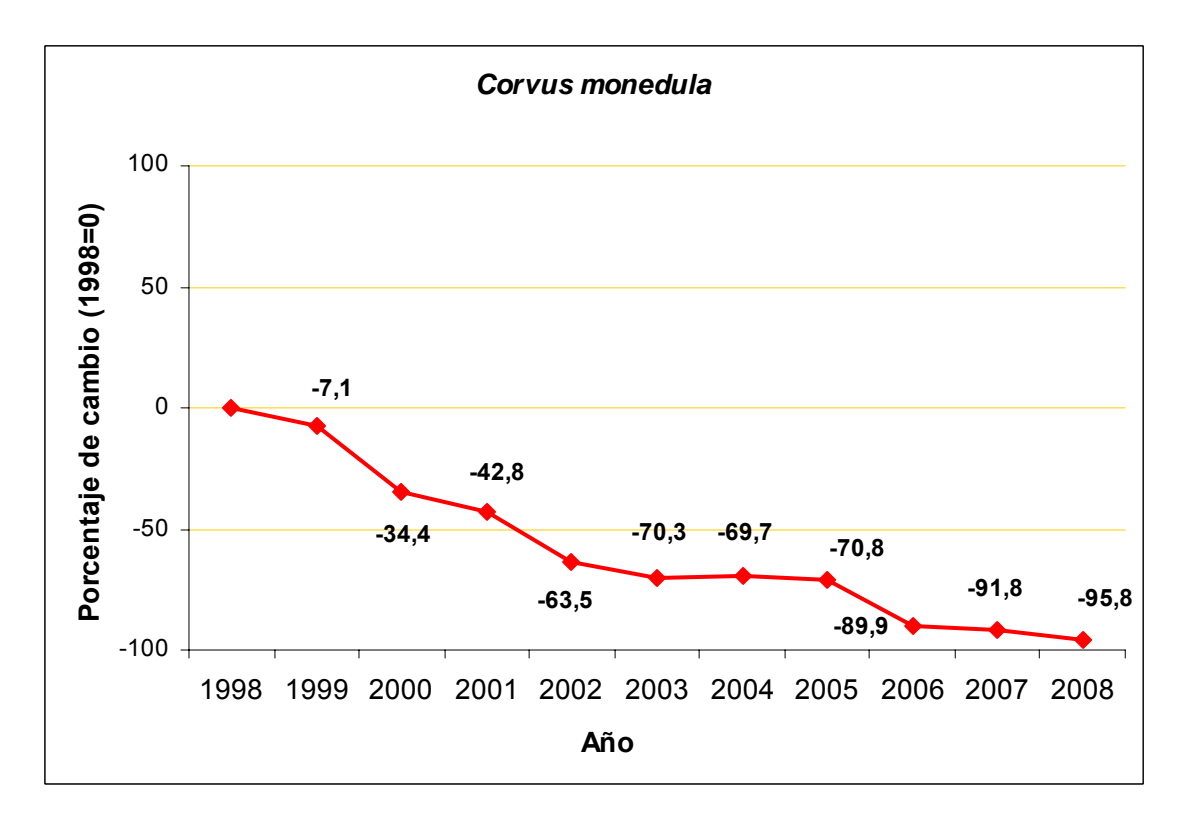

## Codorniz común

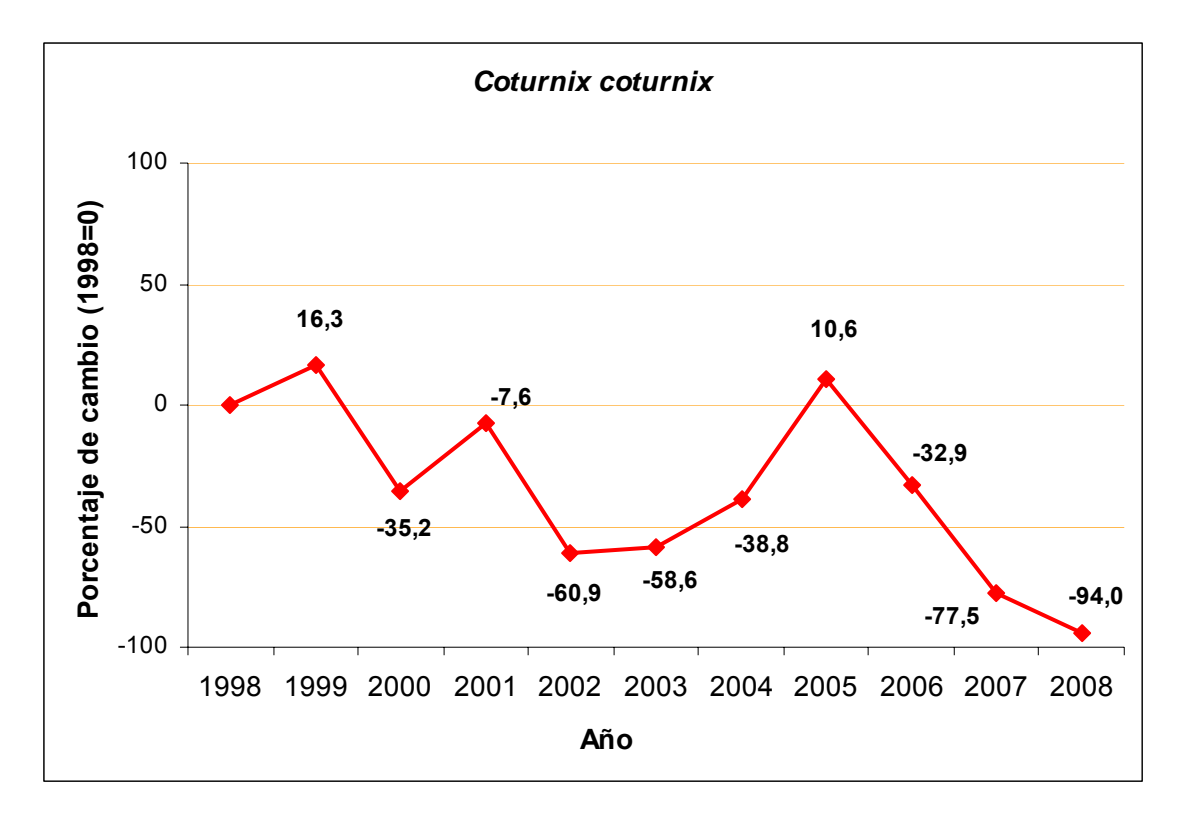

Cuco común

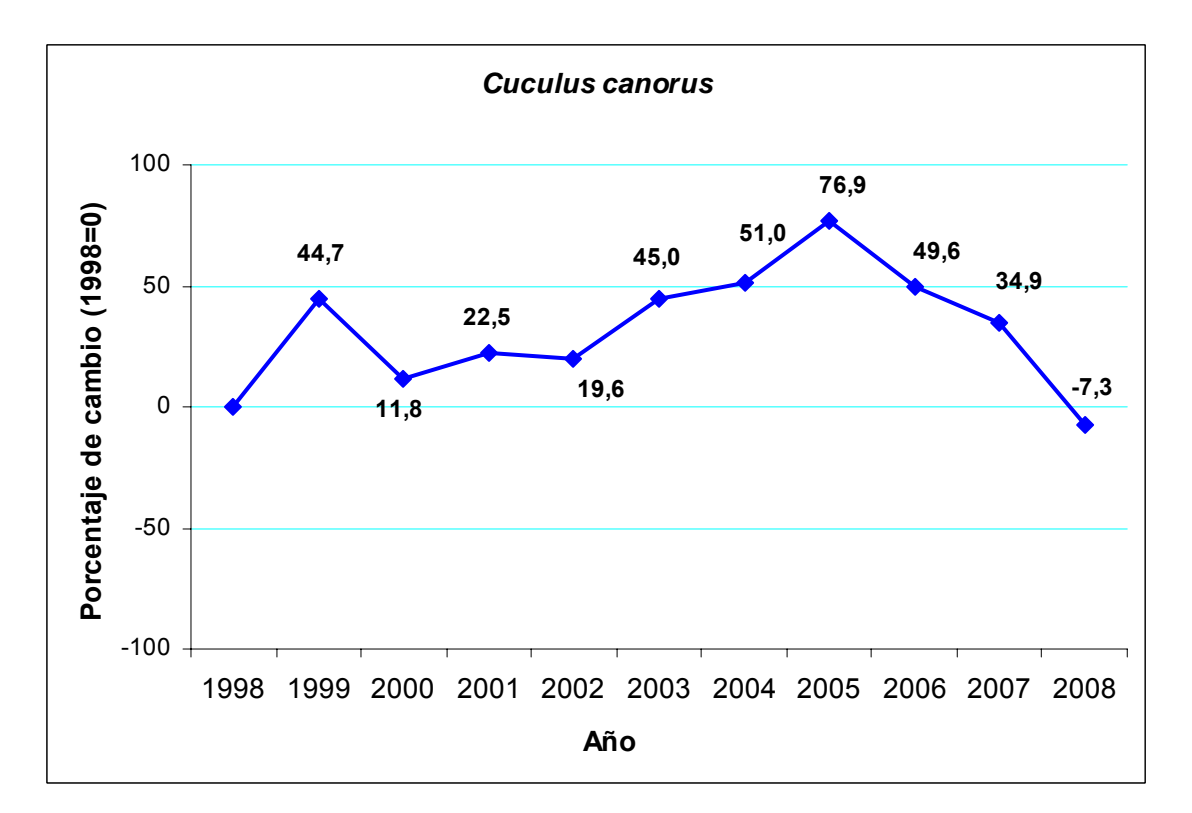

## Avión común

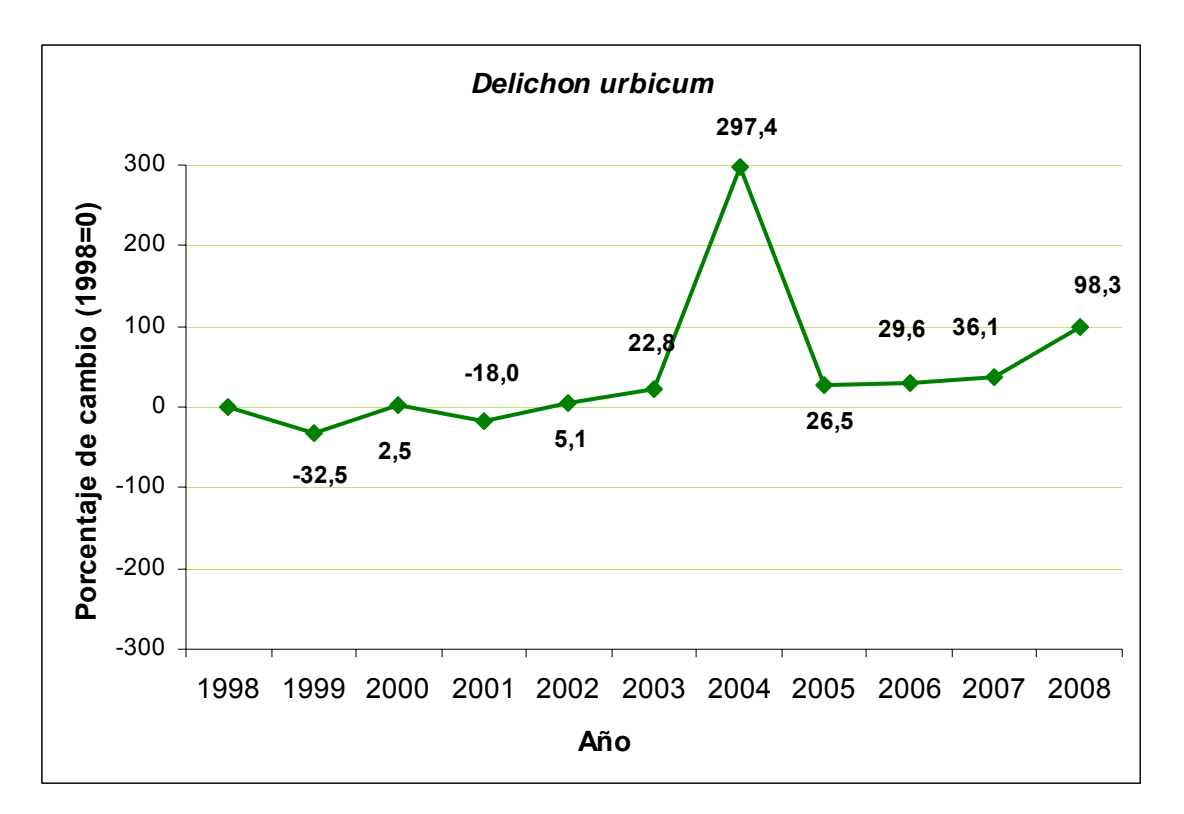

Triguero

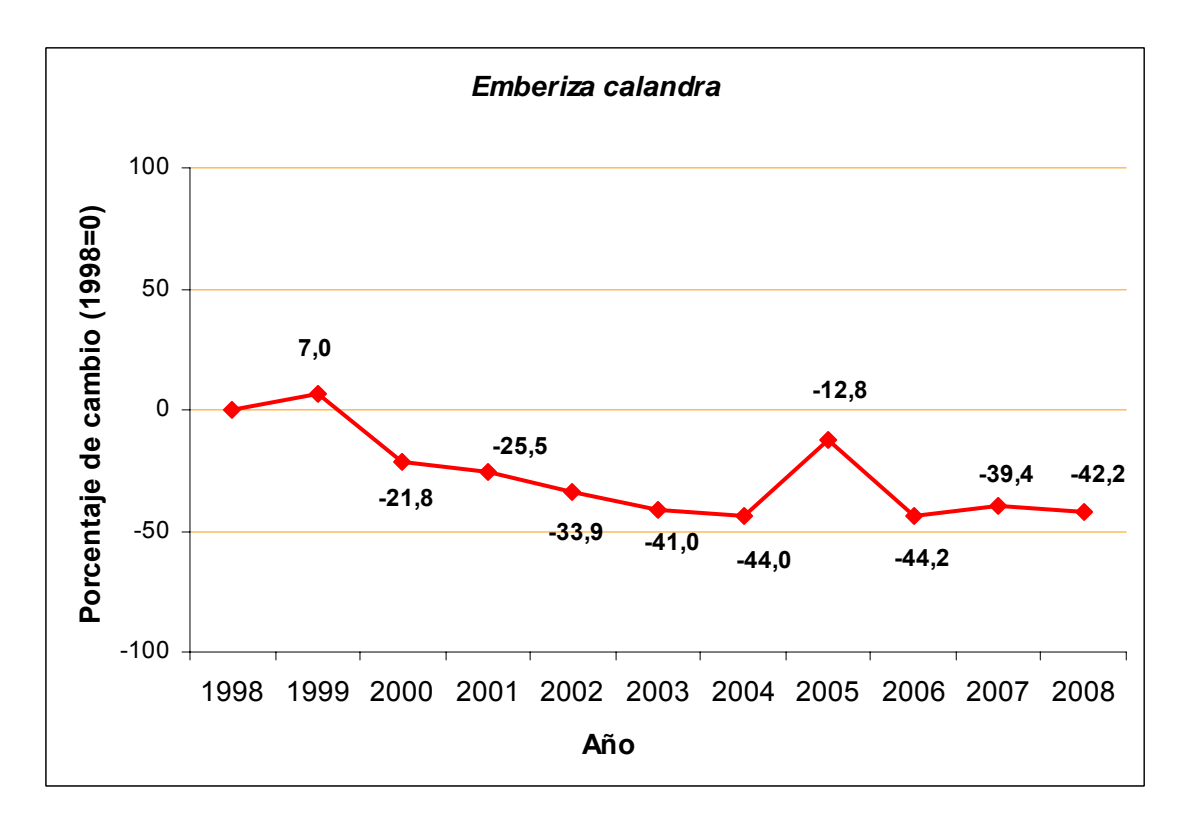

## Escribano soteño

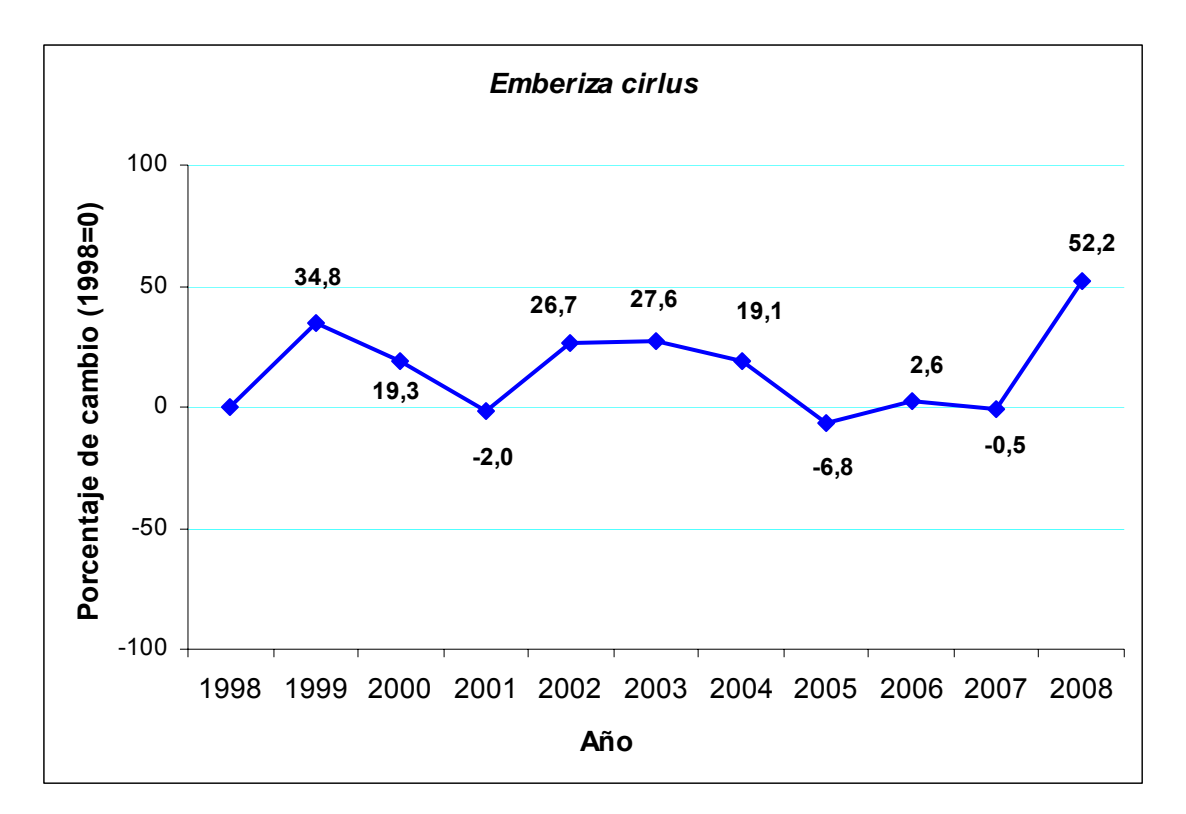

Escribano cerillo

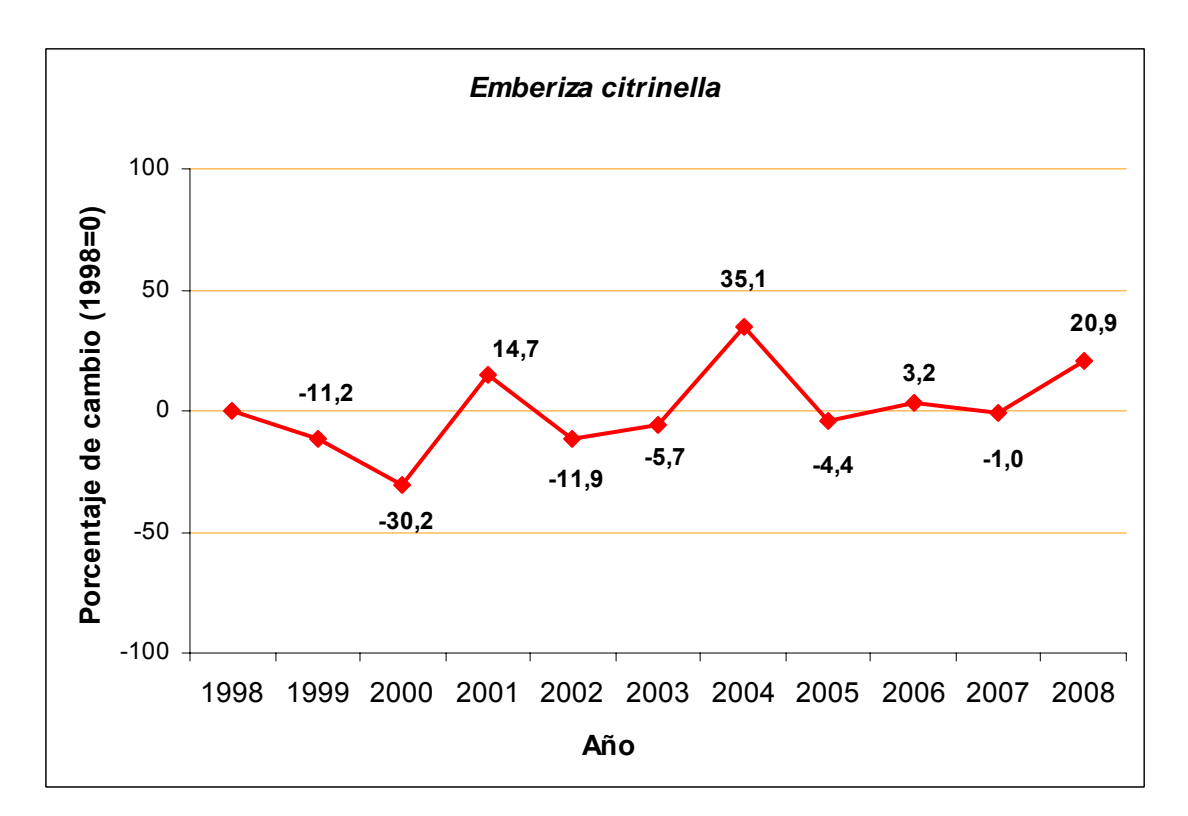

Pinzón vulgar

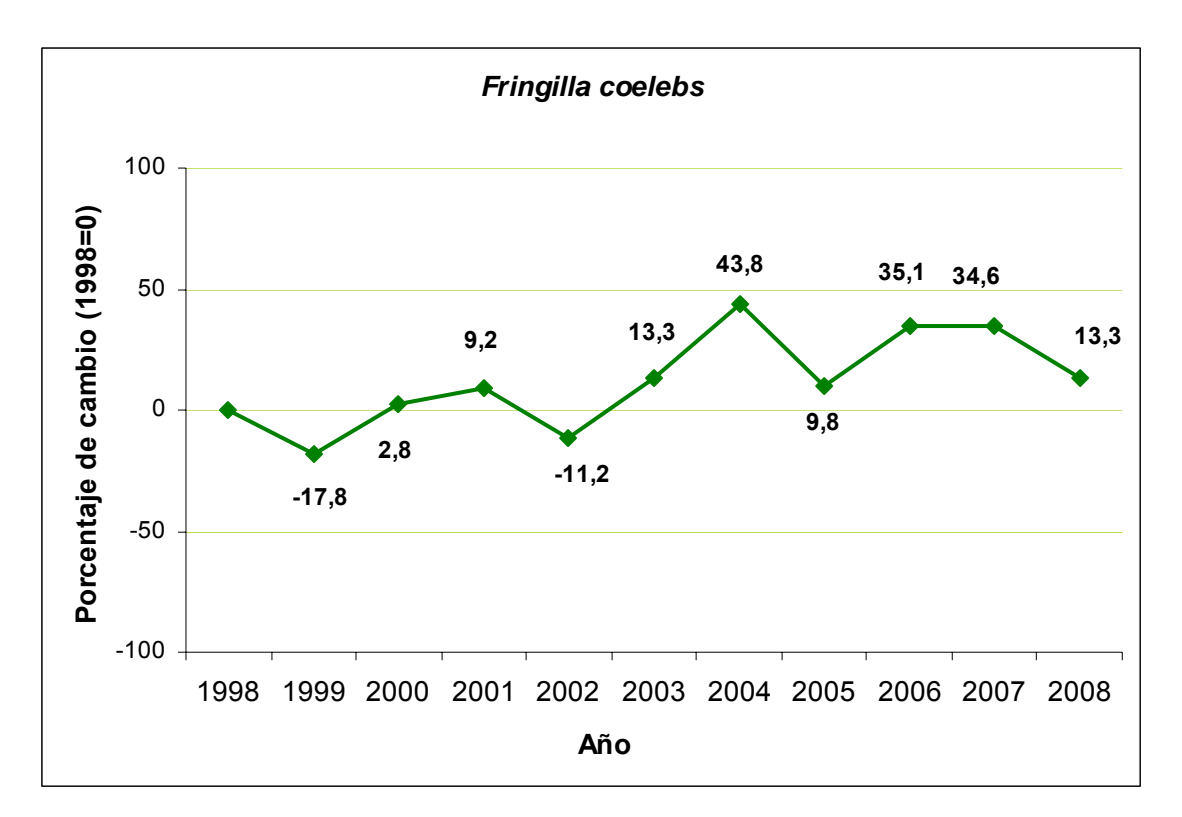

Cogujada común

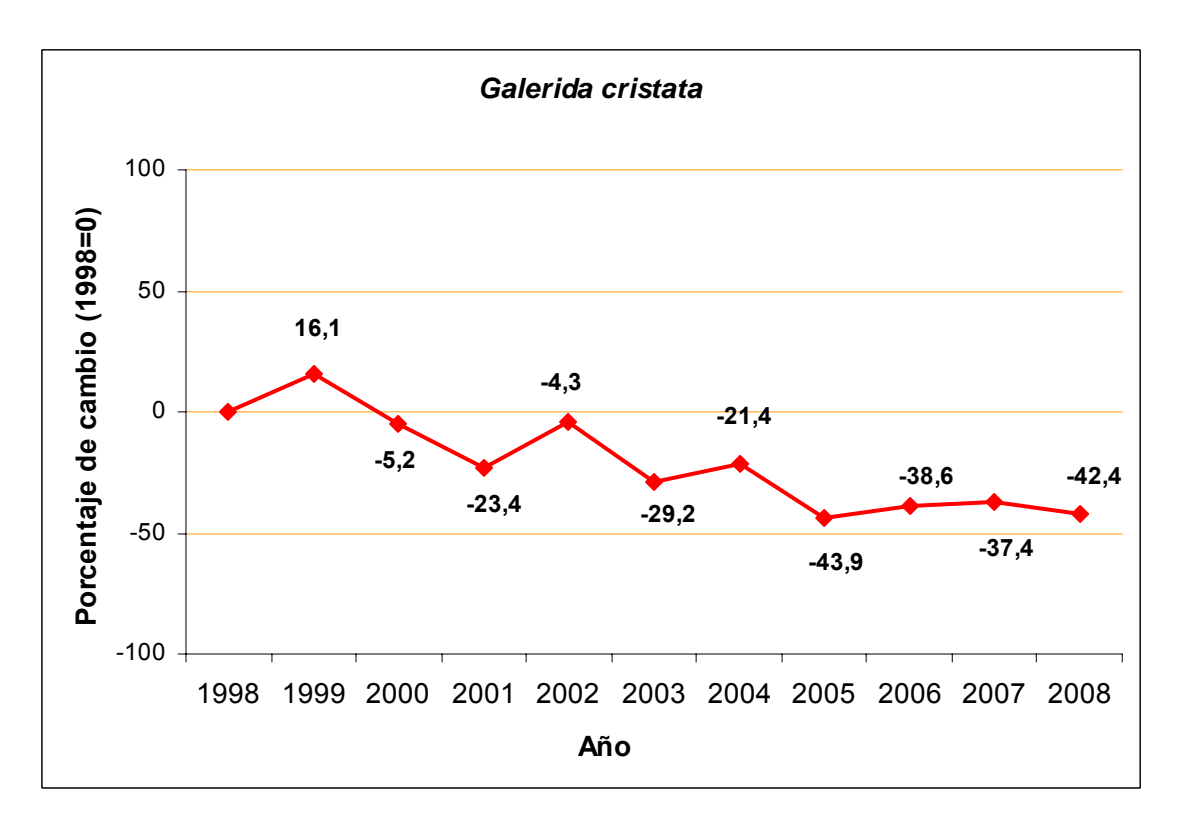

## Arrendajo común

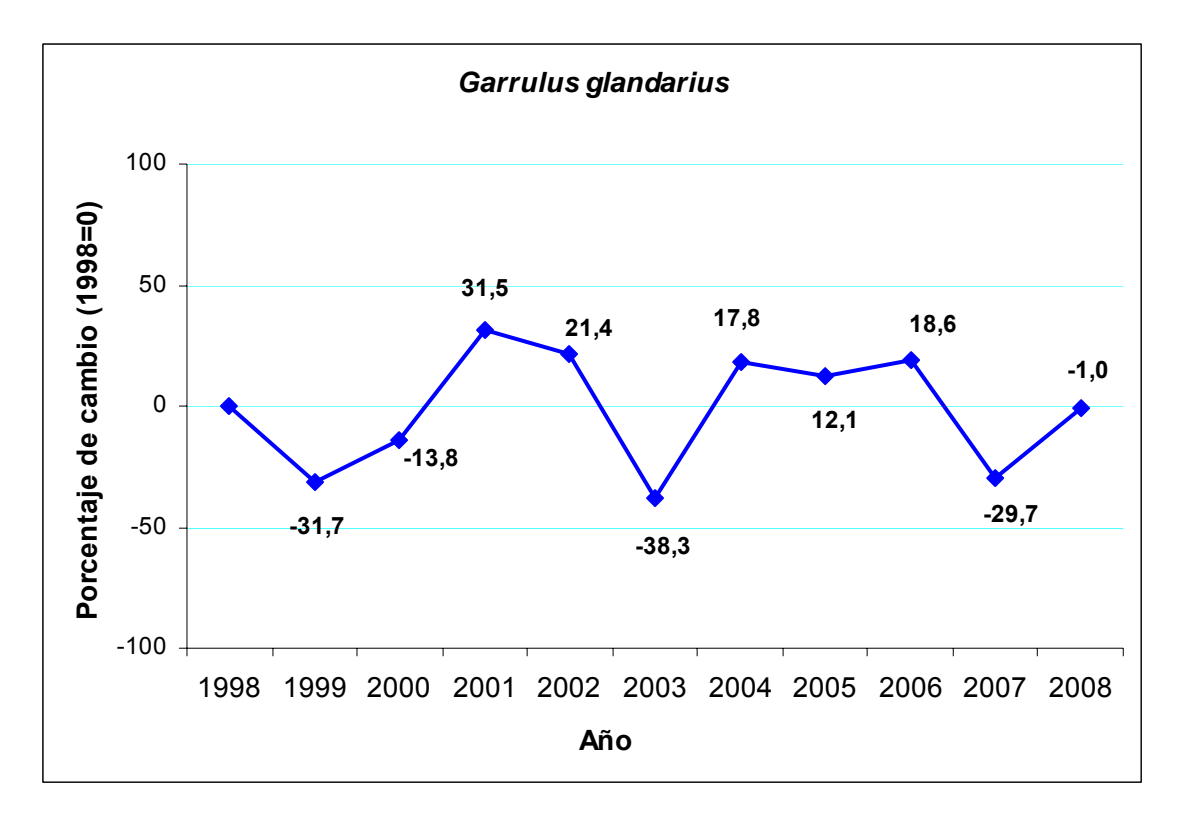

## Zarcero común

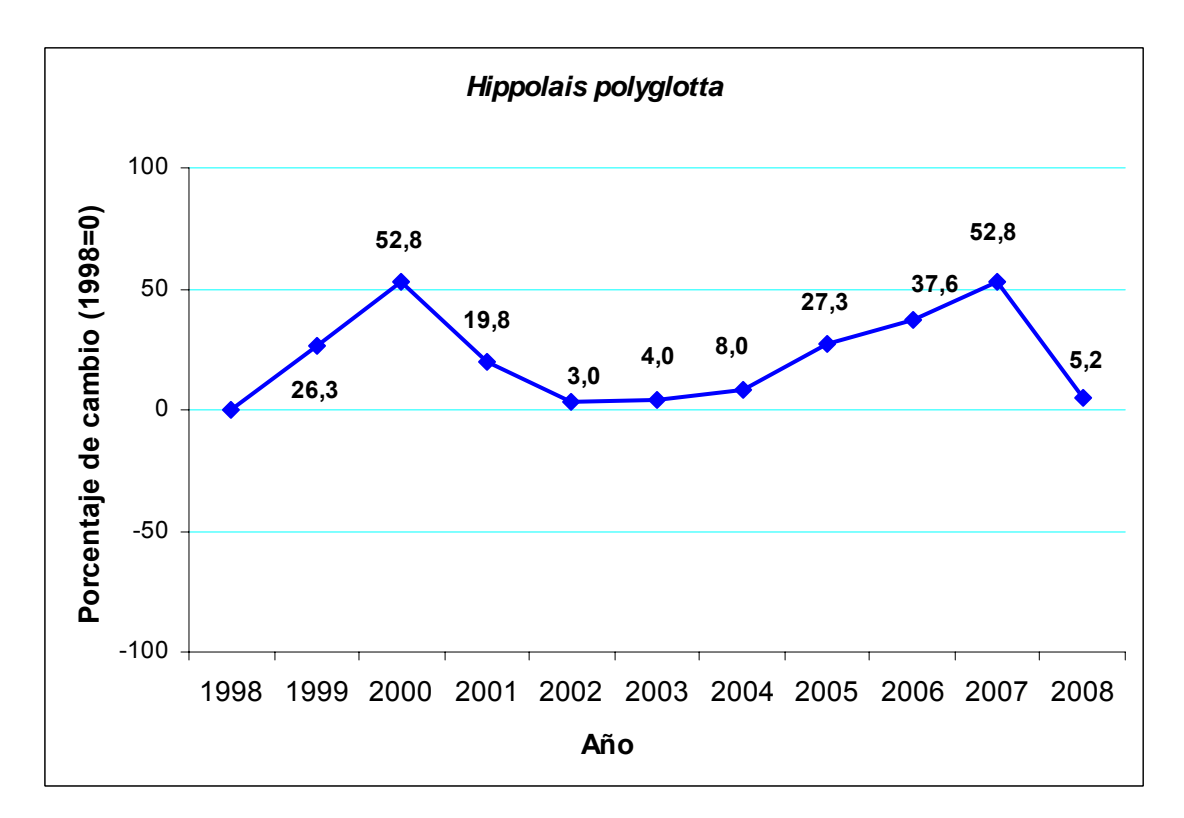

## Golondrina común

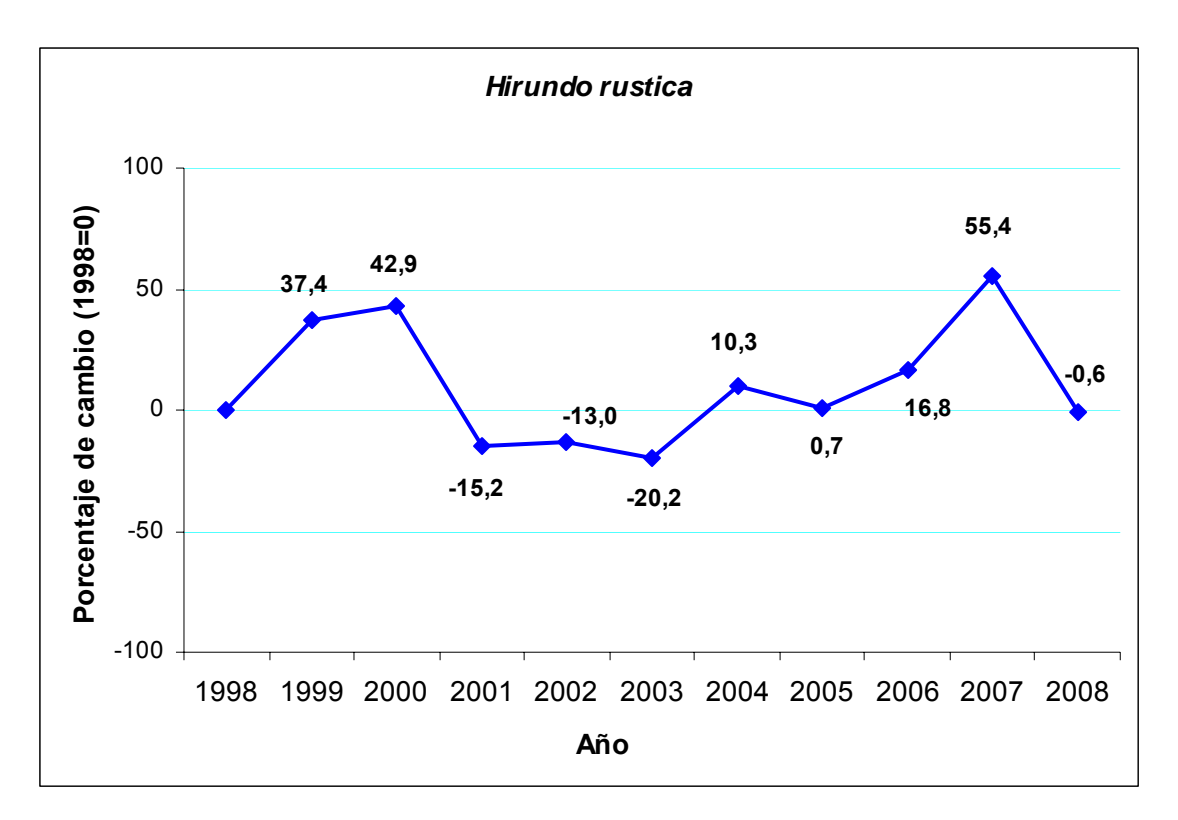

# Torcecuello euroasiático

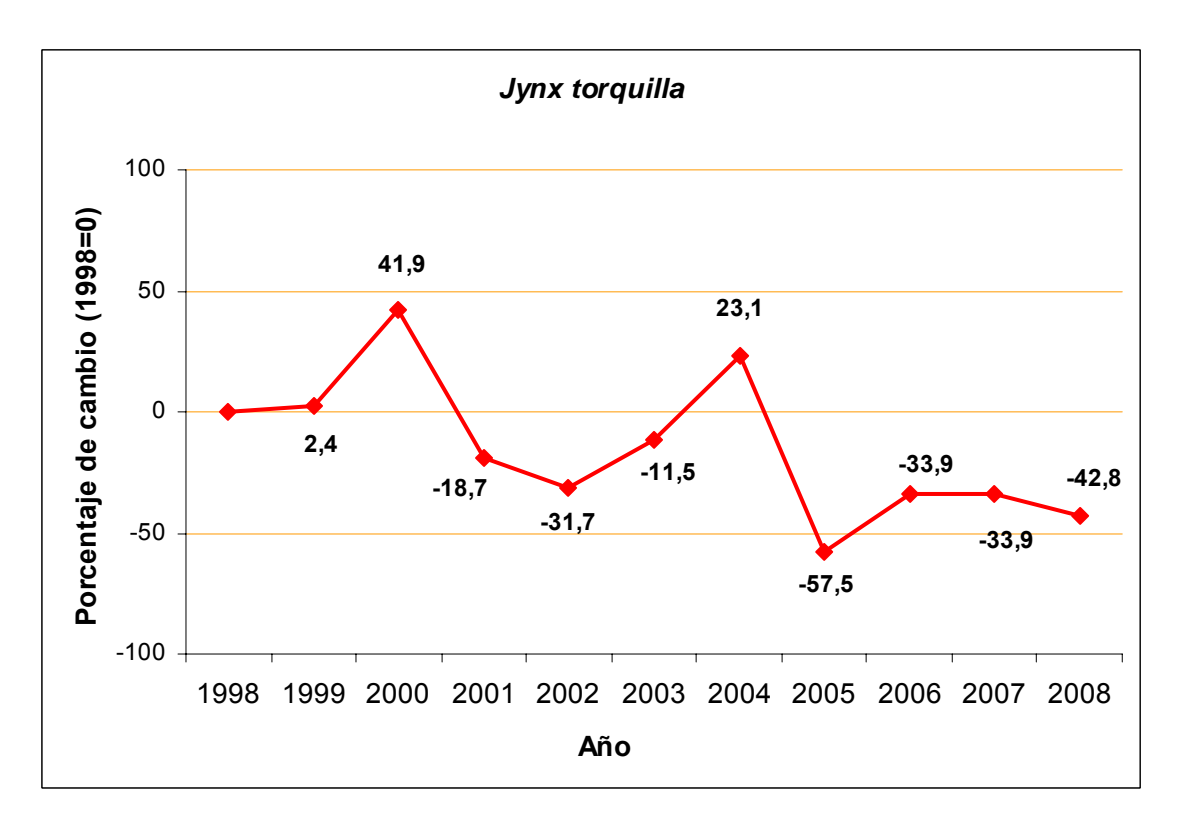

## Alcaudón dorsirrojo

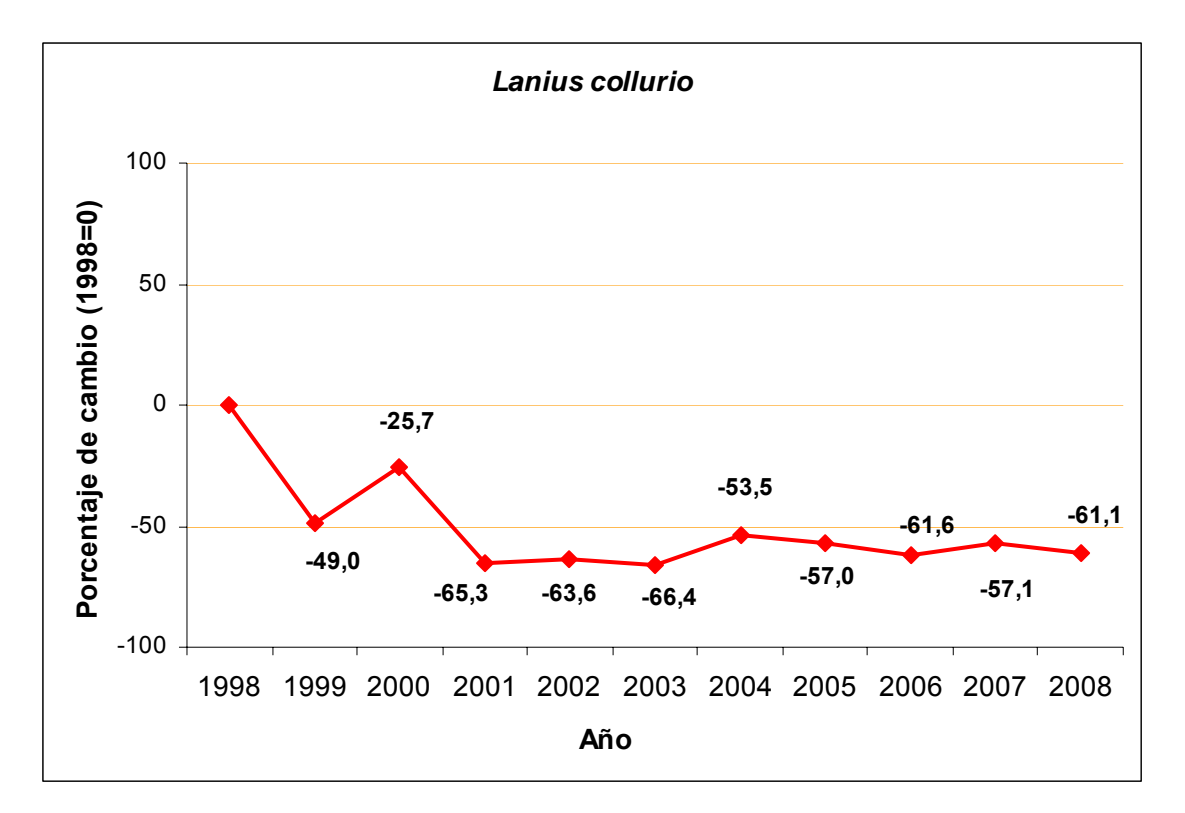

Totovía

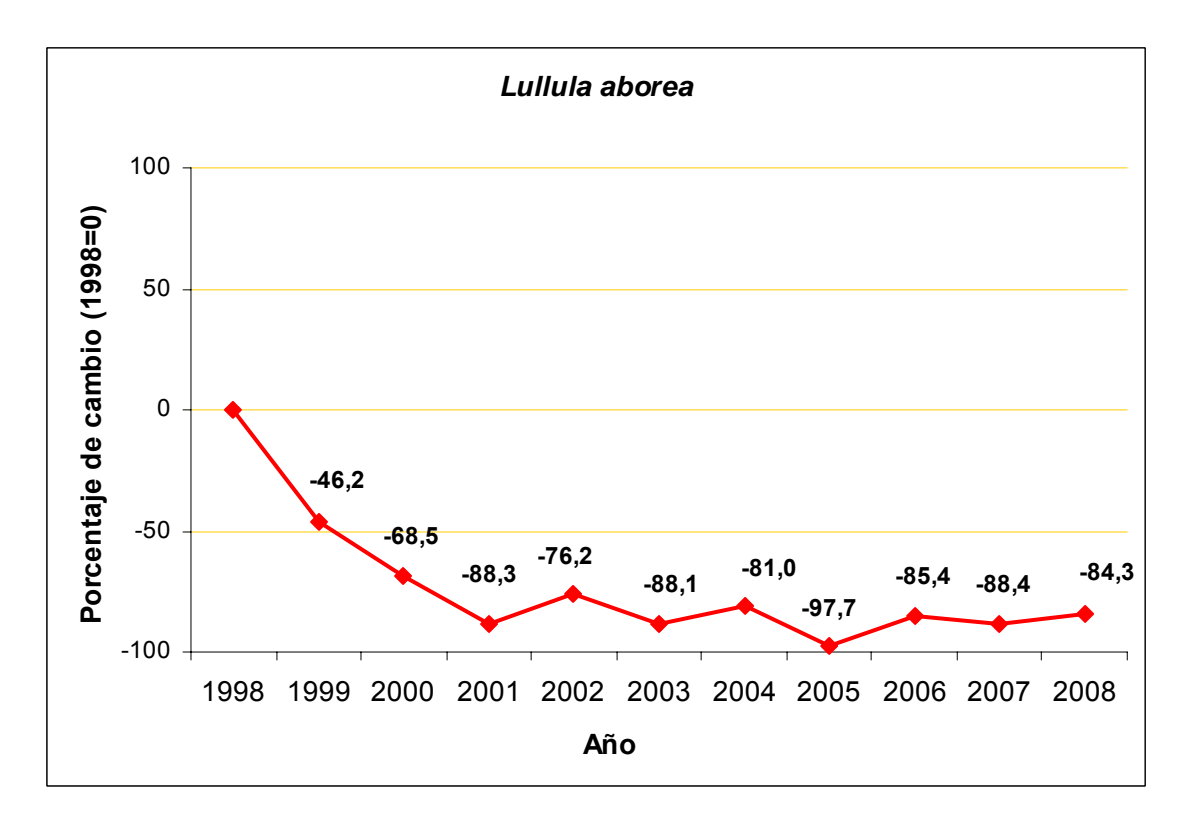

## Ruiseñor común

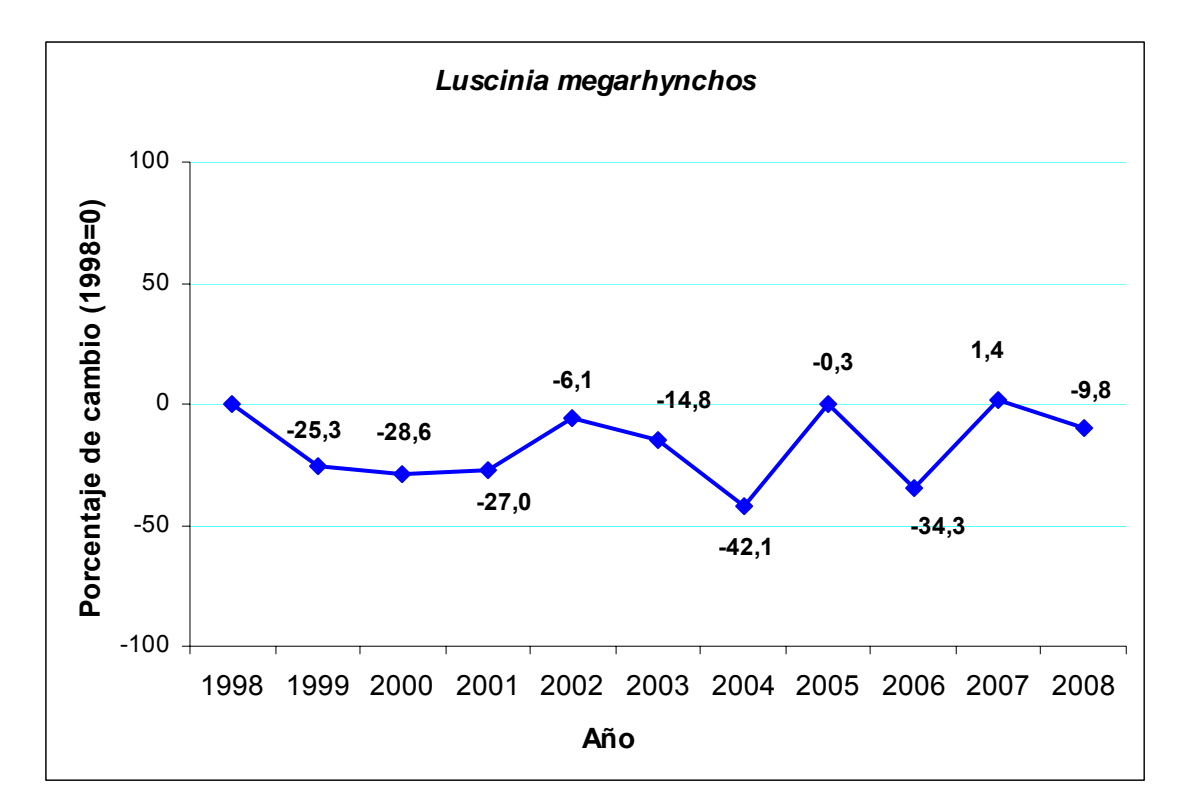

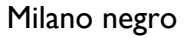

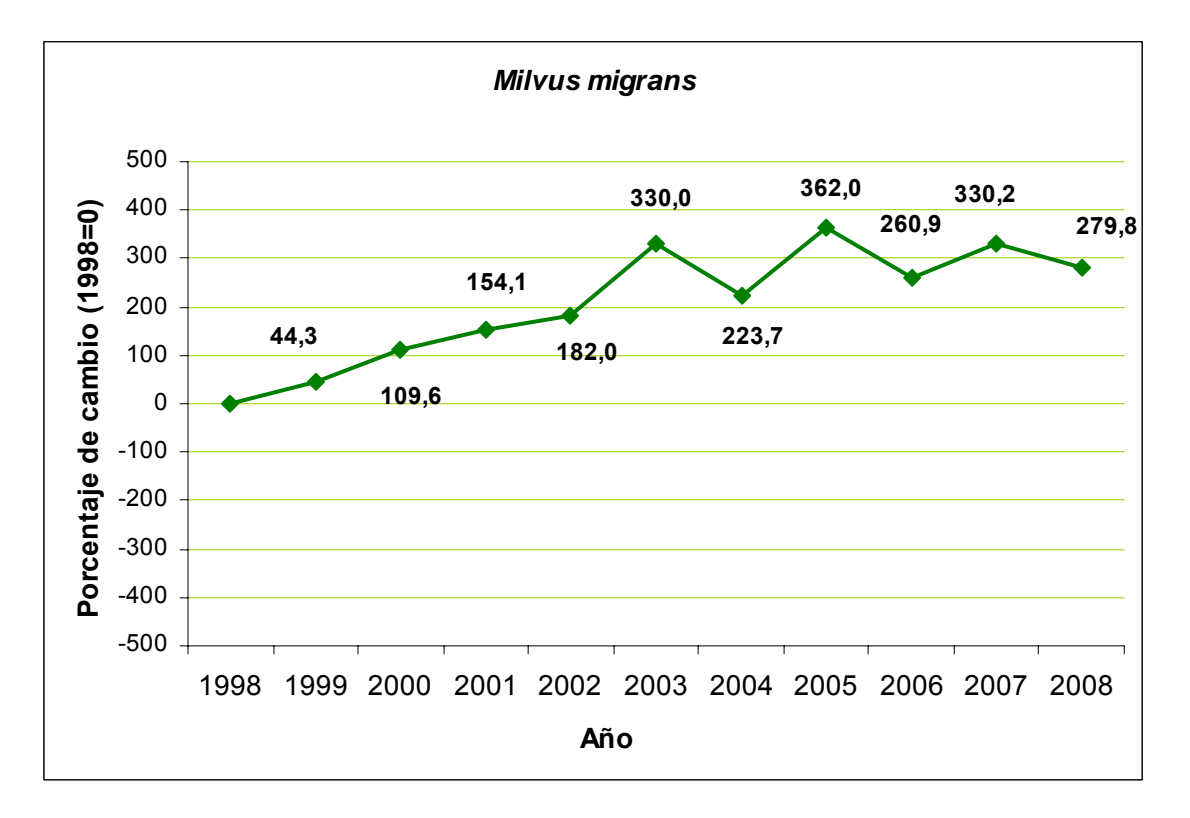

## Lavandera blanca

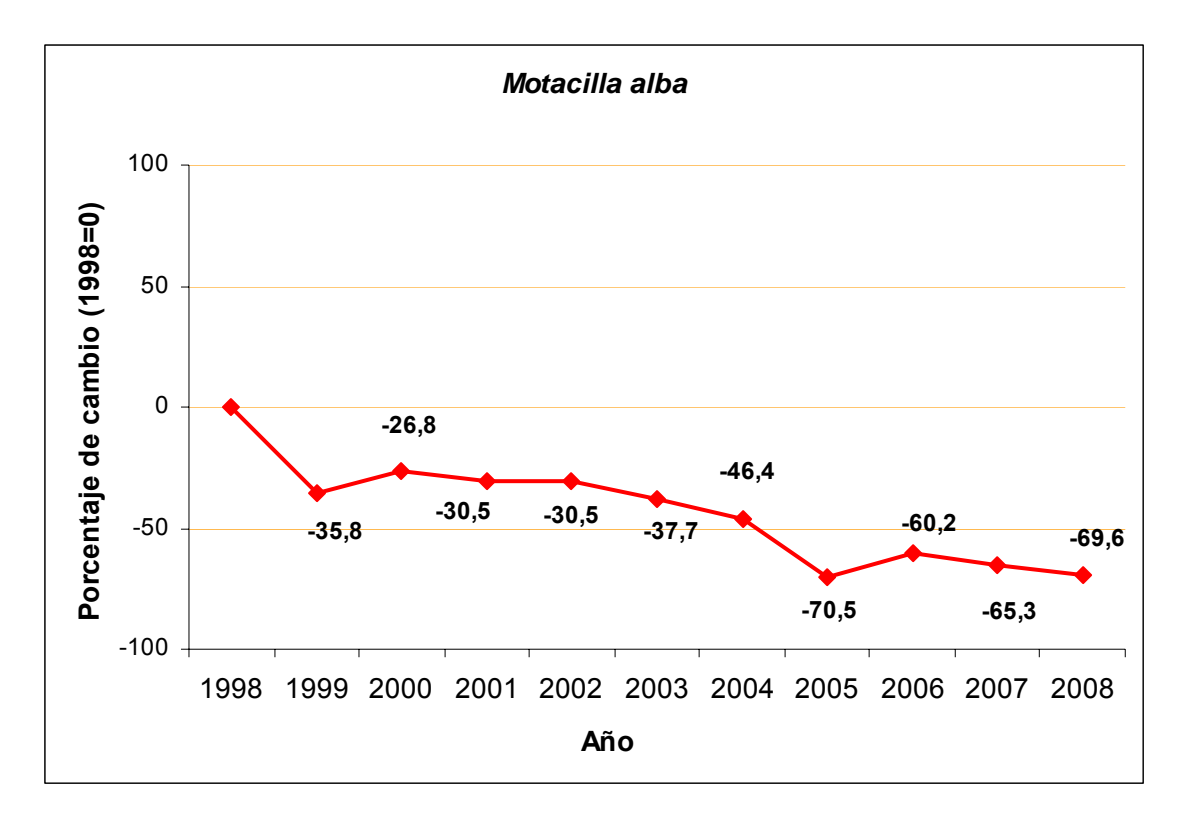

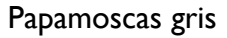

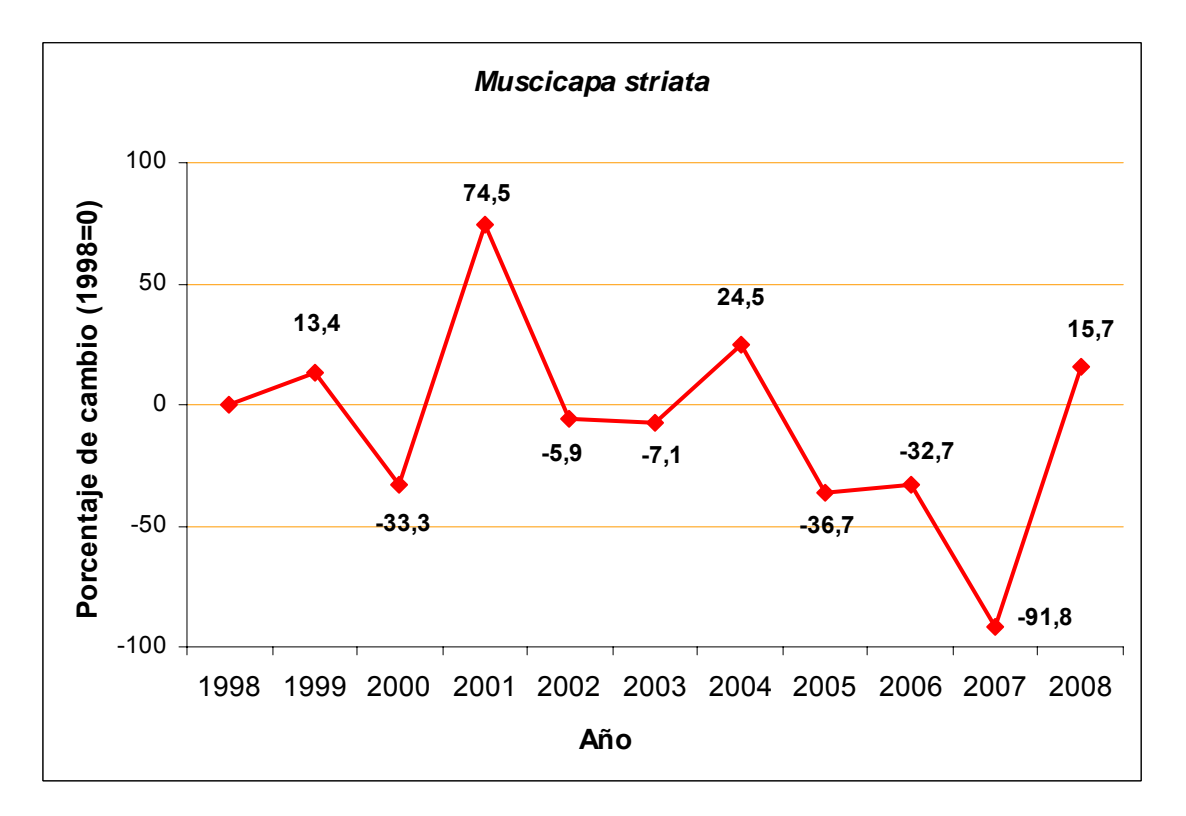

#### Herrerillo común

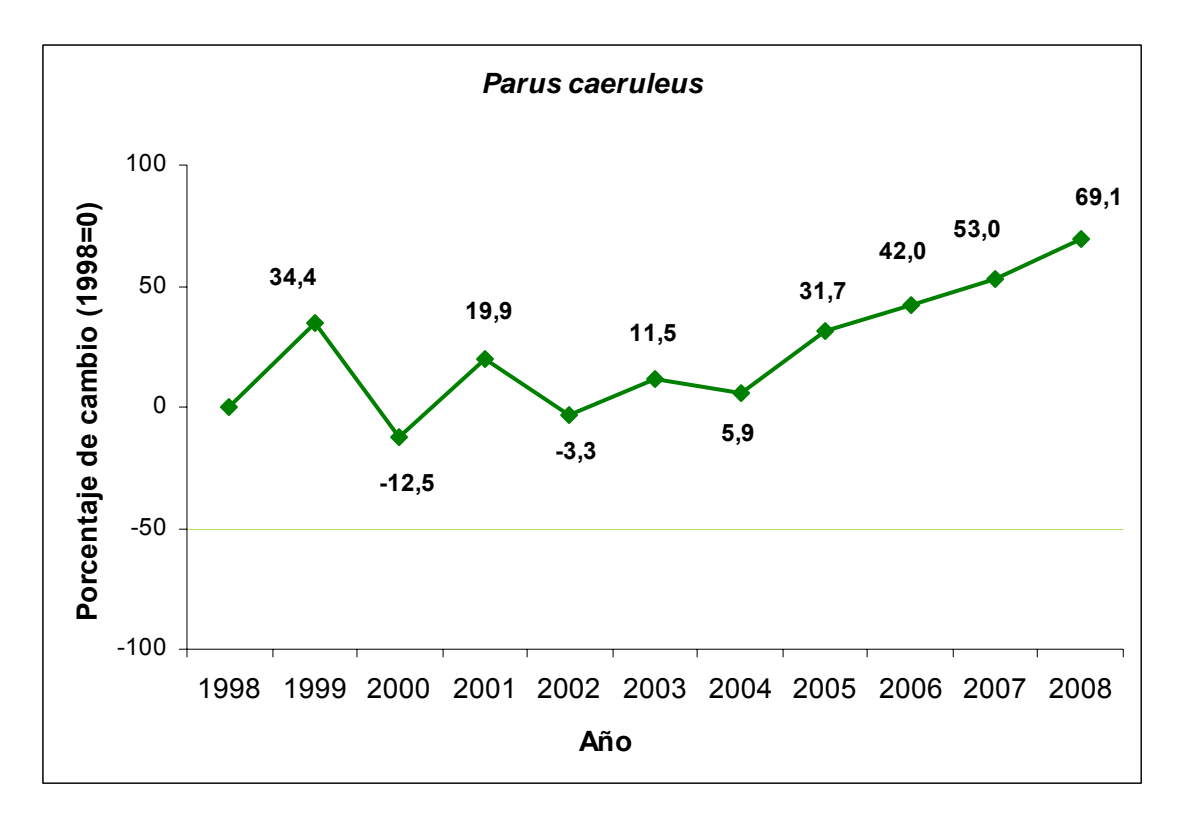

## Carbonero común

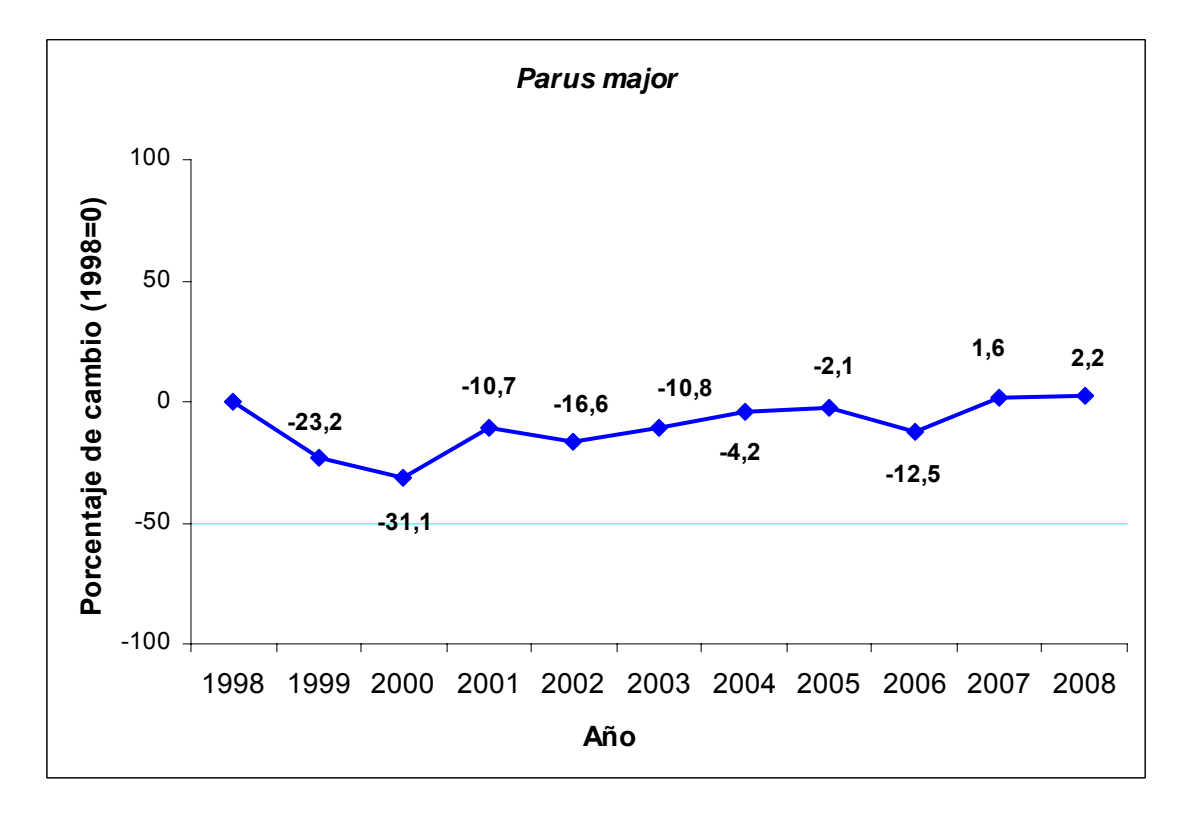

## Gorrión común

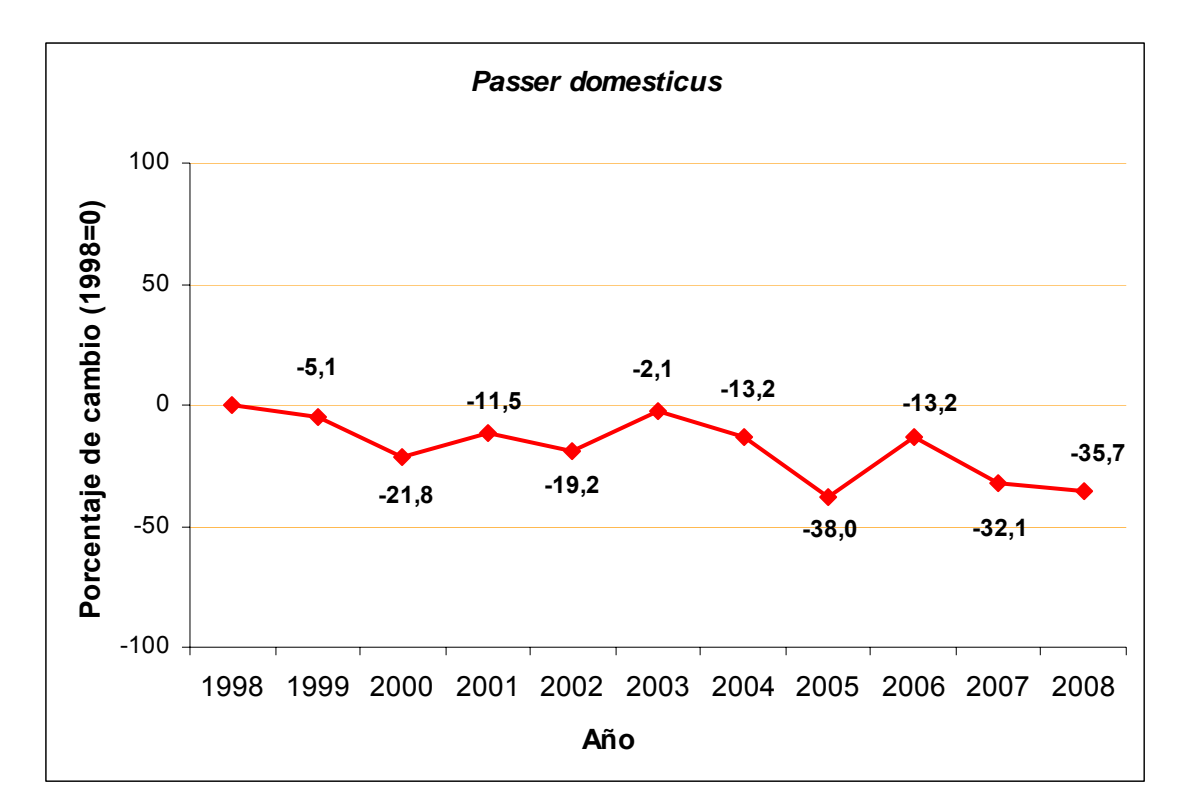

## Gorrión molinero

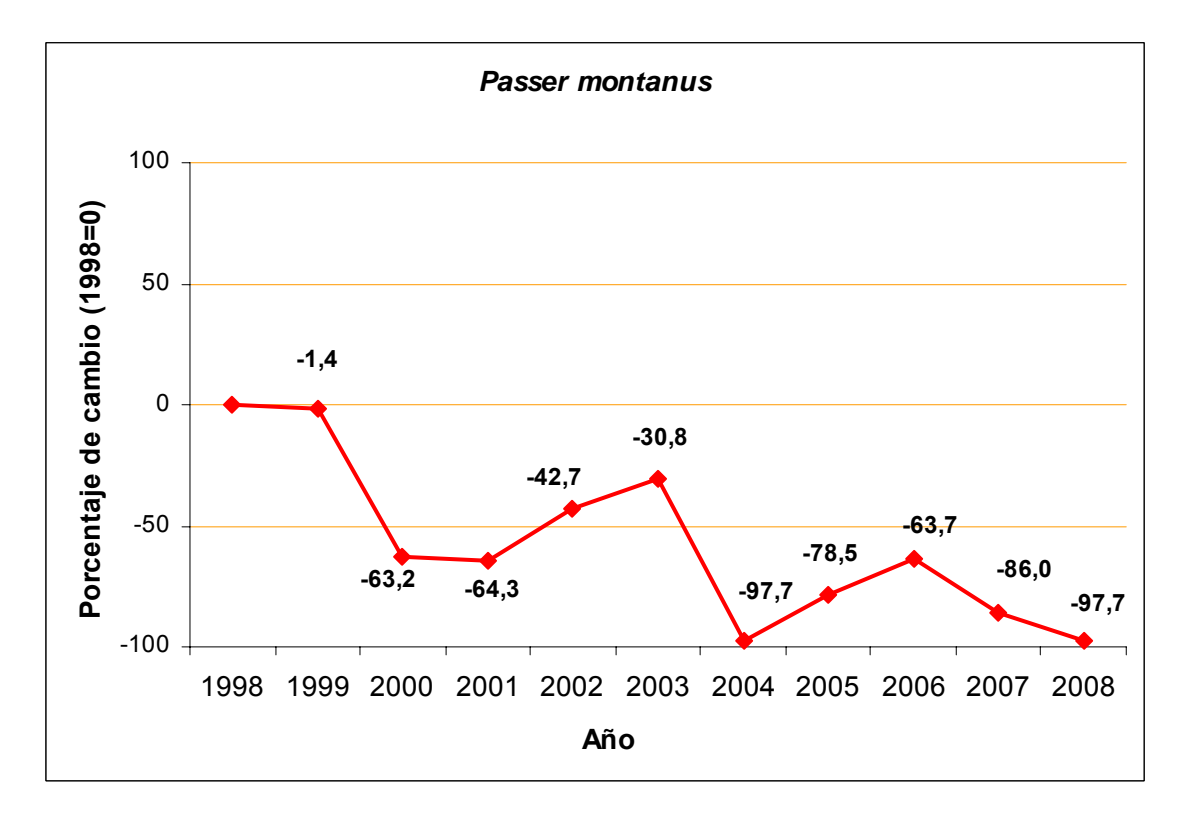

## Colirrojo tizón

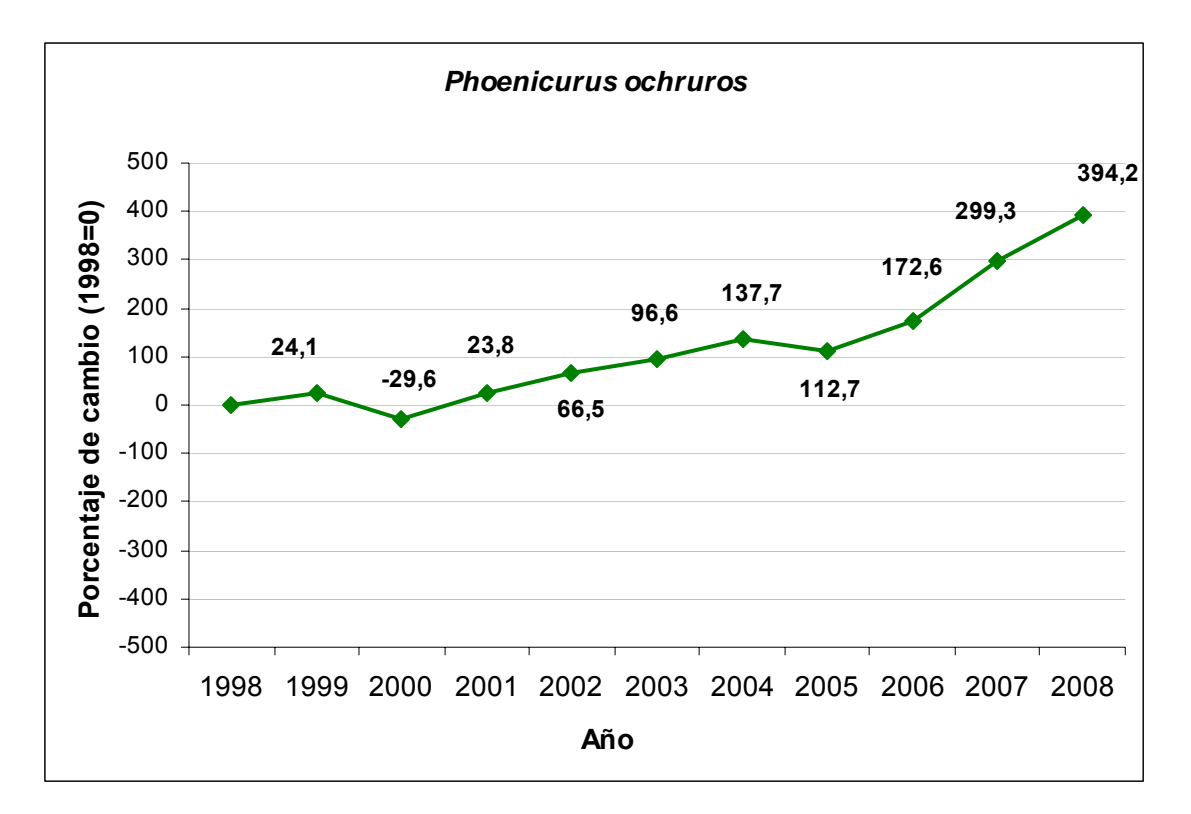

## Mosquitero común

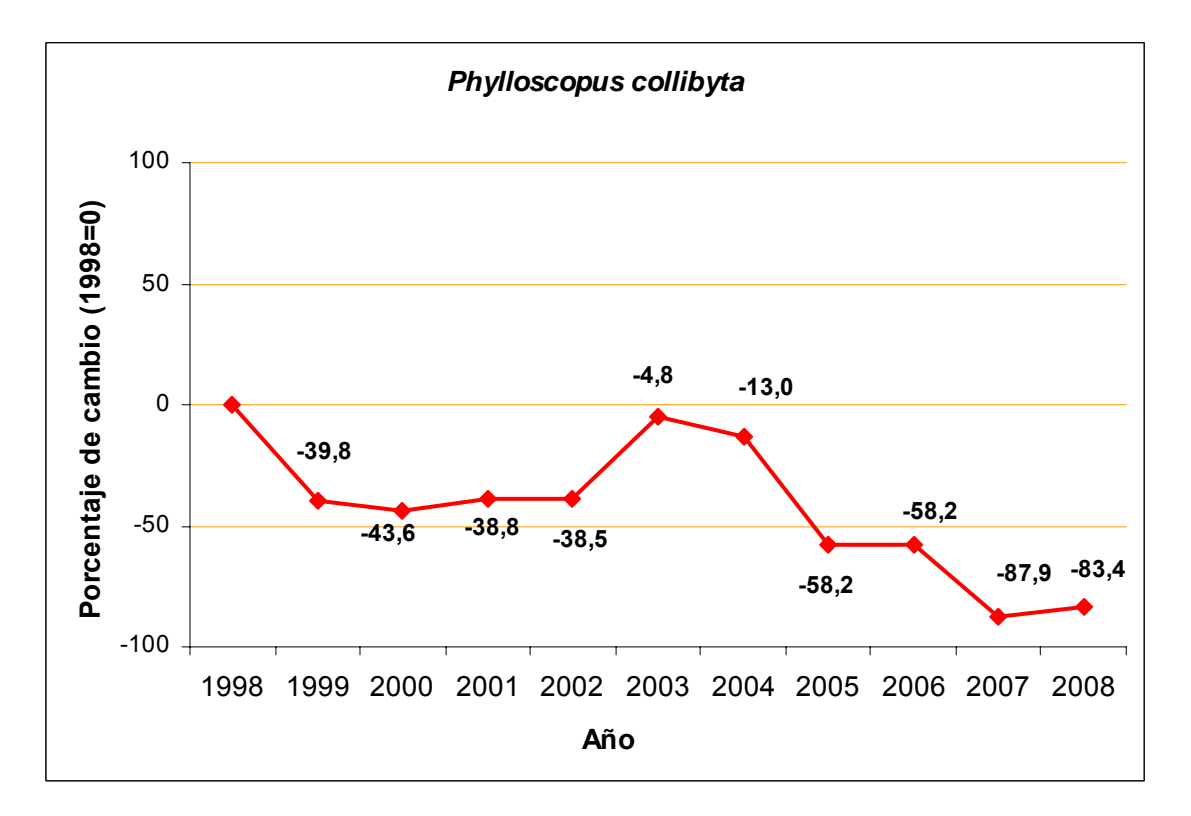

Mosquitero ibérico

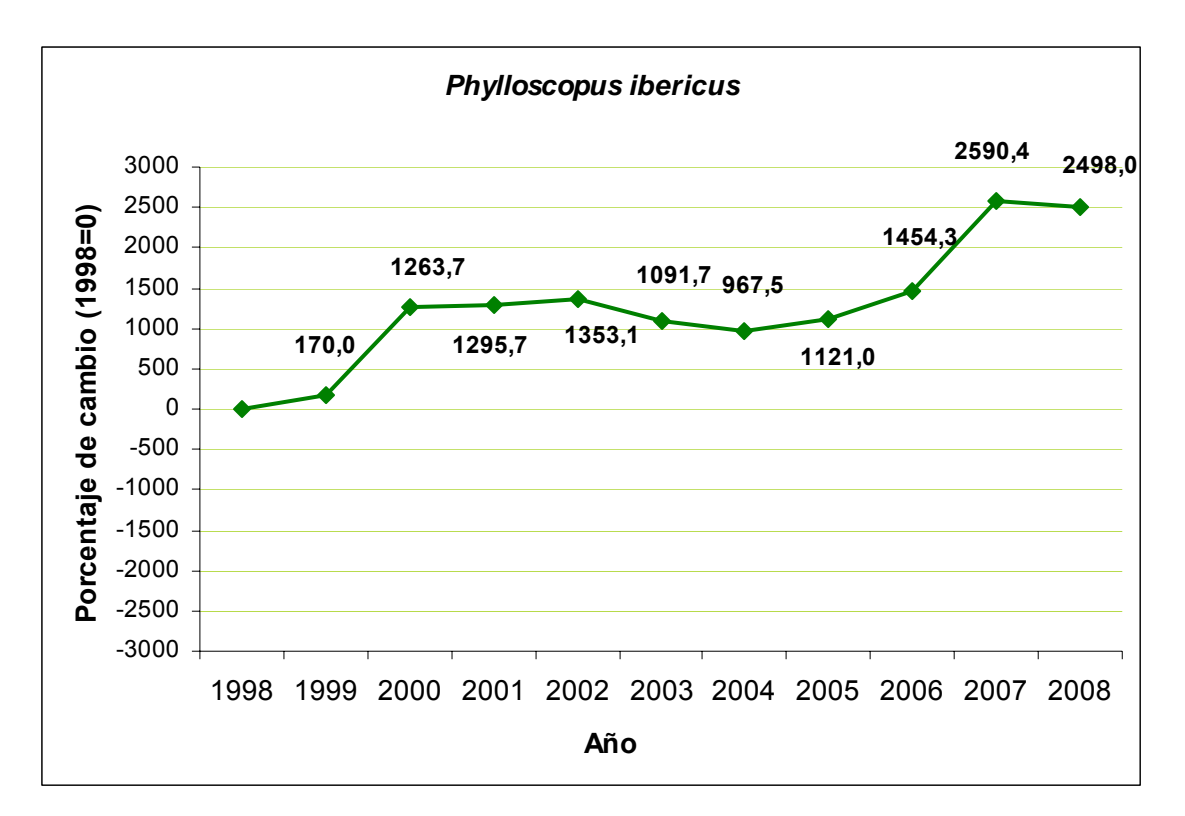

Urraca

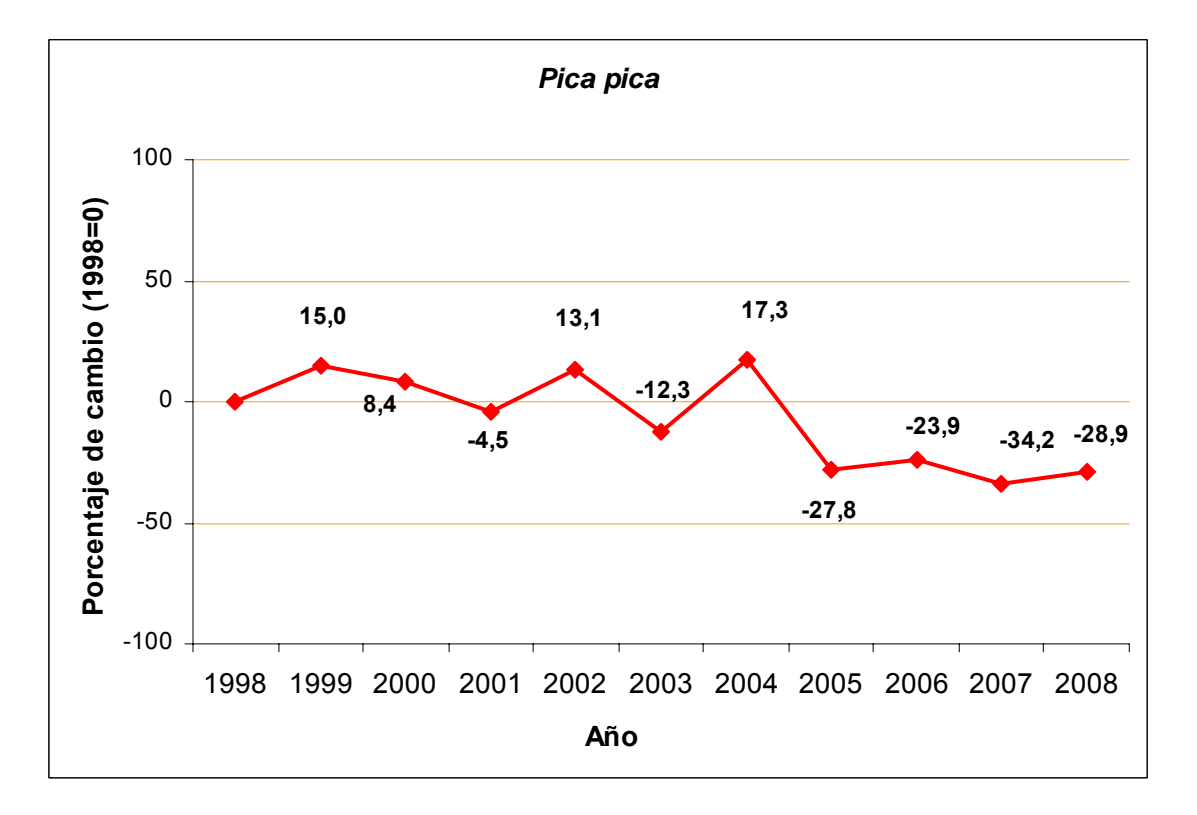

## Tarabilla común

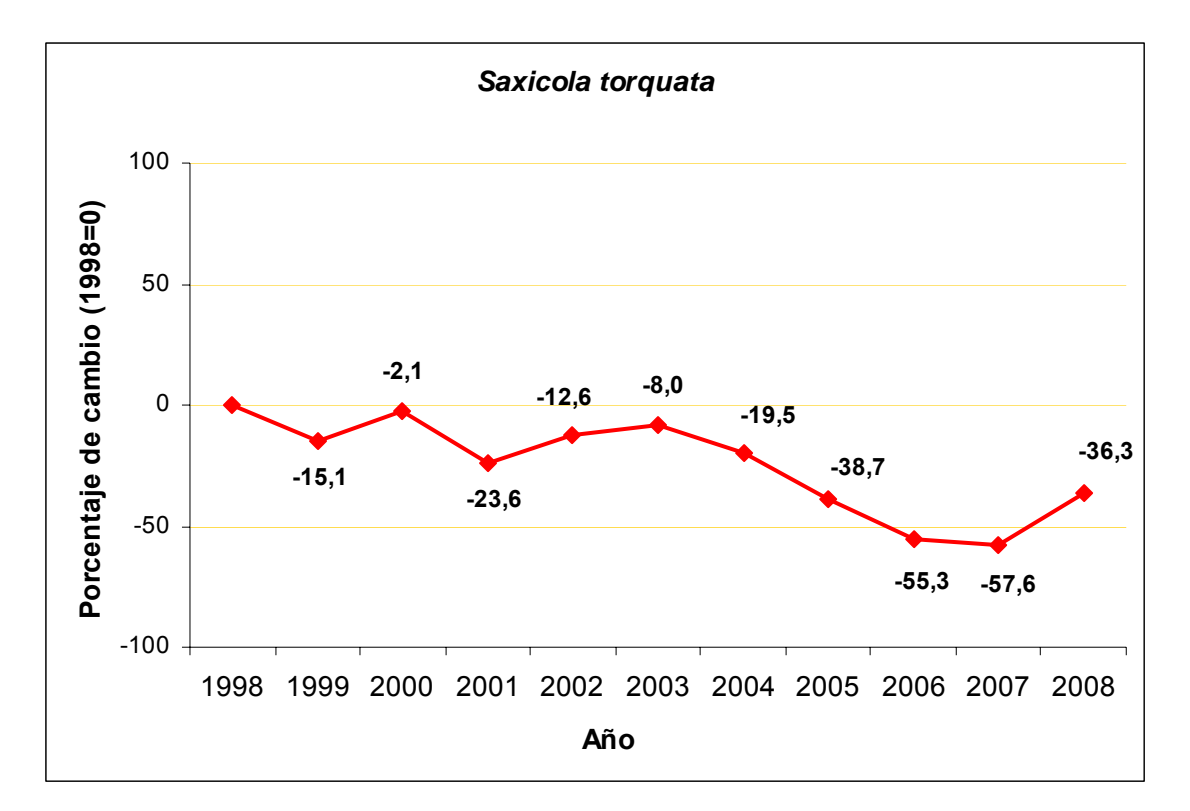

Verdecillo

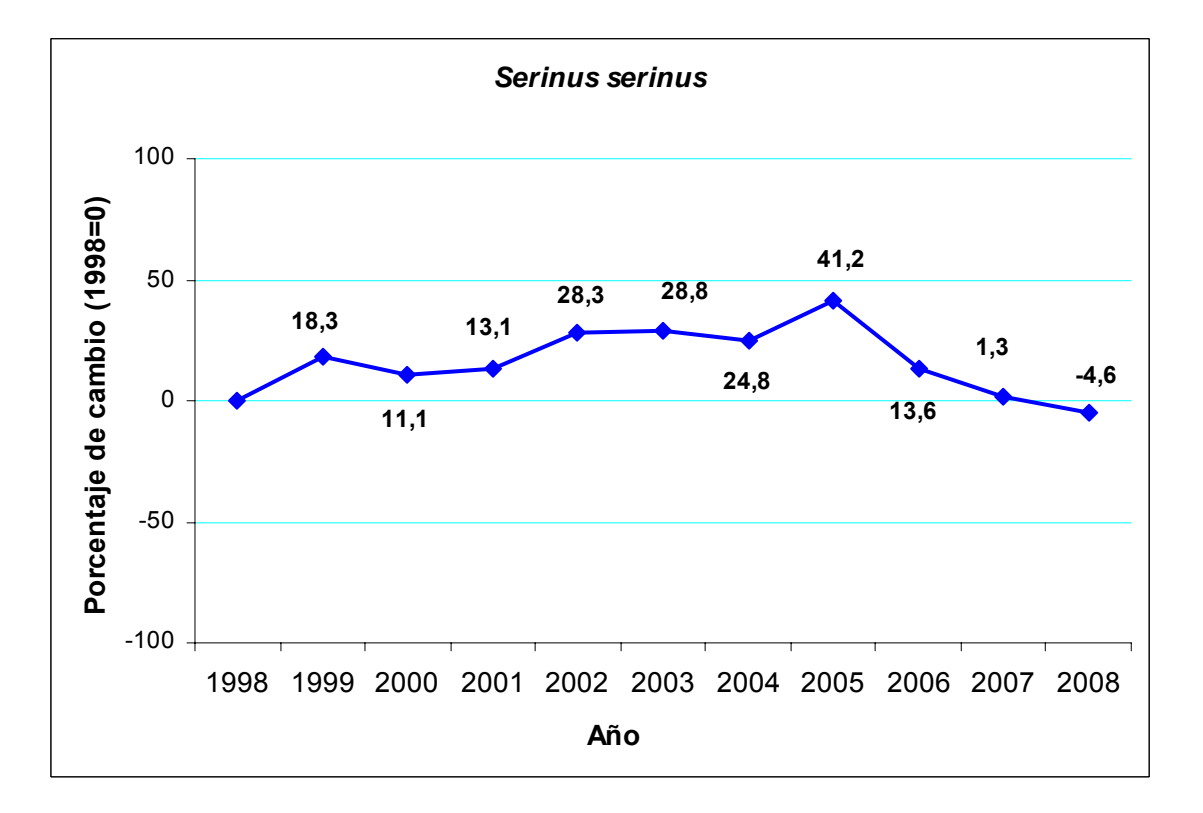

# Trepador azul

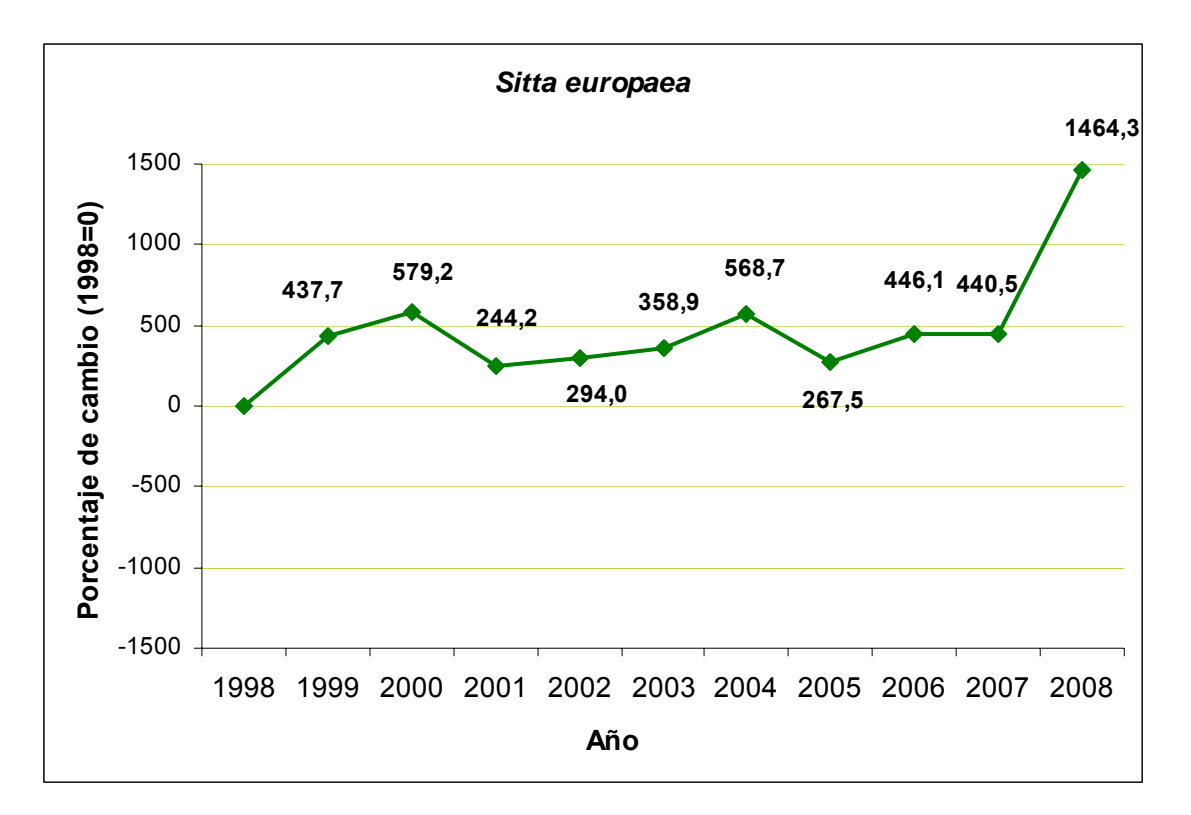

#### Tórtola europea

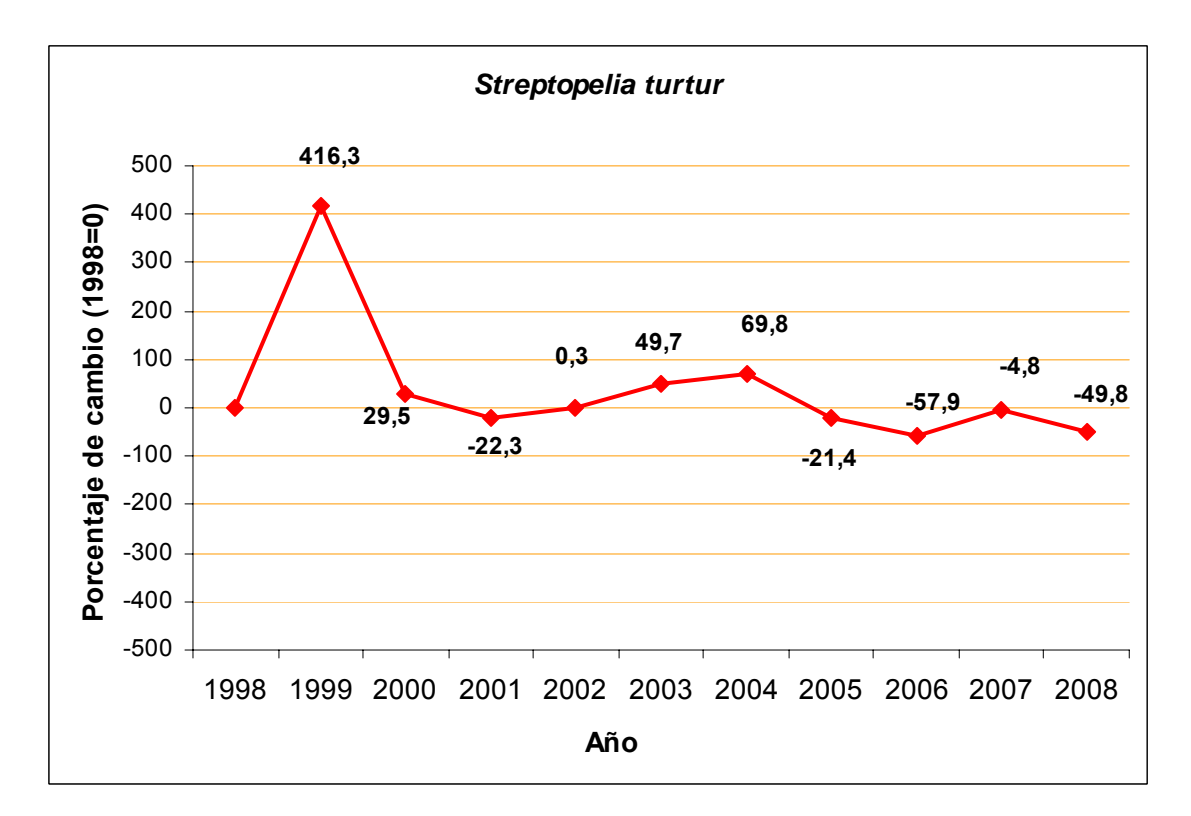

# Curruca Capirotada

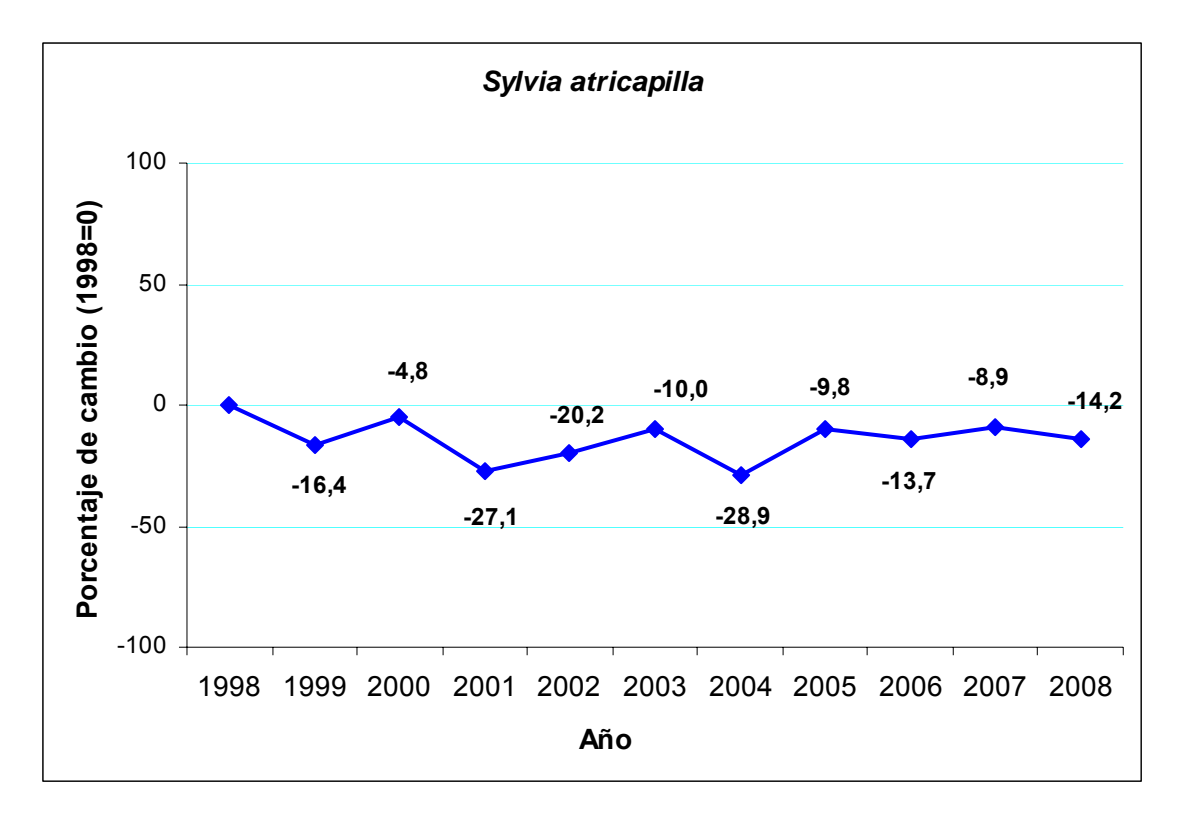

## Chochín común

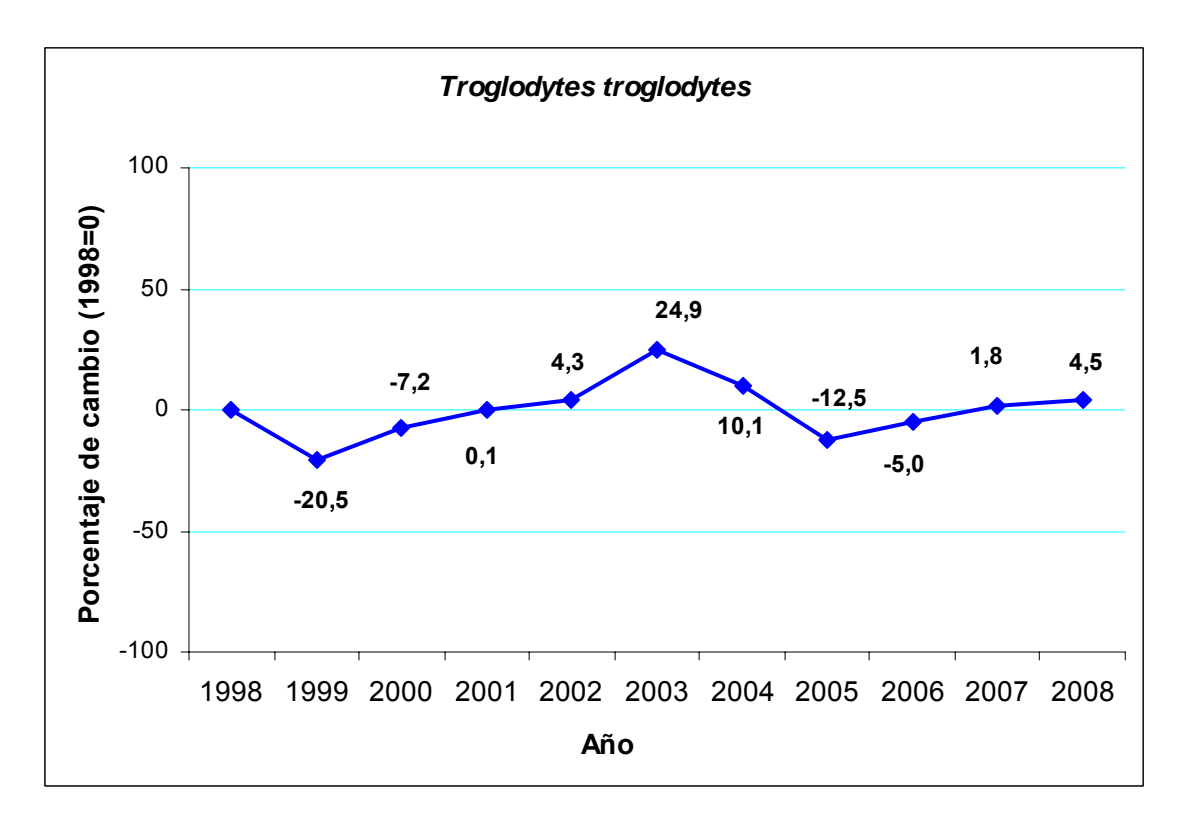

Mirlo común

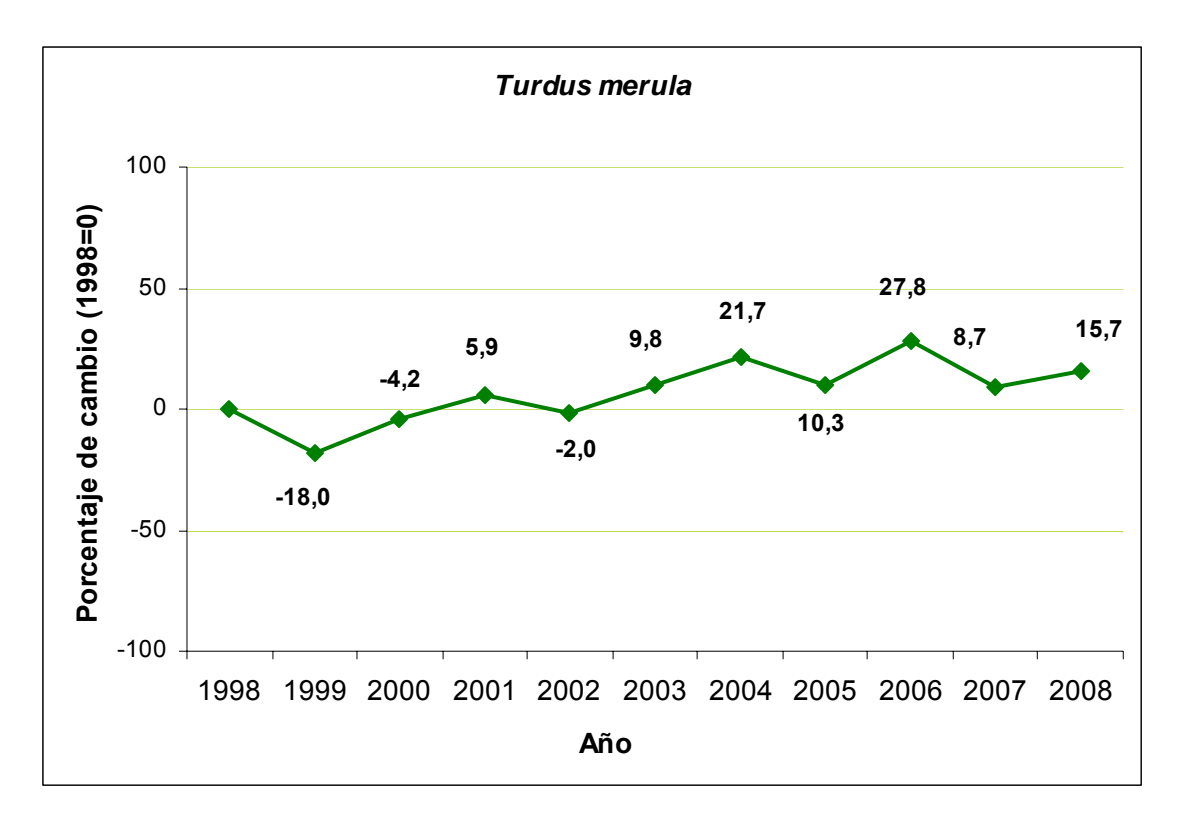

Zorzal común

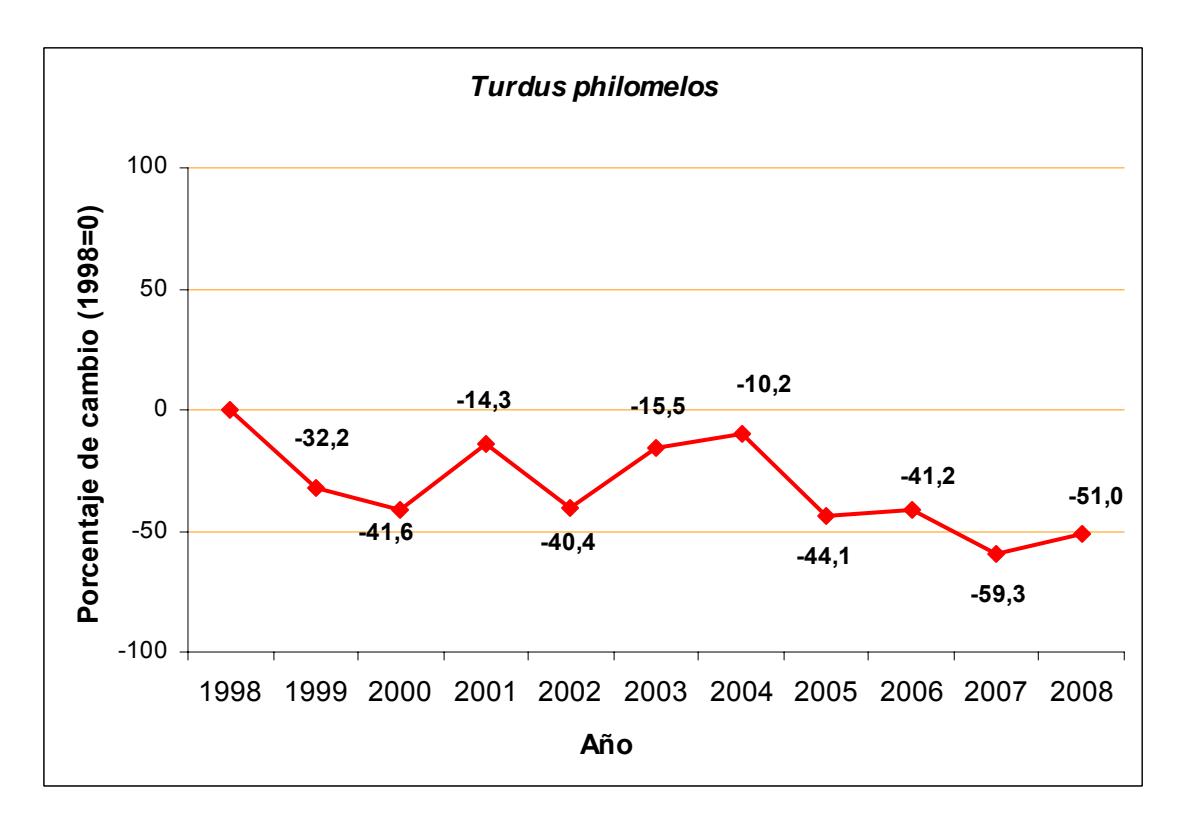

# **Anexo V**

Índice de cambio anual obtenido para distintos grupos de especies: urbanas, de cultivos y forestales. Se presentan en azul los grupos con tendencia estable y en rojo con tendencia negativa.

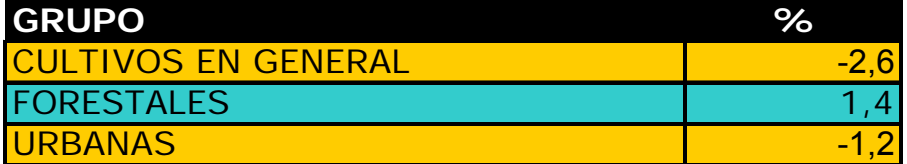

# **Anexo VI**

Gráficas de evolución de los tres grupos considerados (urbanas, de cultivos y forestales) entre 1998-2008. Se presentan en verde los grupos con tendencia positiva y en rojo con tendencia negativa.

# **CULTIVOS EN GENERAL**

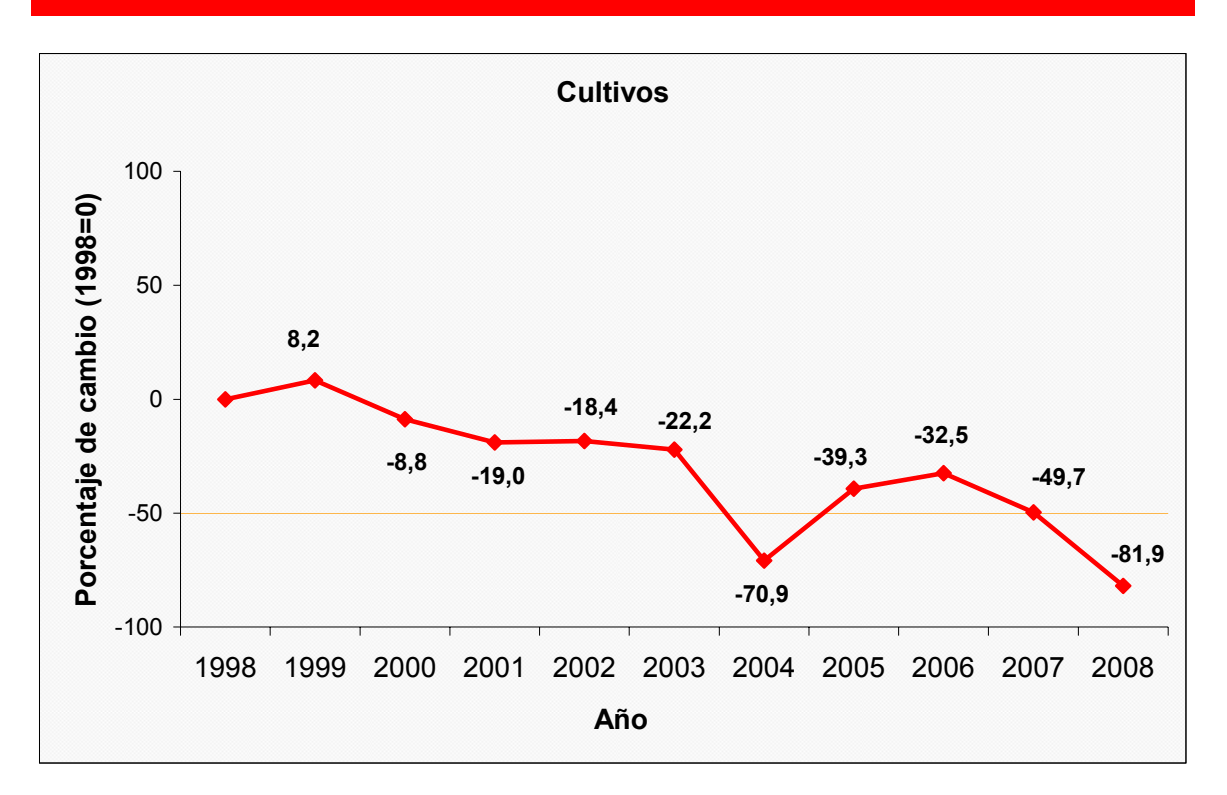

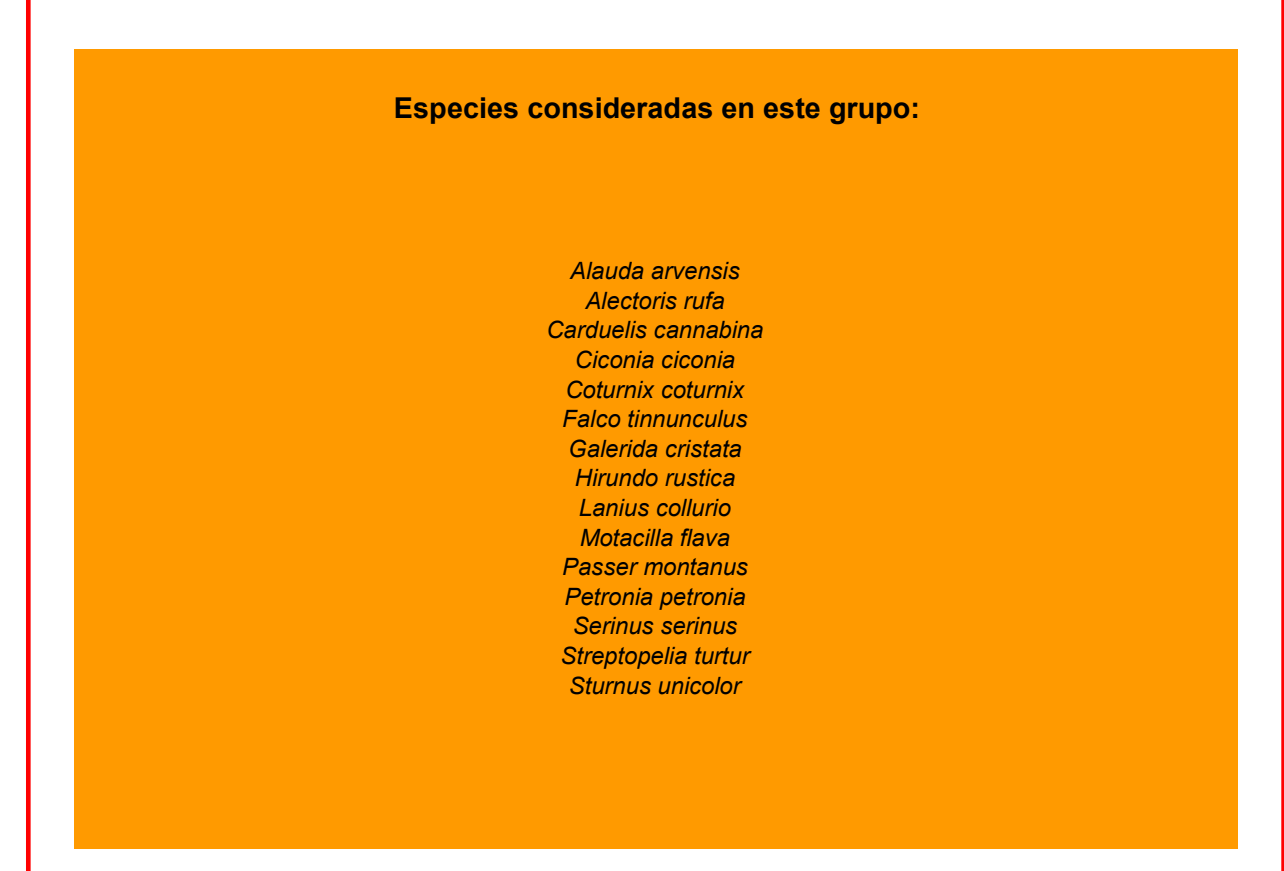

# **FORESTALES Forestales**  100 **Porcentaje de cambio (1998=0)** Porcentaje de cambio (1998=0) 50 **-5,1**  0 **-20,4 -18,7 -26,4 -19,4 -21,6** -19,4 **34,7** -50 **-31,6 -44,7 -50,9**  -100 2000 2004 2006 2008 1998 1999 2001 2002 2003 2005 2007 **Año**

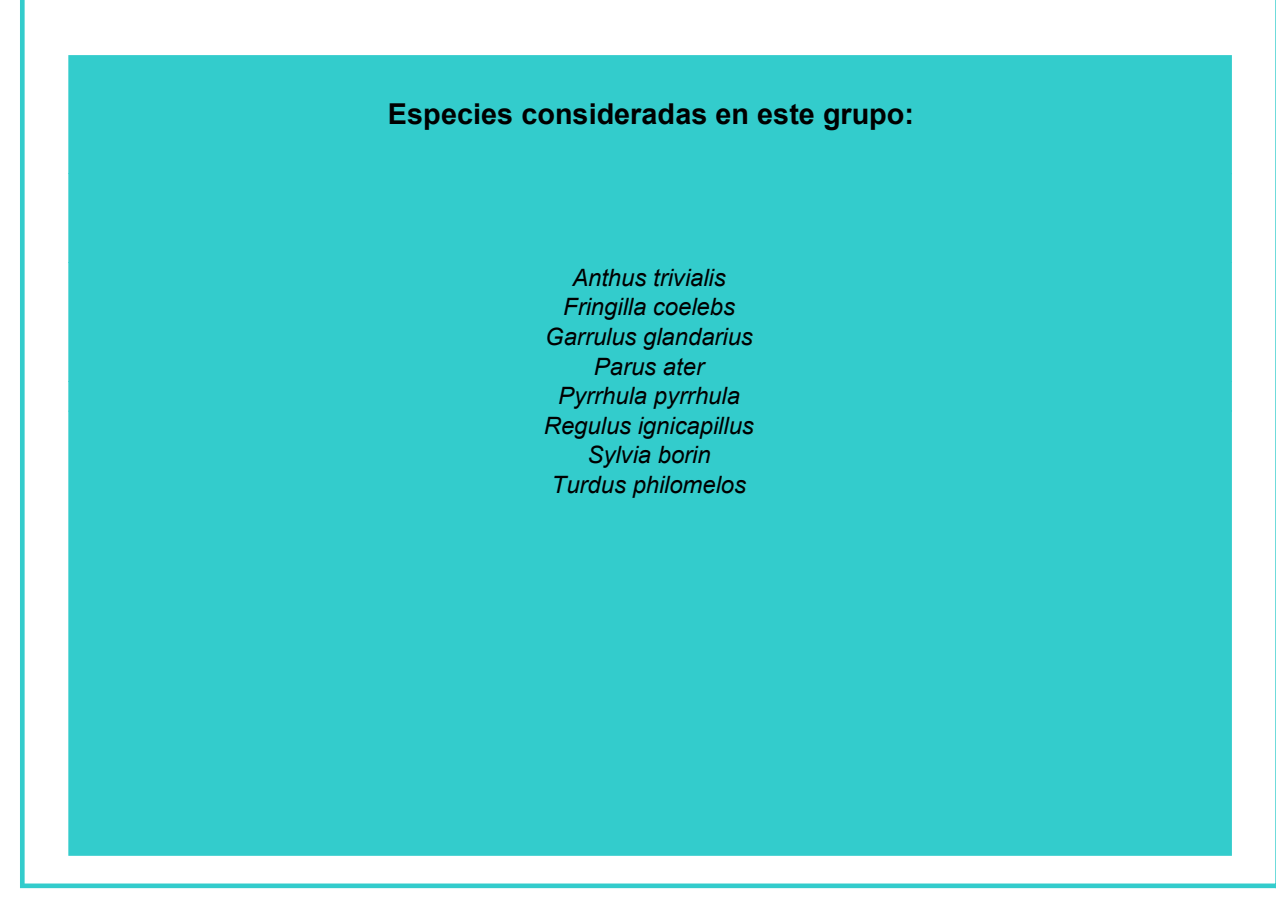

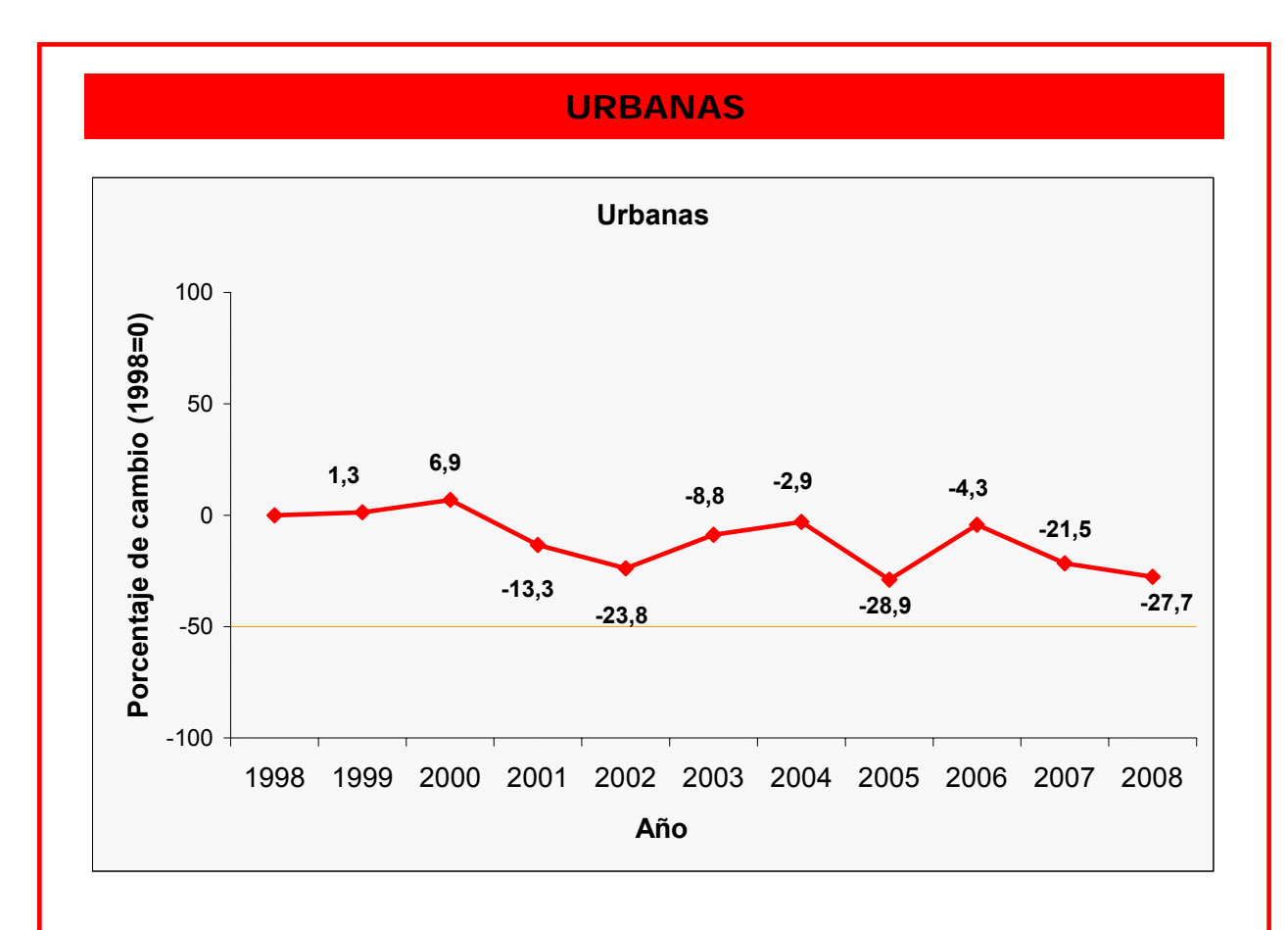

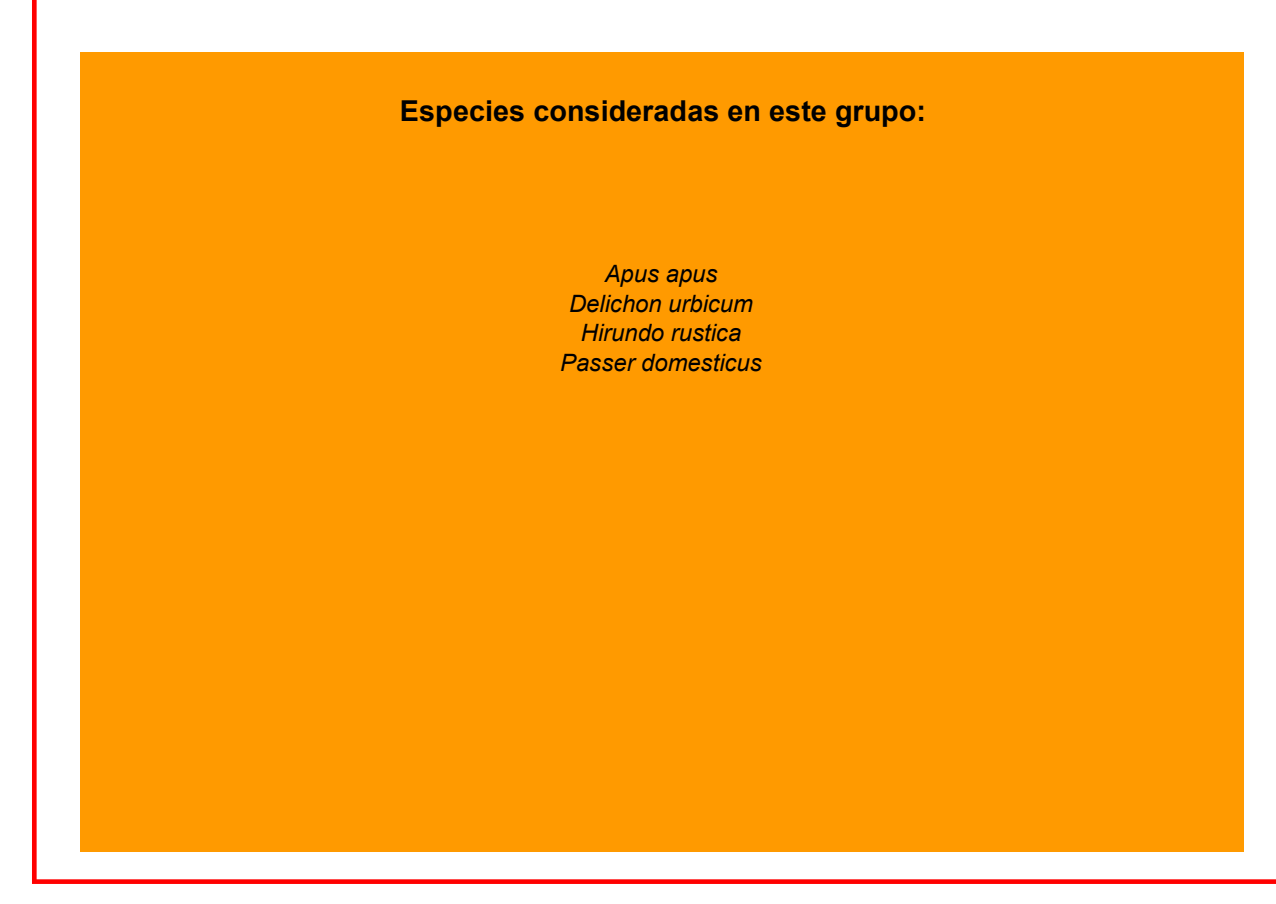